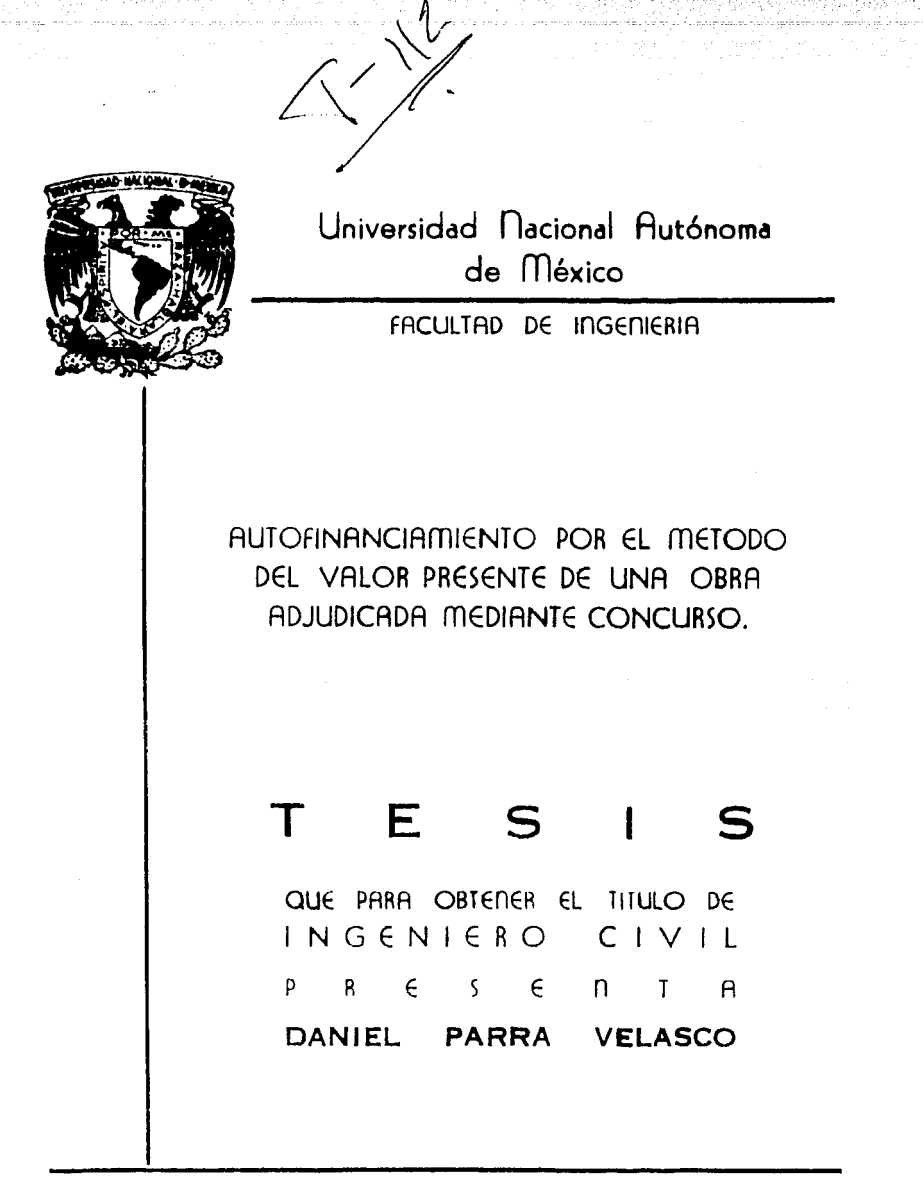

México, D. F.

1979

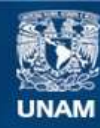

Universidad Nacional Autónoma de México

**UNAM – Dirección General de Bibliotecas Tesis Digitales Restricciones de uso**

# **DERECHOS RESERVADOS © PROHIBIDA SU REPRODUCCIÓN TOTAL O PARCIAL**

Todo el material contenido en esta tesis esta protegido por la Ley Federal del Derecho de Autor (LFDA) de los Estados Unidos Mexicanos (México).

**Biblioteca Central** 

Dirección General de Bibliotecas de la UNAM

El uso de imágenes, fragmentos de videos, y demás material que sea objeto de protección de los derechos de autor, será exclusivamente para fines educativos e informativos y deberá citar la fuente donde la obtuvo mencionando el autor o autores. Cualquier uso distinto como el lucro, reproducción, edición o modificación, será perseguido y sancionado por el respectivo titular de los Derechos de Autor.

### INDICE.

- 1.- INTRODUCCION.
- 2.- VARIACION DE LOS PRECIOS ENTRE EMPRESAS CONSTRUCTORAS PARA UN MISMO CONCEPTO DE OBRA.
- 3.- CALCULO DEL FLUJO DE EFECTIVO DE UNA -OBRA PARA DETERMINAR SU FINANCIAMIENTO.

.- VALOR PRESENTE.

5.- DESARROLLO DE UN EJEMPLO.

6.- CONCLUSIONES.

# 

predator in the company of

a mangkatan<br>Salah sahiji déngan sahiji<br>Salah Managaran Salah S

Como punto de partida para explicar el contenido de esta tesis que lleva como título "Autofinanciamiento -por el método del Valor Presente de una Obra Adjudicada Medi nto Concurso", definiré informal y brevemente los tres clementos del mismo:

> Autofinanciamiento de una obra. V: lor Presente y Concurso.

El Autofinanciamiento de una obr , tal y como la -misma palabra lo sugiere, aignifica que dicha obra puede estar en condiciones de cubrir el costo del dinero necestrio para llever a cabo su ejecución.

Valor Presente no es otra cosa sino lo que vale hoy el dinero de maniana.

Concurso es uno de los medios que existen pres que un grupo seleccionado de Contratistas se disputa la adjudiención de un contruto de obra.

Las seis partes de que consta este Probajo están -enfocadas en 1a exposición de una técnica, sediante la cual se puede logr r el Autofinanciamiento mencionado.

Al principio en el que se apoya esta técnica a artificio de cálculo, si le podemos llumar así, es muy nimnle:

"Contar con un orentado sin intereses".

- a.- El tema se tr ta desde el punto de vista del Contratists.
- b.- Todo el desarrollo del tema se lleva a cabo a nivel de obra.

Para entrar en materia, se puede decir que en toda obra existe un grupo secuencial de actividades, o seaactividades que se inician cuando arranca la obra y -que se terminan a la mitad de la misma, para dar paso a otras muy diferentes que de ninguna manera hubieran podido iniciarse sin la terminación de las primeras.

Las actividades en si, engloban un cierto número de concentos de obra y cada una de estos concentos de obra tiene asignado un precio unitario.

En el acto de concurso, los Contratistas entregan al dueño de la obra una proposición, donde se especifica claramente, cuál es el importe de su oferta para rea lizar la obra en cuestión.

En dicha proposición se incluye un documento que se le conoce como"Catálogo de conceptos", en el cual apare cen los precios unitarios de todos y cada uno de los -concentos de obra.

Entre otros muchos documentos que integran la propo sición de cada Contratista. aparece el Programa de Obra, en el cual se señalan además los montos mensuales de --Obra por Ejecutar.

Pues bien, estos dos documentos:

El Catélogo de Concentos y 21 Programa de Obra

son los elementos que se requieren narra aplicar la téc nica del Autofinanciamienta, cuyo procediemiento se in dica a continuación.

El Procedimiento se puede resumir de la siguiente mane rat

> Como primer paso, echamos mano del Untálogo de Conceptos y de él extraemos el grupo de precios unitarios más importantes; estas precios unita rios deben tener como único requisito, representar el 90 % del importe total del concurso aproximadamente.

En seguid: agrupamos estos precios por orden de importancia, para su fácil manejo.

Recurrimos entonces al Programa de Obra para conocer las actividades a las cuales correapon den los conceptos de los precios unitarios inportantes que ya hemos elegido.

'Se formula and un Programa desumen donde apare cen las actividades mencionadas con sus dura-ciones respectivas y se distribuye en  $\langle n\psi\rangle_{\theta} =$ uniformemente mes a mes, el importe de los pre cios unitarios de los conceptos arrupados en -Aiches Actividades.

de calcula Luego el importe de la Obra por Eje cutar men a mes de las actividades a las que corresponden los conceptos de los precios unitarios importantes, así cono el importe total al final del último mes.

isa weeld desd an

Independientemente de todo esto se calcula el Flujo de Efectivo de la obra, con los datos de la proposición original y en base a las Necesi dades de Efectivo se determina el monto del fi nunciamiento, el costo de dicho monto y el Valor Presenta de dicho conto.

Una vea que conocemos el Valor Prenente del Cos to del Financiamiento, ya estrumos en condicio nes de reducirlo a cero, para lo qual regresamos al Programa Resumen y analizamos minuciosamente la iniciación y duración de cada actividad así como los montos mensuales que su ejecu ción representa. Jeleccionamos entonces las actividades que se inician esta con el arramque de la obra y que terminan sensiblemente a la -mitted de la misma y les incrementames su valor. Hacemos otra selección, mero ahora de las actividades que arrancen ouci a mitad de la obra y oue terminan simultaneamente con ella. A estas actividades les tenemos que reducir su valor de tal manera que al hacer la cuantificación de -los nontos mensuales de Obra por Mjecutur, arro jen un total igual al originalmente considerado es decir que el importe total de la Proposición no sufra modificaciones.

Je puble decir entraces. auc con lo suc pretendero, courar de m'o al incrementar al importe de las actividades iniciales, artificialmente, obtendresos suficientes dividendos, trato para commentar la pérdi a por disminuir los importes de 1: a actividades que arranean casi a 1: mitad de la obra, como para cubrir el Conto del Monto por Ainanciamiento, previamente calculado.

W1 simmiente passo consiste en regressar al Catálogo de Concentos y hacer los aju tes pertinentes en los precios unitarios correspondientes a los conceptos de las actividades cuyo importe hemos modificado.

Vinalmente recurrimos a los miumos análisis de precios unitarios para hacer que su cálculo corresponda con el valor que ne asienta en el Catálogo de Conceptos.

Probablemente el procedimiento para aplicar el artificio del Autofinanciamiento, por haberse expresado en los parrafon unteriores en una forma ten genérica, remilte incomprensible hasta cierto grado. Sin emb rap como en las prites 2, 3 y 5 se presentin casos prieticos reales no sera difícil su minilación.

Para tener una idea acerca de los factores que no -driamon utiling par increpentar o dieminair los importem de las actividades electars, en la marte segunda de est tesis, a mese t un estudio relativo a la veria-oión de los pu cios entre esmento constructoras nura un dama concento de obra.

Dicho e tudio compende el in'lisia est distico de ou tro concursion can un minero tot 1 de 423 precios. Se incluye in Catal ago de Toucenton --

a manera de presentarlo como ejemplo y en él se estable ce la forma de seleccionar los precios más importantes de una obra en forma sencilla.

3e incluye para cada uno de los concursos la elaboración de una tabla comparativa de precion relevantes, donde se indica el importe de cada uno de dichos precios presentados por todas las empresas que tomaron parte en tales concursos.

Se han considerado como correctos los precios unitarios de la empresa ganadora y todos los demás precios se han relacionado con ellos para determinar su varia-ción respectiva.

Se han calculado además en esta misma tabla, tanto el intervalo de variación de cada precio unitario como el rango de variación y la ponderación del mismo.

Se anexa otra tabla con el resultado meneral del Concurso.

Aparecen así mismo tres gráficas:

La ponderación de precios relevantes donde se ve claramente el peso que tiene cada precio dentro del importe total del concurso.

El rango de variación promedio de los precios más importantes.

La ponderación del rango donde se incluye una combinación de las dos gráficas anteriores.

Finalmente en una tabla resumen se indican los rangos de variación promedio noi como su ponderación.

Son estos valores de los ranzos de viriación promedie los que nos dun una idea de cuales pueden ser los factores que nodemos utilizar en nuestres cálculos para incrementir o disminuir los montos de las actividades que deseamos alterar con el objeto de obtener los dividendos apetecidos que serán el objeto de nue tro Autofi nanciamiento.

En el resumen para explicar el procedimiento de cálculo necesario para abatir el costo del monto por fi nanciamiento, se mencionó también que mediante el flujo de efectivo nodríamos determinar tanto el monto del financiamiento como su costo.

En la parte tercera de este trabajo se presenta un caso práctico para calcular el flujo de efectivo de una obra para determinar su financiamiento.

ĭ

ji<br>H

. En primer lugar, en forma esquemátion se explica lo que es un flujo de efectivo en cumlauir negocio. Luegoalgunas gráficas típicas de egresos, ingresos y su combinación.

Finalmente el cálculo del Plujo de l'fectivo de la -Presa de Bacurato, Min. Incluyendo su memoria o antecedente para dejarciara nen te invicado el origen de las cuntidados que aparecen en dicho flujo así como su colo cación en la Tabla General.

La Gréfica de Egresos-Ingresos a que da lugar este Flujo, así como la Tabla de Sálculo del Financiamiento, mo recen al final de ess. parte.

En la Parte Cuarta se expone en forma elemental el concepto de Valor Presente, a partir de la interpretación de la fórmula básica del interés compuesto; inclu véndose además la tabla general que resulta de calcular para un peso y un número variable de períodos de capitalización, lo que generalmente se conoce como ---"Pactor de Valor Presente" (P).

Se ha elegido el concurso de la Presa La Purísima. Gto. para el cjemplo que se desarrolla en la parte No.-5. Practicamente el inicio del procedimiento para la aplicación del artificio de cálculo en 1: técnica del-Autofinanciamiento, se efectúa en la Segunda Parte, de donde se echa mana del grupo de precios más importantes de la obra, así como del fuctor que se utilizará para incrementar artificialmente el valor de las activida-des que en este caso fué el valor del rango de variación promedio. Continuando con la secuencia señalada en párrafos anteriores, se presenta la agrupación de precios unitarios de las actividades relevantes para cuantificarlas. In table resumen de la obra por ejecutar mes a mes, el flujo de efectivo y su memoria de -cálculo correspondiente, 1: práfico de correspondiensos. Ins tablas utilizadas para el cálculo del finan-ciamiento y costo del mismo, aní como también la tabla nar el ajuste de la obra nor ejecutar, todo cllo con crulicaciones detalladas para su manejo y eficulo. El único paso que no omite por no conniderarse necestria su inclusión dado su sepeilles, es la presentación de les precios unitarios con sus nuevos valores así como los unálisis de los mismos, ya modificións artificialnon Le.

 $-8-$ 

In la parte sexta y ditima, se indican las conclusiones relativas a la aplicación de la técnica del Valor Presente en el mutofinanciemiento de una obra adju dicada mediante concurso, donde se selialan algunas observaciones de interés sobre el mismo tema.

الموارد الموارد المستقرب المستقربة المستقربة المستقربة الموارد.<br>المقام المراج المقامة الموارد الموارد الموارد الموارد الموارد الموارد الموارد

الأعادي المنتبث

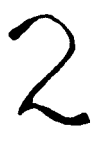

# VARIACION DE LOS PRECIOS ENTRE EMPRESAS CONSTRUCTORAS PARA UN MISMO CONCEPTO DE **OBRA**

herman Andrews

Para determinar la variación de los precios entre empresas constructoras nara un mismo concento de obra, se han tomado como base cuatro catálogos de conceptos y con los datos contenidos en ellos, se ha realizado el estudio en cuestión.

Los catálogos de concentos corresponden obviamente a cuatro diferentes obras localizadas respectivamenteen los estados de Hidalgo, Guanajuato, Chiapas y Sinaloa.

> 1.- Presa La Peña, Alfajeyucan, Hgo. 2.- Presa La Purisima, Gto. 3.- Presa El Portillo, Chis. 4.- Presa El Comedero, Sin.

El número de precios unitarios que comprende cada uno de los catálogos de concentos es el siguiente:

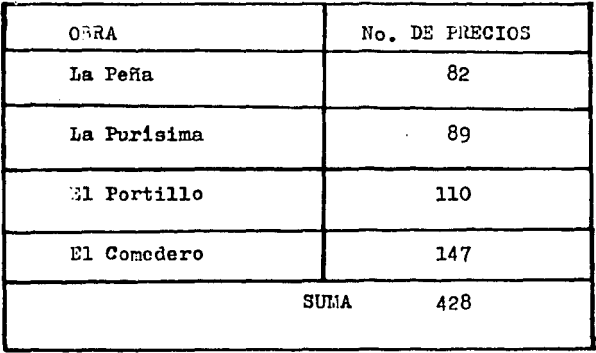

l.<br>C

Se nodrian considerer los 428 precios unitarios co rrespondientes a los cuatro diferentes concursos y hacer un muestreo al azar nera determinar sus rengos de variación: sin emborco si ací se hiciera, se correría el riesgo de estar monejando grun cantidad de precios de relativa noca importancia dentro de la obra y el es tudio perdería su objetivided.

Por esta razón en su lugar, se hará una monderación pare endr uno de los precios de aux respectivos catálo gos y se extraerá aquel gruno que represente aproximademente el 90 % del importe total del concurso.

No se debe perder de vista que este estudio está encaminado a determinar los rangos de variación de los nrecios unitarios para un mismo concento de obra, nresentados estos, por las diferentes empresas constructo ras, que en legitima commetencia, se disputan la obten ción de un contrato de obra.

Con el objeto de ejemplificar lo que es un Catálogo de Concentos y para ilustrar la manera de realizar la nonderación de los precios del mismo, se tomará el relativo al concurso de la Fresa La Pella, Alfajavucan,  $H_{FQ}$ 

El importe total de este concurso fué de ----\$ 107'327.755.70 versión empresa gonadora. Como el número de precios unitarios en este caso fué de 82, para encontrar los más importantes, se hace una nonderación de los mismos de la siguiente manera:

Se asocia a los importes de codo uno de los precios el Indice de l'onderación que tiene esta expresión:

1% del Importe Total de Concurso<br>Importe del Precio Correspondiente Indice de Pondernción=

$$
IP = \frac{(0.01) \text{ ITC}}{\text{LFC}}
$$

Los precios uniterios elegidos, serán aquellos que admitan dicho Indice, igual o mayor a la unidad:(IP≧1)

En seguida se procede a sumar el número de precios con Indice igual o mayor a la unidad, que en el concur so de La Peja fué de 20.

Si los importes de los precios, fueran más o menos uniformes, no se nodría hacer la nonderación, ya que todos representarían el mismo porcentaje respecto al importe total. Pero por razones obvias esto no es así y siempre podremos manejar un pequeño conjunto de precios, que representara casi la totalidad del valor de la obra.

En el ejemplo de referencia, encontramos que nuestros 20 precios uniterios importan la cantidad de ---\$ 94'087,320.70 o sea el 80 % del Importe Total, lo -que significa que el 12 % restante está renresentado por 62 precios menores.

Como se comentó anteriormente, manejando anroximadamente el 90 % del importe del concurso nos da la -tranguilidad de que los resultados que arroje nuestro análisis serán muy objetivos.

#### CATALOGO DE CONCEPTOS DE LA PRESA LA PEGA EN ALFAJAYUCAN. HGO.

El catálogo de concentos es un documento en el cual están contenidas todas las actividades o grunos de las mismas, necesarias para llevar a cabo la ejecución de una obra, así como los volúmenes estimados o cantidades de obra y su respectiva cuantificación.

En el catálogo correspondiente a la Presa La Peña se observan las siguientes columnas que lo integran:

"Conceptos": Aoui se incluyen la clasificación y los enunciados. La "Clasificación" es la identificación del concepto en las Especificaciones de Construcción de la Secretaría de Agricultura y Recursos Hidráulicos. Los "enunciados" comprenden la descrip ción de los concentos de obra de las mismos especificaciones.

"Unidad ": Como su mismo nombre lo indica es la unidad elecida nora hacer la estimación de las cantidades de obra.

"Cantidad" : Representa los volúmenes estimados o cantidades de obra.

Precio Unitario" : Aquí se asienta el Precio Unitario que cada emnresa propone para la ejecución del concento de obra correspondiente. Se anota con número y letra pero en es te caso no se incluye la columna donde va el imnorte tácito para ahorrar espa cio en el cuadro.

Je ha establecido que cuando no coincida el precio en número con su expresión escrite, se tomará como definitivo lo indicado con letra.

"Importe"

Las cantidades de esta columna son el producto de la cantidad de obra por el precio unitario. Y al calce se asienta .el importe total del concurso, que posteriormente será el importe del contra $to.$ 

"Porcentaje":

Esta columna no es parte del Catálogo de Conceptos, sino que se incluye aquí para elegir el grupo de precios relevan tes.

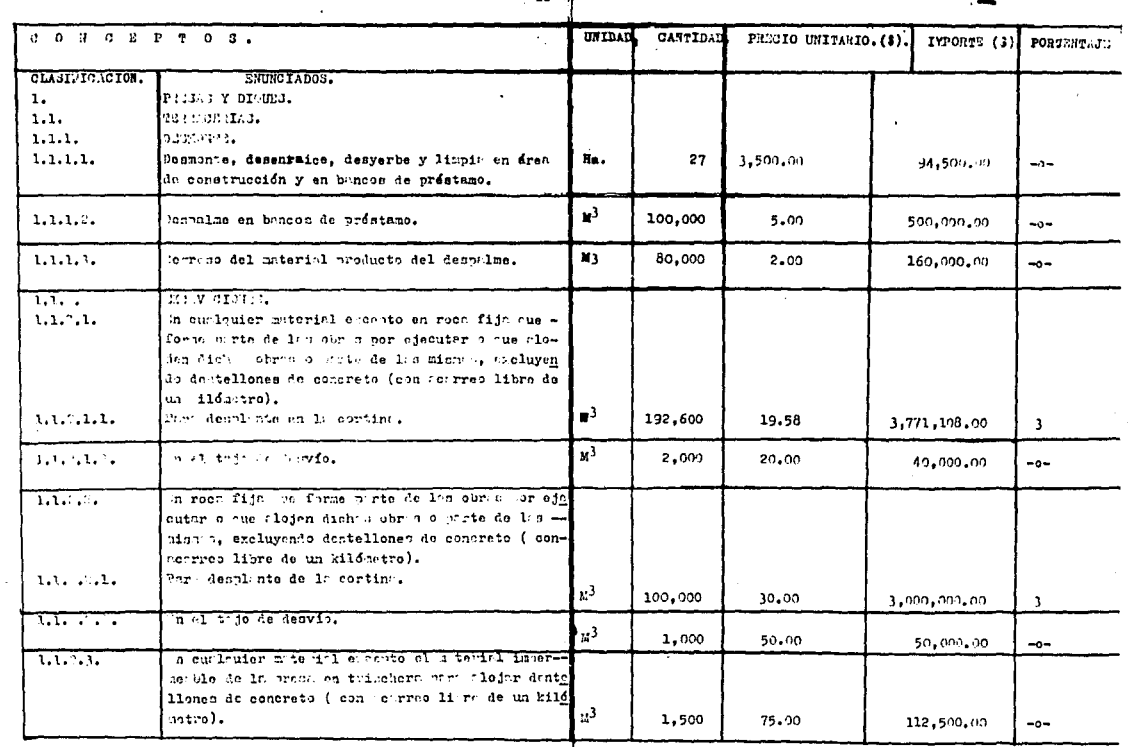

 $-16 -$ 

 $\overline{\phantom{a}}$  $\mathcal{A}(\mathbf{z},\mathbf{z})$  . The  $\mathcal{A}(\mathbf{z},\mathbf{z})$ 

 $\bullet$ 

**Contract** 

 $\sim$ 

 $\sim$   $\sim$ 

 $\sim$ 

 $\sim 100$ 

 $\alpha$ 

 $\Delta\sim 10^{11}$  m  $^{-1}$ 

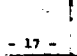

 $\sim$ 

¥  $\sim$   $\bullet$ 

÷.

dina atawa kata sa kacamatan ang kalalahan ng mga mga kalalahan ang kalalahan ng mga mga mga mga mga mga mga m<br>Ang mga mga mga mga mga mga mga mga kalalahan ng kalalahan ng kalalahan ng mga mga mga mga mga mga mga mga mga

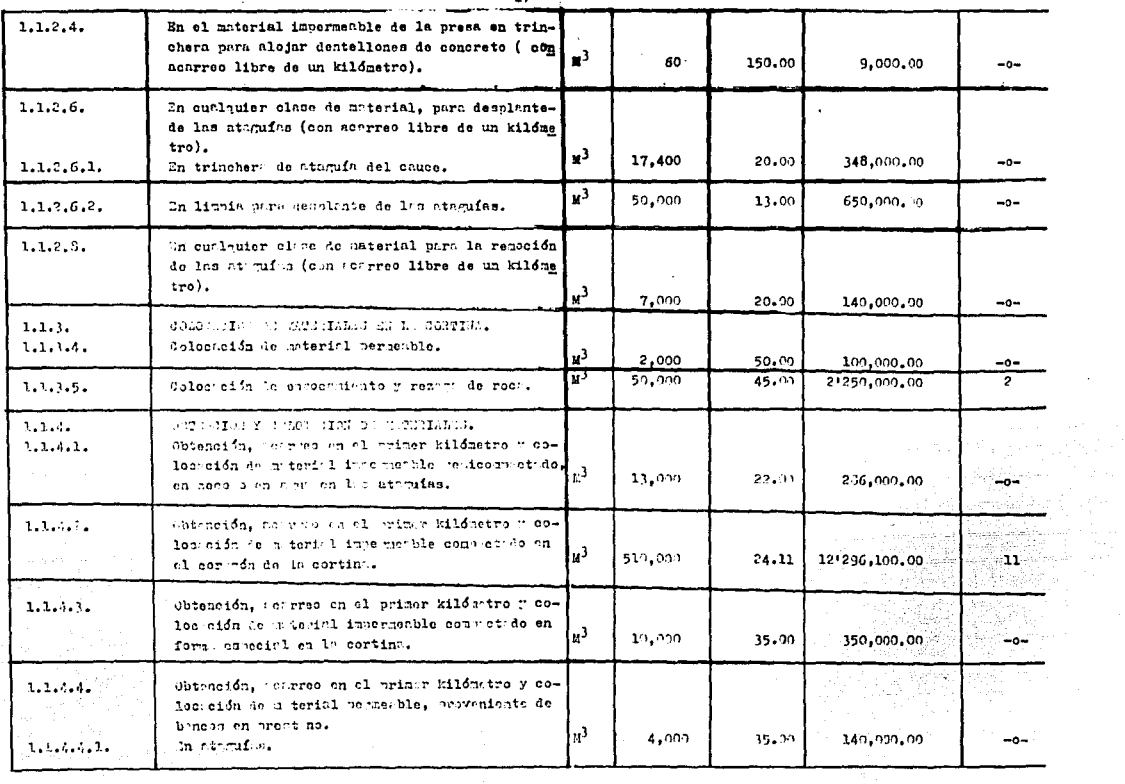

 $\mathcal{A}(\mathcal{A})$  and  $\mathcal{A}(\mathcal{A})$ 

the property of the control of the control of the control of the control of

 $\ddot{\phantom{1}}$ 

 $\sim$  $\sim$ 

 $\bullet$ 

and the control

**Contractor** 

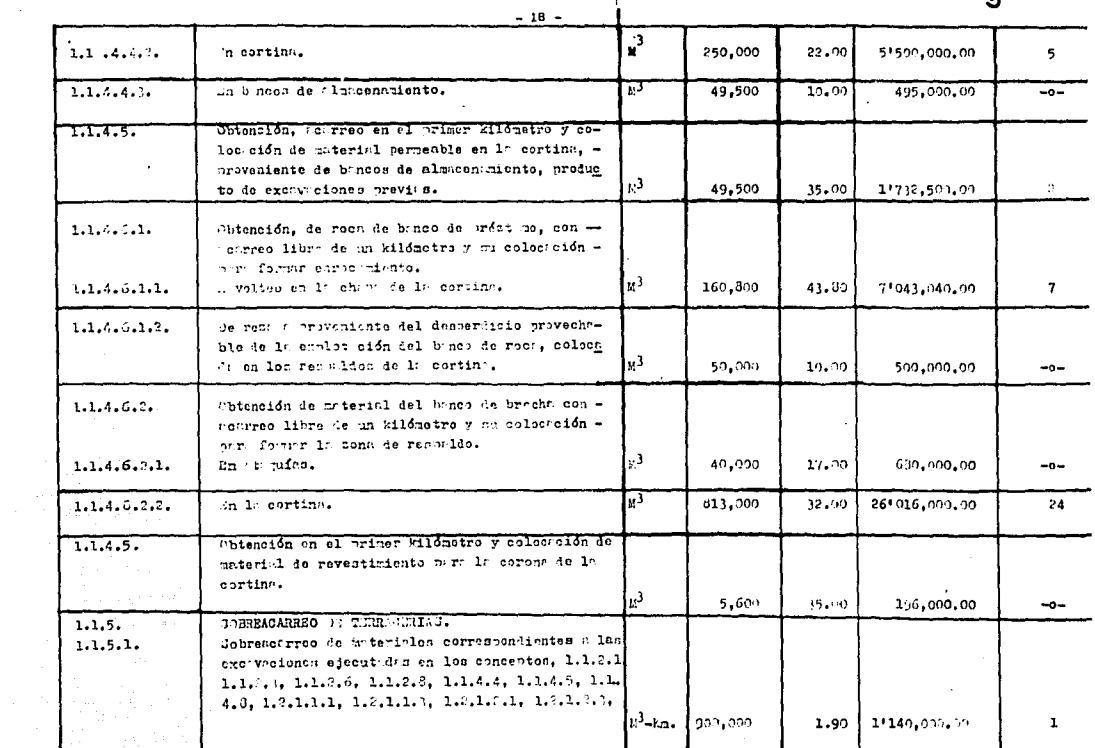

 $\bar{a}$ 

 $\alpha$ 

 $\lambda$ 

in de la construcción en constructo no como esta construída de la construcción de la construcción de 1970 de 1

 $\blacksquare$ 

and the sea

 $\sim 10^{-1}$  $\Lambda$  .

 $\bullet$ 

 $\label{eq:2.1} \begin{split} \mathcal{L}_{\text{X}}&=\mathcal{L}_{\text{X}}\left(\mathcal{L}_{\text{X}}\right)^{2}\left(\mathcal{L}_{\text{X}}\right)^{2}+\mathcal{L}_{\text{X}}\left(\mathcal{L}_{\text{X}}\right)^{2}\left(\mathcal{L}_{\text{X}}\right)^{2}+\mathcal{L}_{\text{X}}\left(\mathcal{L}_{\text{X}}\right)^{2}\left(\mathcal{L}_{\text{X}}\right)^{2}+\mathcal{L}_{\text{X}}\left(\mathcal{L}_{\text{X}}\right)^{2}\left(\mathcal{L}_{\text{X}}\right)^{2}\left(\$ 

 $\sim$ 

 $\sim$ 

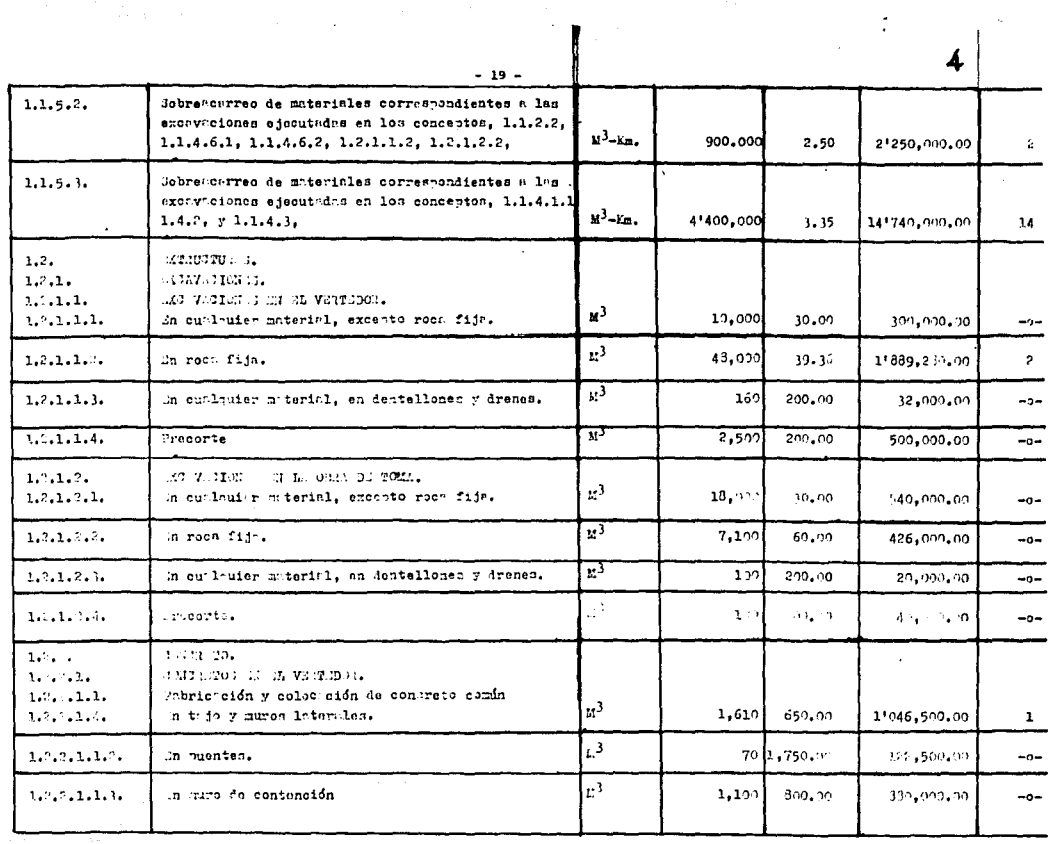

 $\alpha$  and  $\alpha$  $\sim$ 

 $\cdot$  1

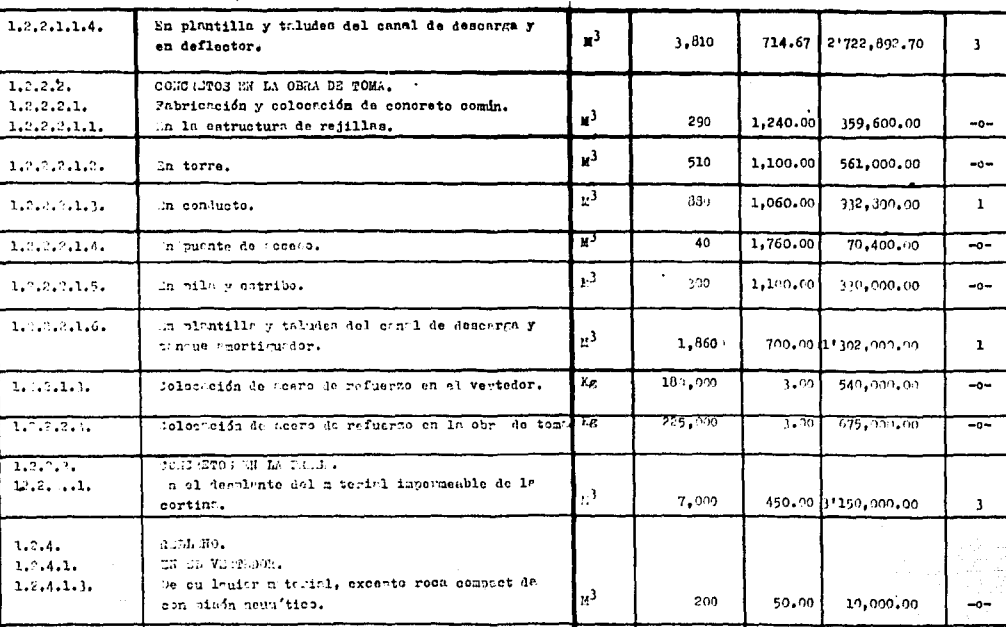

 $-20 -$ 

المناوعة والمتحادث

 $\mathcal{L}^{\text{max}}$ 

 $\sim$ 

and a series of the company of the

¥.

5

 $\dim \mathcal{O}(\mathbb{Q}^n)$  by  $\mathcal{O}(\mathbb{Q}^n)$ 

 $-0-$ 

 $-0-$ 

 $\ddot{\phantom{a}}$ 

لتتفع أجراد

a proporcional de la proporcional de la constante de la constante de la constante de la constante de la consta

 $\ddot{\phantom{a}}$ 

in a shekarar 19

 $1, 2, 2, 2,$ 

 $1.1.3.1.$ 

 $1.2.4.$ 

 $1, 2, 4, 7,$ 

 $3.7.5.$  $1.7.5.1.$ 

 $1.2.4.1.1.$ 

 $1.1.5.1.1.$ 

12 NA 0313 AN MEAL

iinda neuuftico

in all ventudor.

De cumbraier a te inl impermeable compactado con

RUTIN FROM Y SOLO I I WOR FROM TERRITORY

Juninistro y colocación de acoro estructural.

400

 $5,701$ 

60. In

24,00%00

 $22.00 - 171,000.00$ 

 $\mathbb{R}^3$ 

Ec.

 $-21 -$ 

 $\frac{1}{2}$ - 1  $\label{eq:2.1} \begin{split} \mathcal{L}_{\text{max}}(\mathbf{r},\mathbf{r})&=\mathcal{L}_{\text{max}}(\mathbf{r},\mathbf{r})\mathcal{L}_{\text{max}}(\mathbf{r},\mathbf{r})\\ &\leq \mathcal{L}_{\text{max}}(\mathbf{r},\mathbf{r})\mathcal{L}_{\text{max}}(\mathbf{r},\mathbf{r})\mathcal{L}_{\text{max}}(\mathbf{r},\mathbf{r})\mathcal{L}_{\text{max}}(\mathbf{r},\mathbf{r})\mathcal{L}_{\text{max}}(\mathbf{r},\mathbf{r})\mathcal{L}_{\text{max}}(\mathbf{r$ 

 $\mathbf{r}$  $\bullet$  $\epsilon$ 

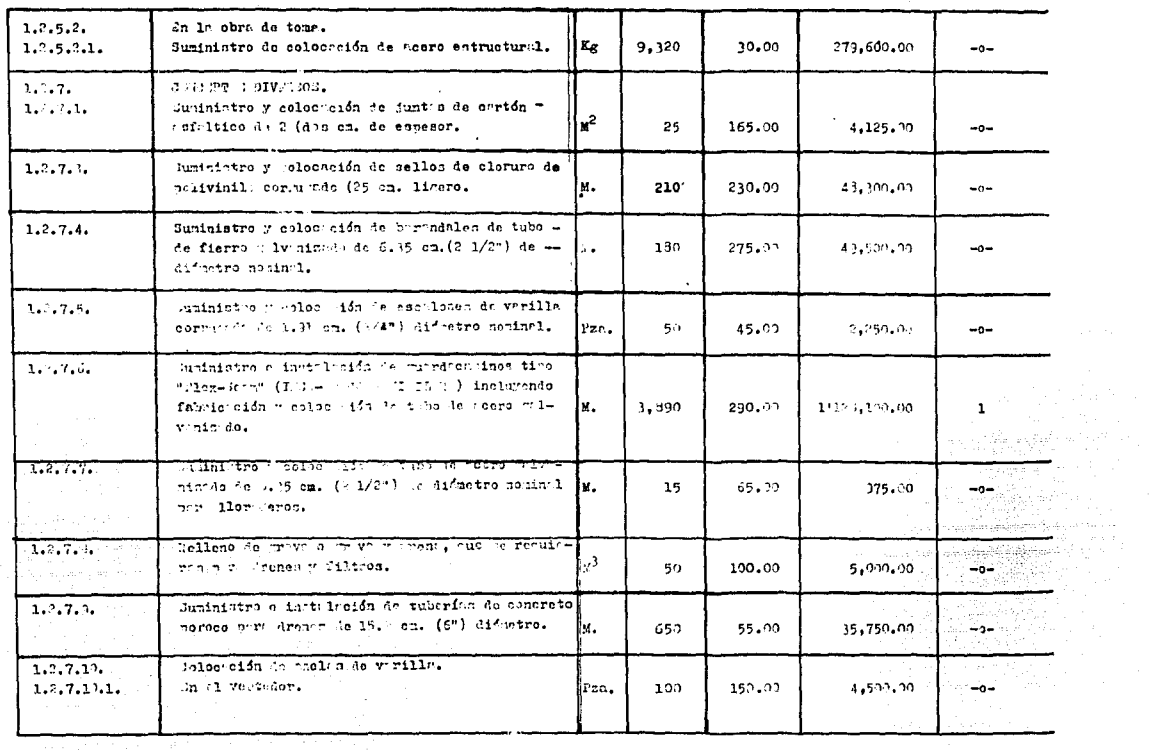

 $\hat{\mathbf{r}}$ 

<u>a se provincia de la característica de la característica de la característica de la característica de la cara</u>

 $\sim$ 

 $\sim 10^{-1}$ 

 $-22 -$ 

a secondo de campaña de constante en desperador de la campaña de la campaña de la campaña de la campaña de la

 $\mathcal{L}^{\text{max}}_{\text{max}}$ 

 $\sim$ 

 $\Delta \sim 10^6$ 

 $\Delta\sim 10$ 

 $\sigma_{\rm{max}}$ 

 $\sim$ 

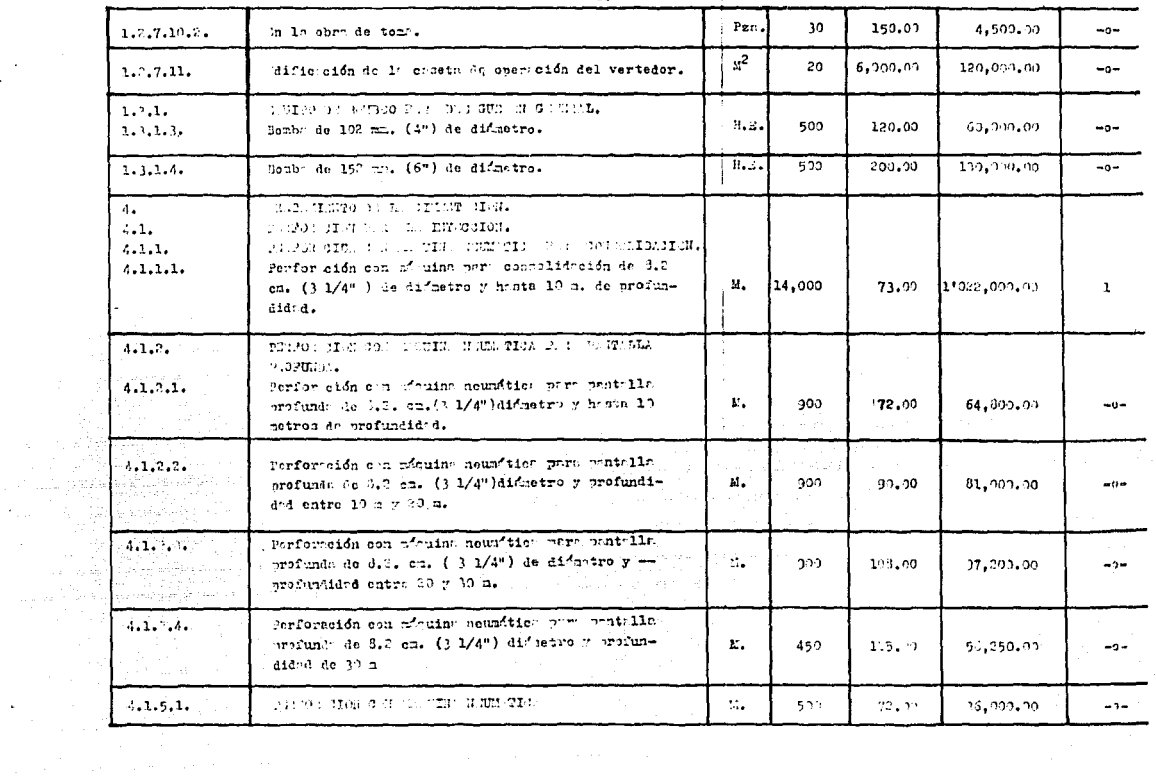

¥,

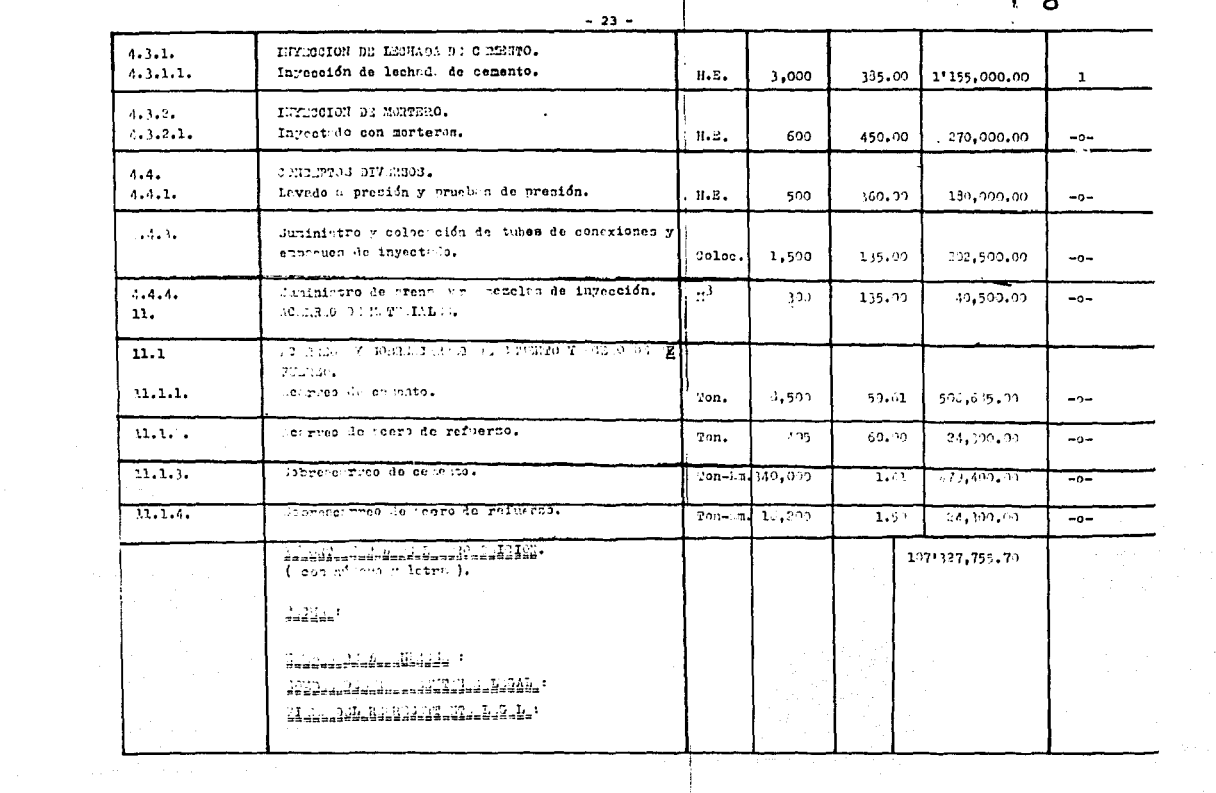

 $\mathbf{v} = \mathbf{v} \times \mathbf{v}$ 

 $\label{eq:2.1} \begin{split} \frac{d\mathbf{r}}{dt} &= \frac{d\mathbf{r}}{dt} \left[ \frac{d\mathbf{r}}{dt} - \frac{d\mathbf{r}}{dt} \right] \left[ \frac{d\mathbf{r}}{dt} - \frac{d\mathbf{r}}{dt} \right] \left[ \frac{d\mathbf{r}}{dt} - \frac{d\mathbf{r}}{dt} \right] \left[ \frac{d\mathbf{r}}{dt} - \frac{d\mathbf{r}}{dt} \right] \left[ \frac{d\mathbf{r}}{dt} - \frac{d\mathbf{r}}{dt} \right] \left[ \frac{d\mathbf{r}}{$ 

Ahora bien, una vez que se ha determinado cual es el grupo de precios más importantes o dicho de otra manera, cuando se ha realizado la ponderación del Catá logo, ya estamos en condiciones de formular una tabla comparativa con los precios relevantes y que para efec to de hacer más ordenado este estudio, conviene presen tarla en tal forma que de entos precios escogidos, ocu pe el primer lugar el más importante, el segundo lugar el siguiente en importancia y así sucesivamente hasta agotarlos.

El mismo tratamiento se ha dado a los otros tres concursos, de tal manera que no es necesario incluir en este trabajo, los catálogos correspondientes a los mismos. sino unicamente la tabla comparativa que contiene en todos los casos el grupo de precios relevantes, que a manera de comentario tienen la siguiente re lación.

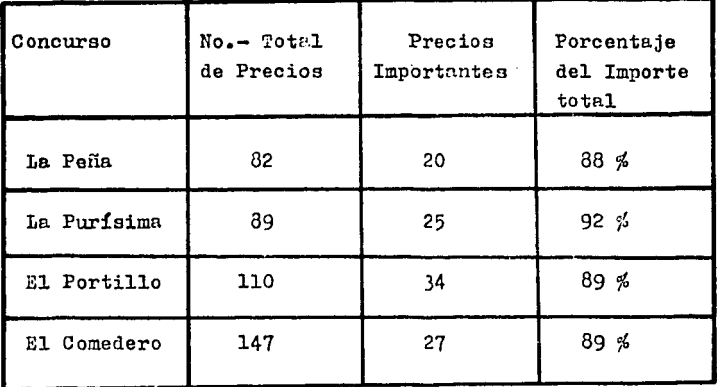

Como se puede observar por la tabla anterior, el nú mero de precios importantes es aproximadamente el 20 % de los nrecios que forman el Cathlor,o.

Además de la tabla comparativa se incluve un análisis global del resultado de cedo uno de los concursos. donde se establece el lugar que ocupa cada empresa al $presentar$  su proposición así como los norcentajes de la misma con respecto al promedio de todas las proposi ciones.

Volviendo a la tabla comnarativa de nrecioe relevan tes, ésta queda integrada por las siguientes columnes:

- 1.- Clasificación del concento.
- 2.- Descripci6n o enunciado del concepto.
- 3.- Unidad.
- 4 .- Cantidad.
- 5.- Precio Unitario de la empresa ganadora.
- 6.- Importe.
- 7.- Ponderación del precio (el norcentaje que reexpresenta con respecto al total).
- 8.- Tantas columnas adicionales de nrecios unitarios promuestos como empresas hayan particinado. A cada uno de los precios de estas columnas se asocia el norcentaje que renresenta dicho precio, con resnecto al precio corresnondiente de la empresa ganrdora.
- 9.- Intervalo de variación de cada precio.
- 10.- Raneo de variaci6n de cada nrecio,

11.- Ponderación del Rango de Variación.

De la simple observación de la tabla comparativa de nrecios relevantes se nuede inferir que unos cuantos -precios representan un gran porcentaje del importe total del concurso (Columna No. 6). Y que sus rangos de variación tienen una gran erraticidad (Columna No.9).

En el concurso de la Presa la Peña el rango de varriación menor (19 % ) lo ocupa el precio con clasificación 1.1.5.3. (Sobreacarreo de arcilla) cuyo porcentaje con respecto al total es del 14%. Así mismo el precio que tiene el rango de variación mayor (195 %) es el  $$ número 1.2.1.1.2. (Excavación del vertedor en roca fija) y representa el 2 % del importe total de la obra.

Además es interesante hacer notar que el precio más importante (1.1.4.6.2.2.- Obtención y Colocación de Bre cha en la Gortina) tiene un rango de variación del 97 % y el importe por este concepto representa el 24 % del Total de la Obra.

Para enfatizar en el hecho de que la variación de los precios unitarios, entre las empresas constructoras, nara un mismo concento de obra, es muy grande, se presentan además en forma gráfica las columnas 7 y 10 así como una combinación de ambas.  $\bullet$ 

De la columna No.- 10 se obtiene el rango de variación promedio, dividiendo la suma de la misma entre el número de precios relevantes mismo que se señala en la gráfica.

En la columna No.- 11 y última de precenta la ponderación del Rango de Variación, cuyos valores se obtie nen dividiendo entre 100 los de la columna No.- 7 y los resultados

multiplicándolos por los valores de la columna No.-10. Ejemplo para el primero de los precios:

 $\frac{24}{100}$  = 97 = 23.28

y asi sucesivamente.

La suma de esta columna No.- 11 nos da 65.28 que es el valor del rango de variación de los precios relevantes en el concurso de la Presa La Peña, expresado en -porcentaje del Importe Total de la Obra.

TABLA COMPARATIVA DE PRECIOS RELEVANTES. 높방안의 사이

## $\mathcal{O}(\mathbb{Z}_2)$  and  $\mathcal{O}$ PRESA LA PEÑA

#### - 25 Análinis 'stadistico del terulindo del Concurso<br>de la Presa La Peda en Altajoyucam, "ge.

30

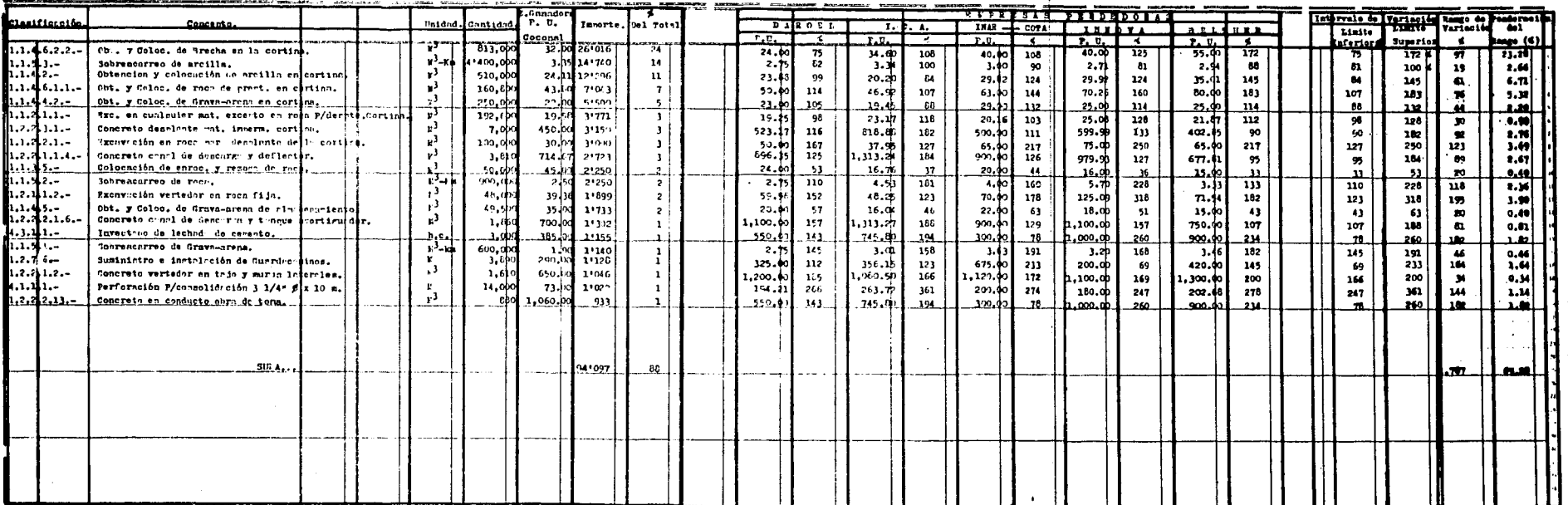

 $\mathcal{E}$  .

 $\mathbf{r}$ 

ANALISIS DEL RESUL TADO DEL CONCURSO. DE LA PRESA LA PER A ALPAJAYUCAN, NGO.

 $-30$   $-$ 

ket oppvolgene

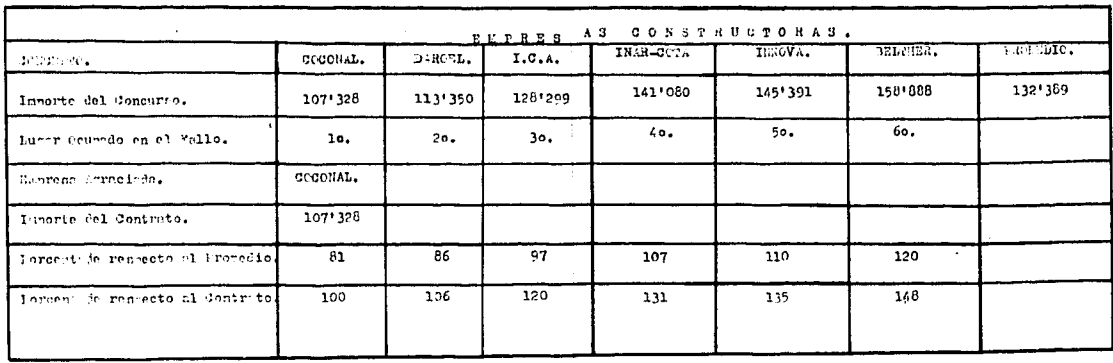

 $\mathbf{f}$ 

atter top users off

11. PD

 $\mathbf{r}$ 

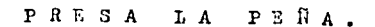

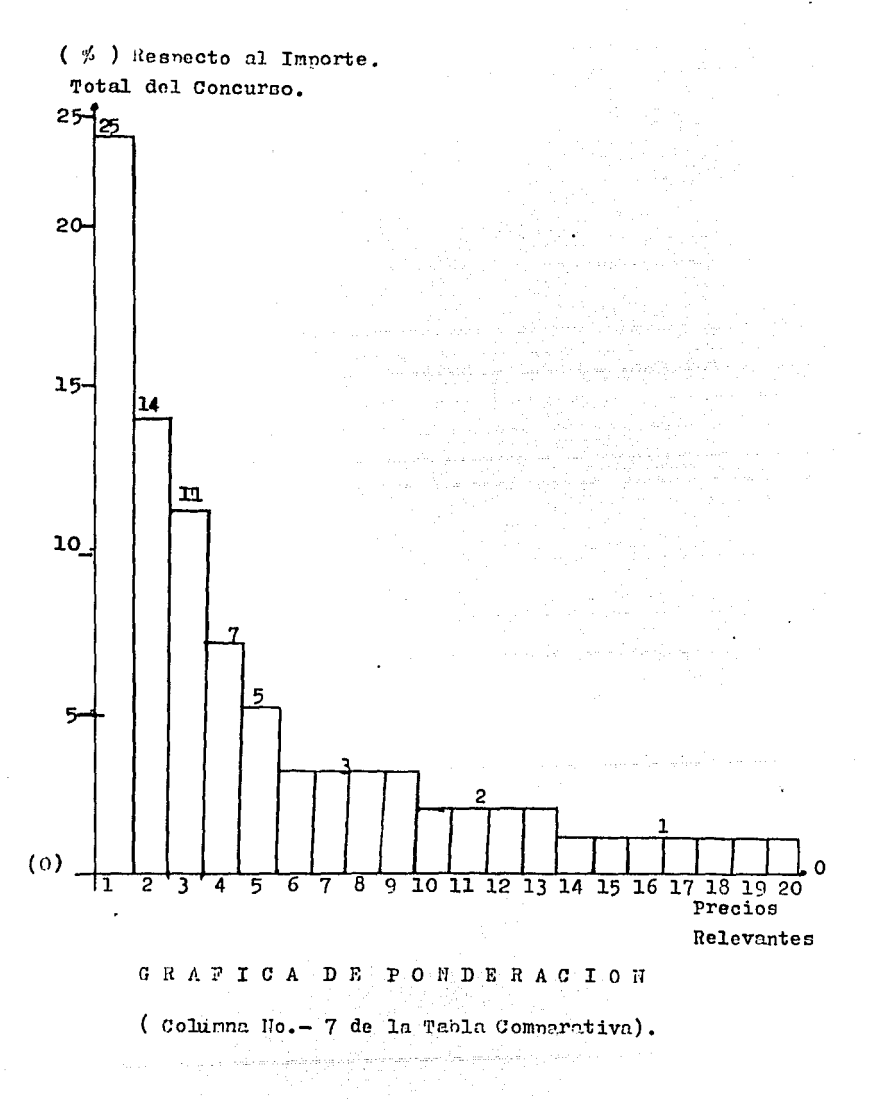

 $\hat{\mathcal{L}}_{\text{max}}$  and  $\hat{\mathcal{L}}_{\text{max}}$ 

- 1

 $-31 -$ 

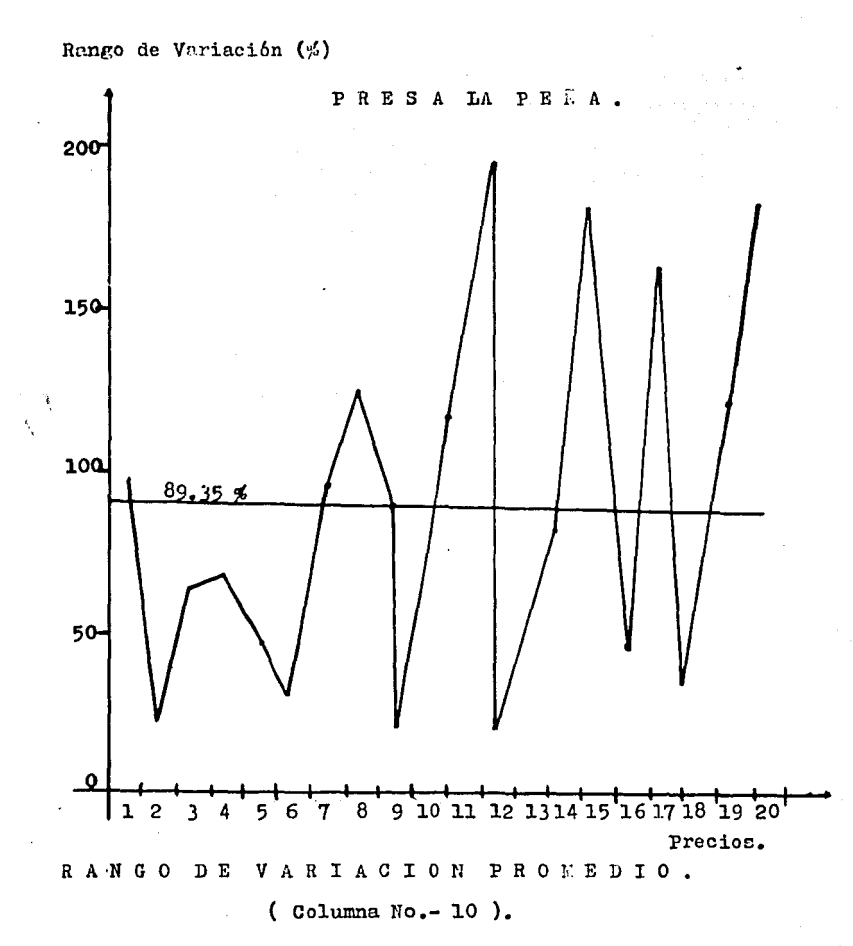
$-33$ PRESA LA PEÑA.

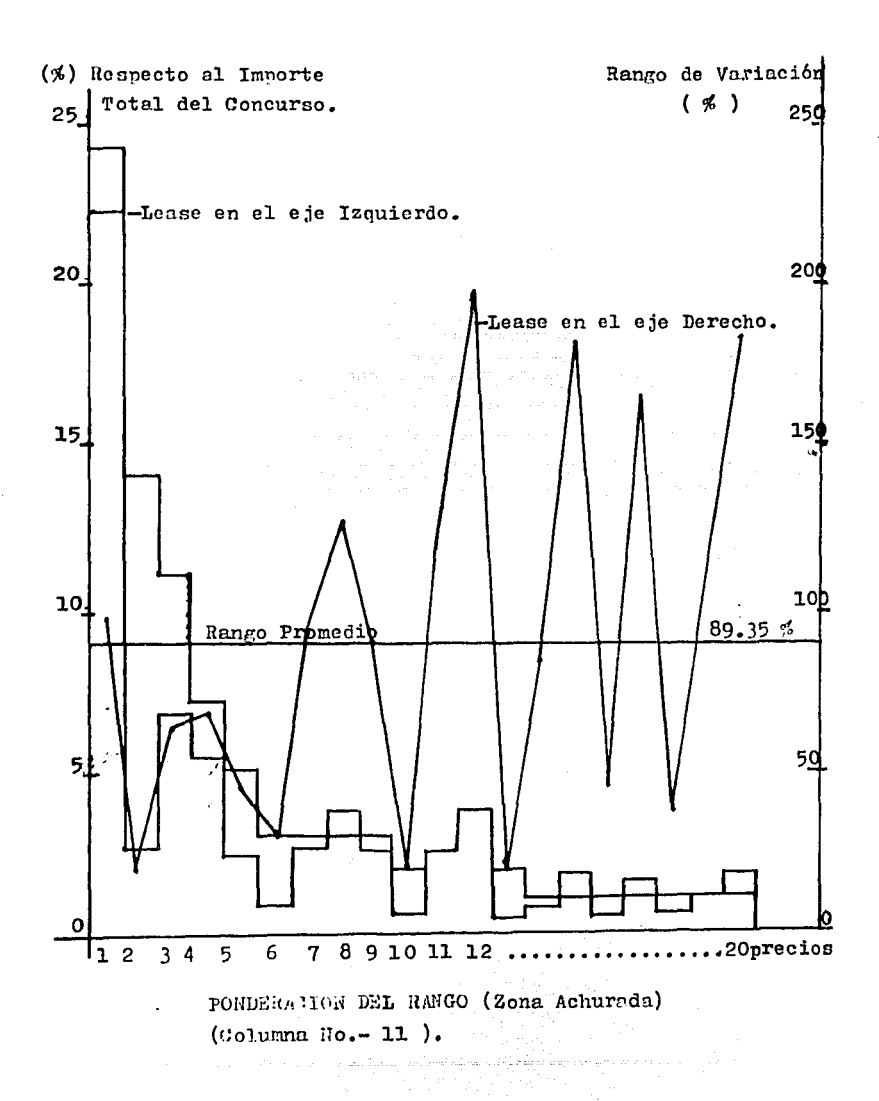

### TABLA COMPARATIVA DE PRECIOS RELEVANTES.

### **PRESA LA PURISIMA**

al dae.

#### $-35 \begin{array}{cccc} 0 & \text{infinite} & \text{infinite} & \text{infinite} \\ 0 & \text{infinite} & \text{infinite} & \text{infinite} \end{array}$

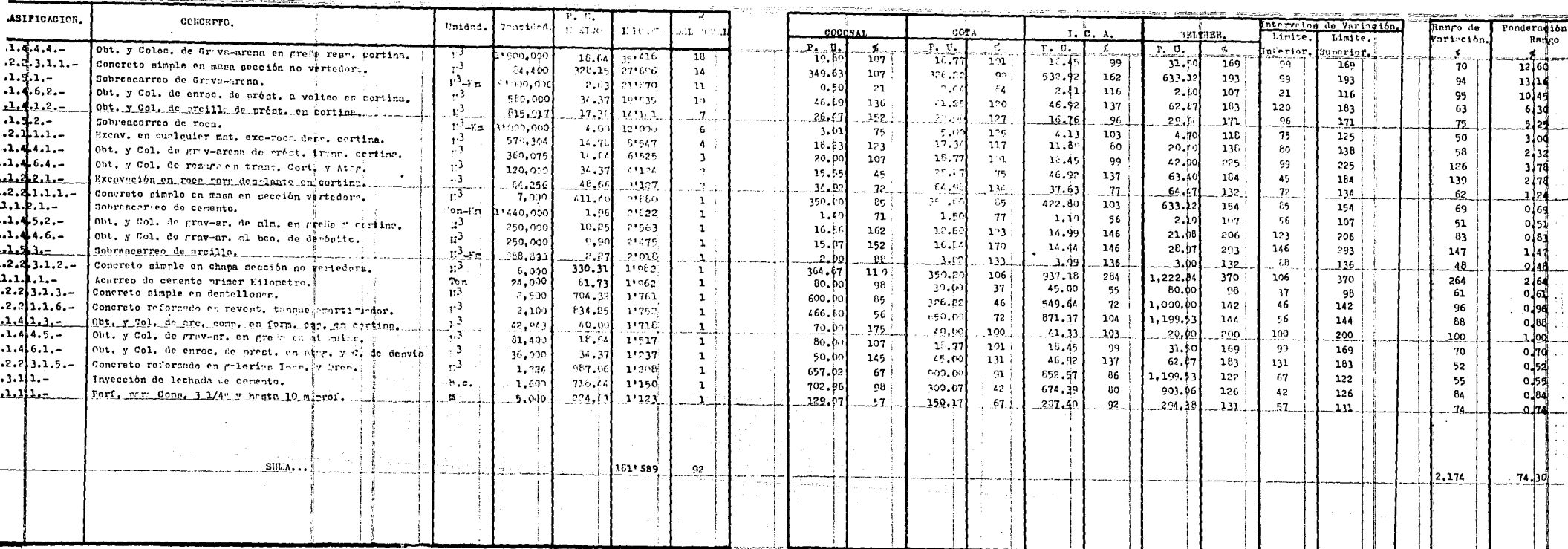

n en artiko esperantzatuak eta batean eragilea artean artean artean artean artean artean artean artean artean

 $\pm$ 

 $\sim t$  .

e izera

 $\sim$ 

 $\Delta$ 

 $\sim$  $\ddot{\phantom{a}}$ 

 $\sim$ 

 $\sim$ 

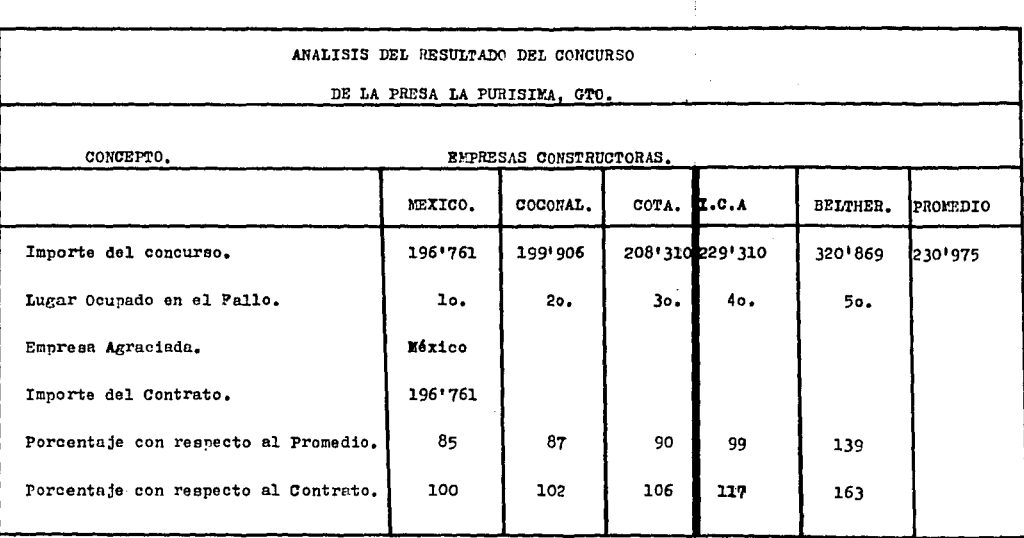

 $\mathcal{L}^{\mathcal{L}}(\mathcal{L}^{\mathcal{L}})$  and  $\mathcal{L}^{\mathcal{L}}(\mathcal{L}^{\mathcal{L}})$  and  $\mathcal{L}^{\mathcal{L}}(\mathcal{L}^{\mathcal{L}})$  and  $\mathcal{L}^{\mathcal{L}}(\mathcal{L}^{\mathcal{L}})$ 

and the control

**Section Contractor** 

 $-36 -$ 

 $\label{eq:2.1} \frac{1}{\sqrt{2\pi}}\int_{\mathbb{R}^3}\frac{d\mu}{\sqrt{2\pi}}\left(\frac{d\mu}{\mu}\right)^2\frac{d\mu}{\sqrt{2\pi}}\int_{\mathbb{R}^3}\frac{d\mu}{\sqrt{2\pi}}\frac{d\mu}{\sqrt{2\pi}}\frac{d\mu}{\sqrt{2\pi}}\frac{d\mu}{\sqrt{2\pi}}\frac{d\mu}{\sqrt{2\pi}}\frac{d\mu}{\sqrt{2\pi}}\frac{d\mu}{\sqrt{2\pi}}\frac{d\mu}{\sqrt{2\pi}}\frac{d\mu}{\sqrt{2\pi}}\frac{d\mu}{\$ 

**College** 

and the control of

 $\mathcal{L}^{\mathcal{L}}(\mathcal{L}^{\mathcal{L}}(\mathcal{L}^{\mathcal{L$ 

the control of the control of the control of the control of

 $\sim 2\,$ 

المعادات المتحالف والمتر

**Contractor** 

**Service** 

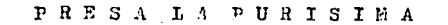

% Respecto al Importe Total del Concurso

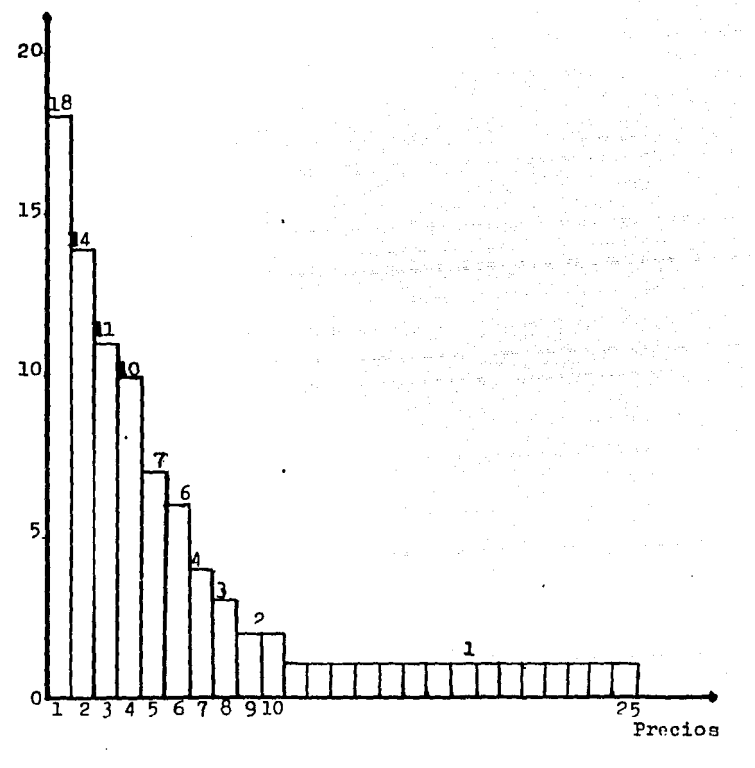

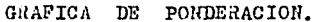

(Columna No.-7 de la tabla comparativa

 $\mathcal{L}^{\mathcal{L}}$  , where  $\mathcal{L}^{\mathcal{L}}$  and  $\mathcal{L}^{\mathcal{L}}$ 

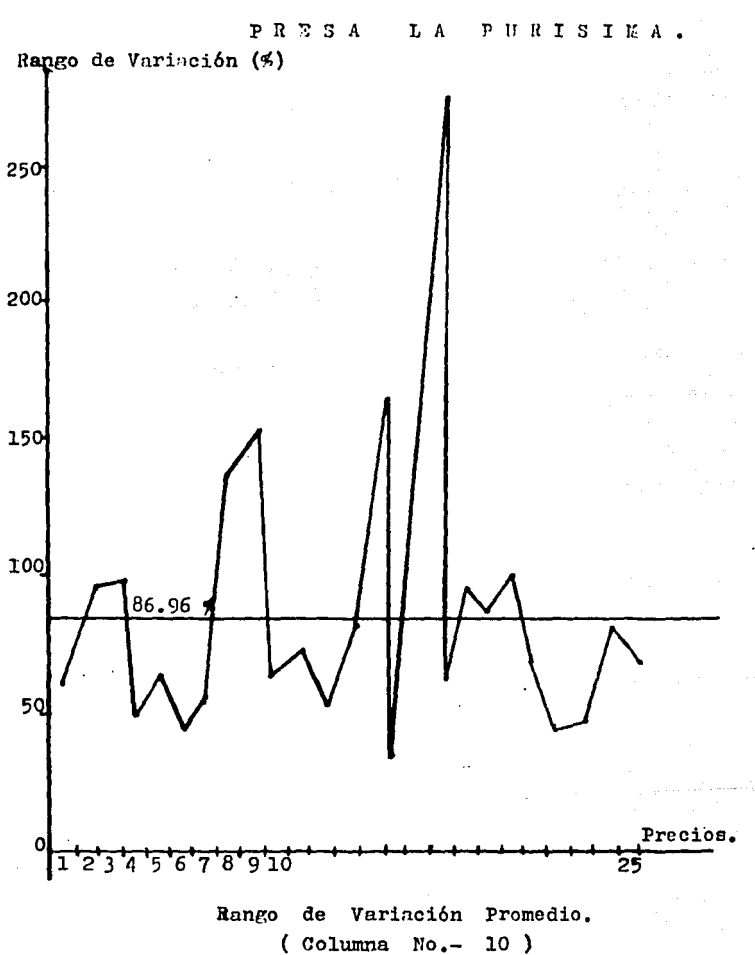

ЗĤ

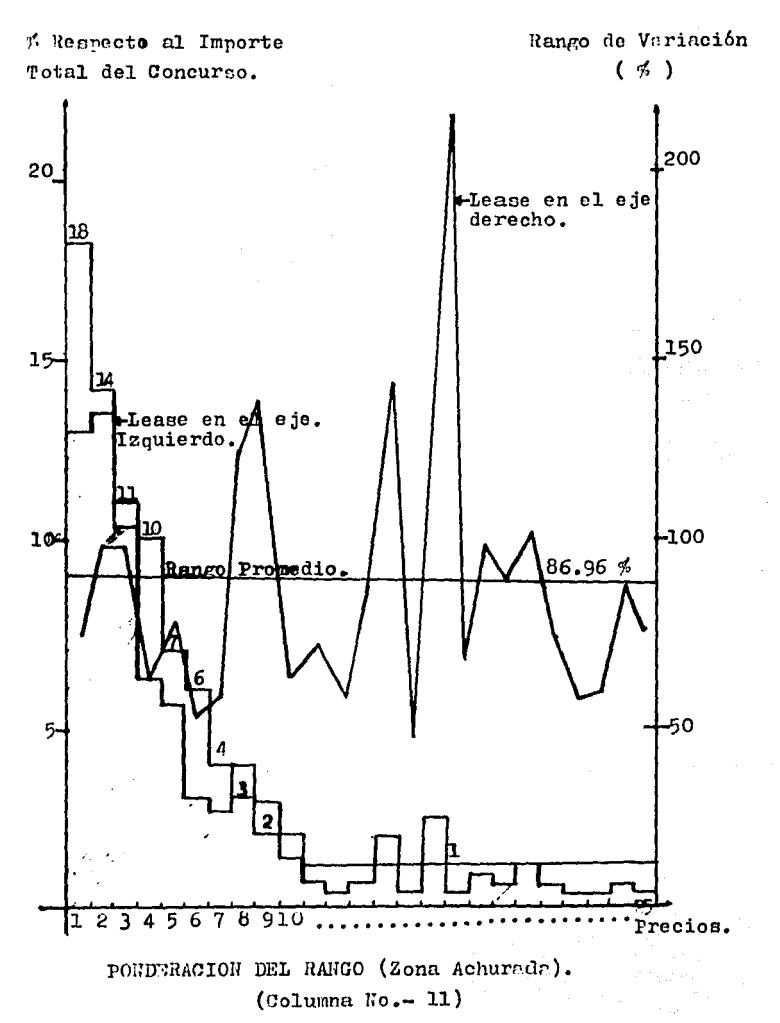

PURISIMA. PRESA T. A

PASSA EL PORTILLO

apštylegiska visuomi

TABLA COMPARATIVA DE PRECIOS RELEVANTES.

# 

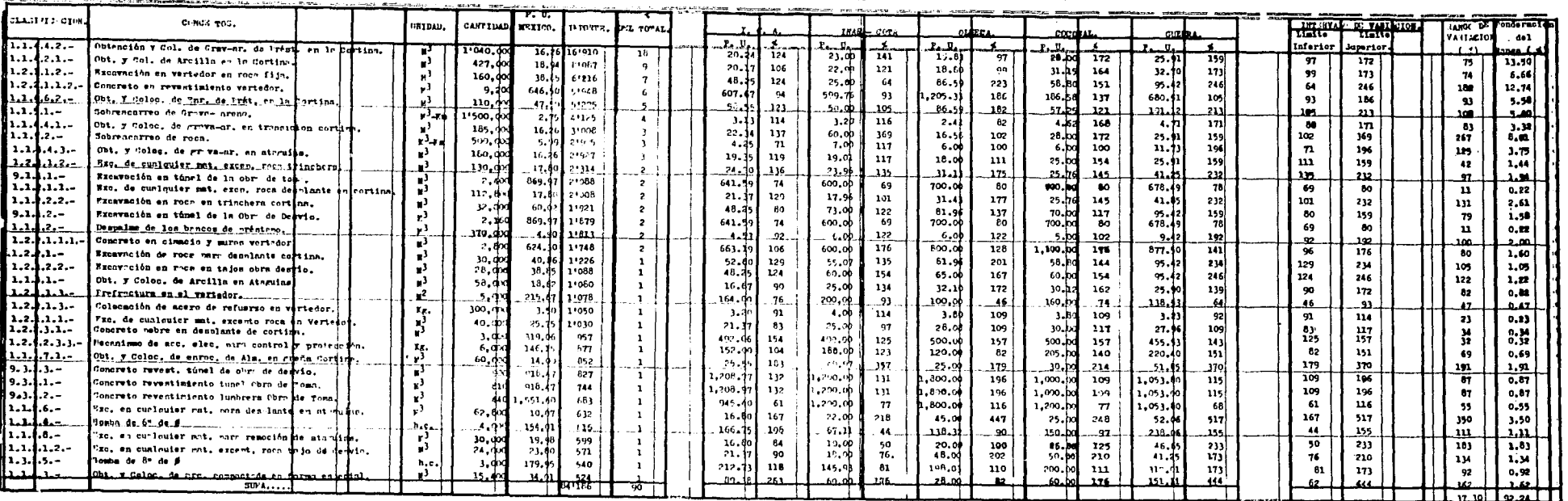

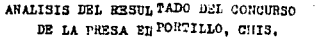

0.1300.00.

 $\begin{split} \mathcal{L}_{\text{max}} & = \frac{1}{2} \sum_{i=1}^{2} \frac{1}{2} \sum_{i=1}^{2} \frac{1}{2} \sum_{i=1}^{2} \frac{1}{2} \sum_{i=1}^{2} \frac{1}{2} \sum_{i=1}^{2} \frac{1}{2} \sum_{i=1}^{2} \frac{1}{2} \sum_{i=1}^{2} \frac{1}{2} \sum_{i=1}^{2} \frac{1}{2} \sum_{i=1}^{2} \frac{1}{2} \sum_{i=1}^{2} \frac{1}{2} \sum_{i=1}^{2} \frac{1}{2} \sum_{i=1}^{$ 

 $\mathcal{C}=\mathcal{A}$ 

EMPRESAS CONSTRUCTORAS.

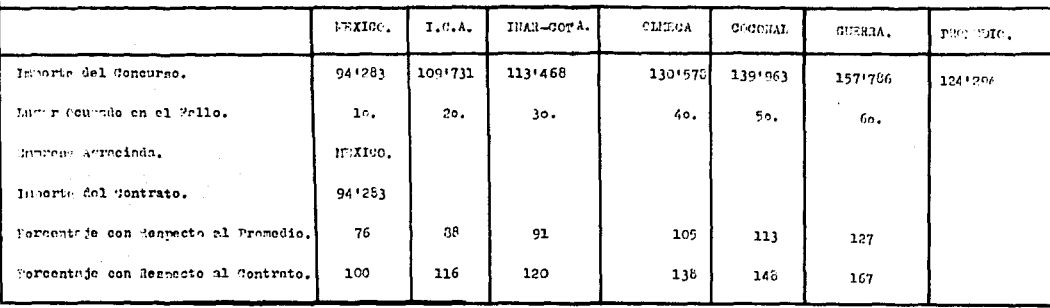

 $\mathcal{L}^{\pm}$ 

 $\ddot{\phantom{a}}$ 

 $\Delta$ 

 $\bullet$ 

 $\sim$ 

or a new Condition

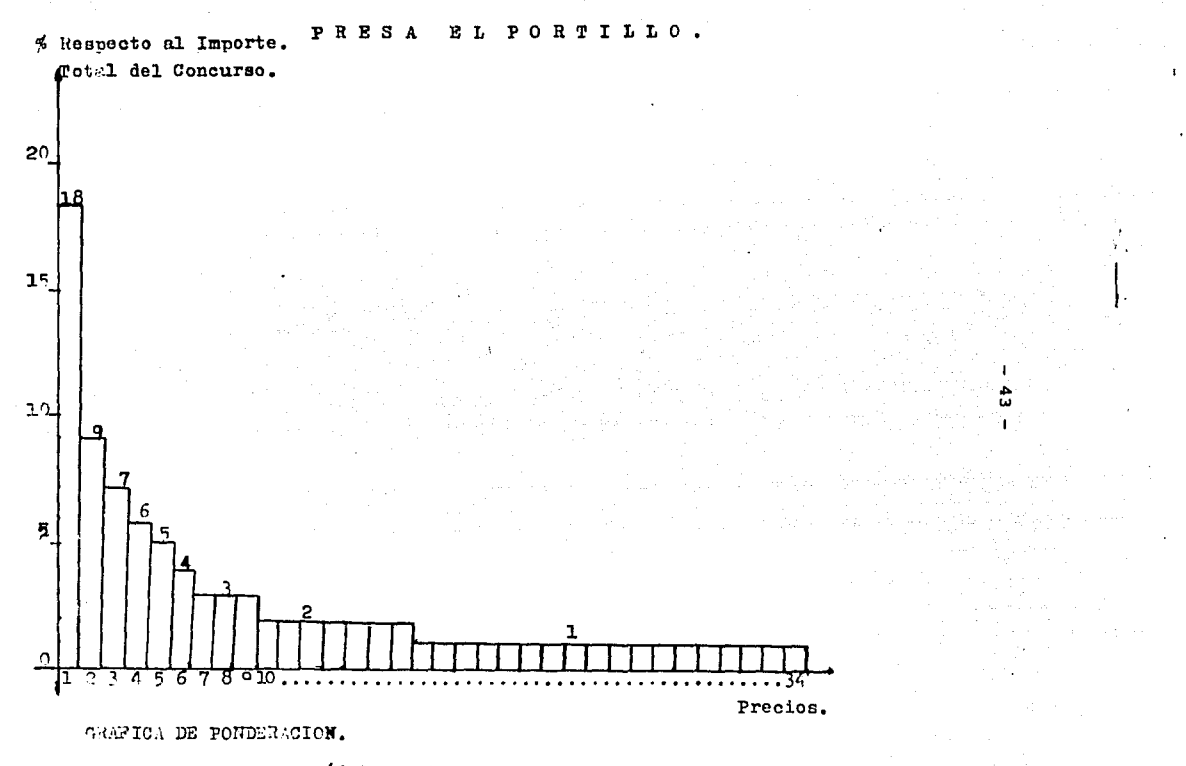

(Columna No.- 7 de la Tabla Comparativa).

 $\mathbf{r}$ 

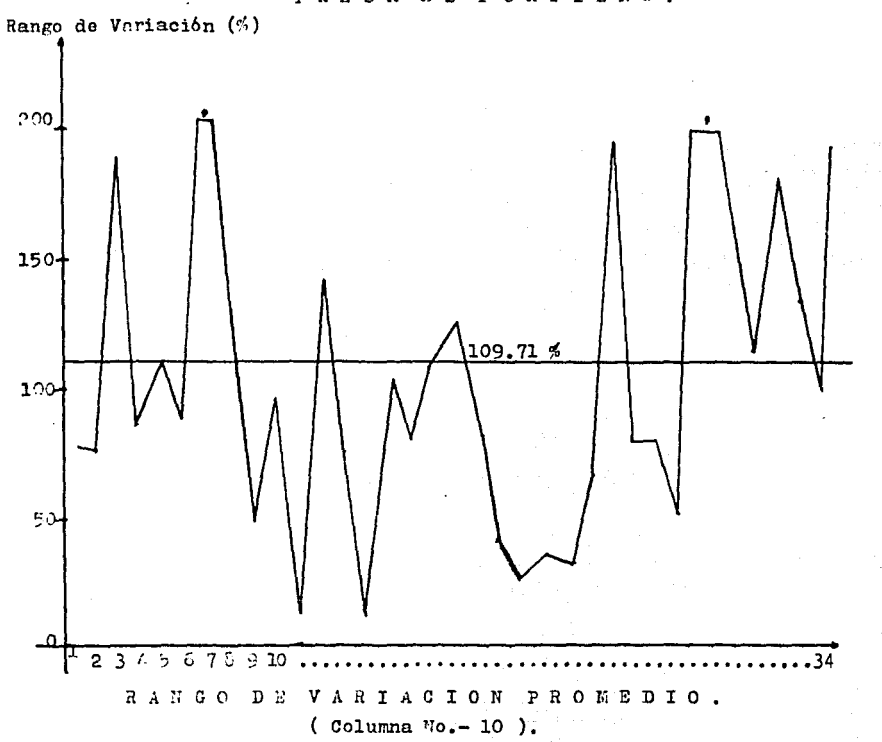

PRESA EL PORTILLO.

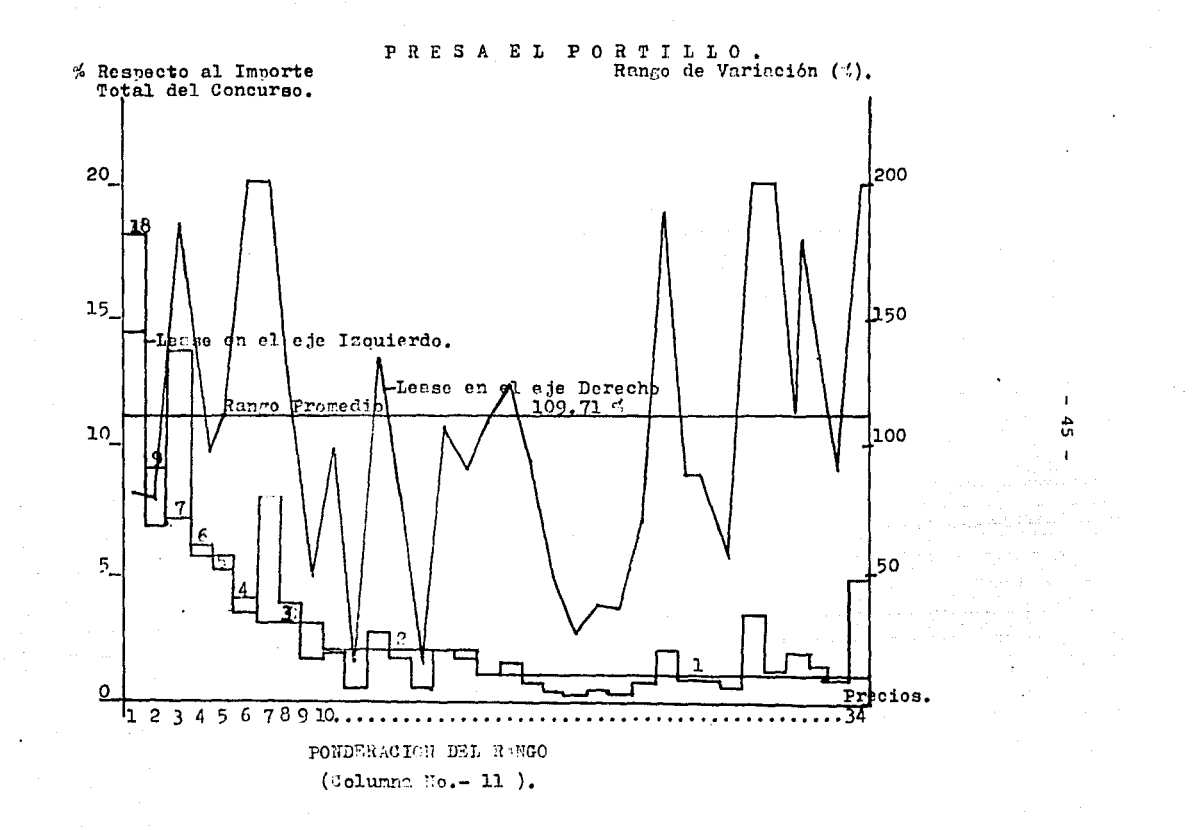

TABLA COMPARATIVA DE PRECIOS RELEVAMTES.

78

#### PRESA EL COEDERO ست.<br>20 دونور مونار

4.

er en 1912 (1840)<br>Independent frankling Slinid

 $-47 -$ 

 $\ddot{\phantom{1}}$ 

÷.

and the

## ANALIJIS ESTADISTICOS DEL RESULTADO DEL CONCURSO.<br>DE LA FRESA EL CONEDERO, EIN.

- 11

 $\mathcal{A} \subset \mathcal{A}$  .

 $\overline{\phantom{a}}$ 

 $\sim$ 

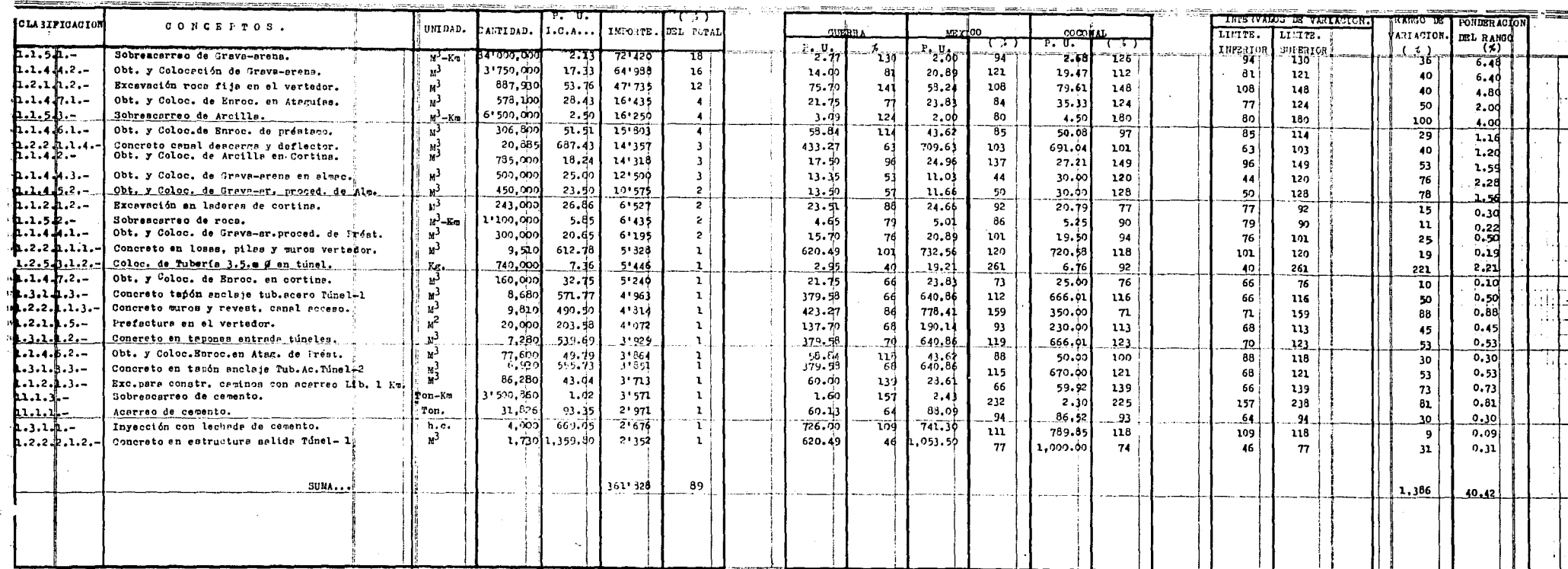

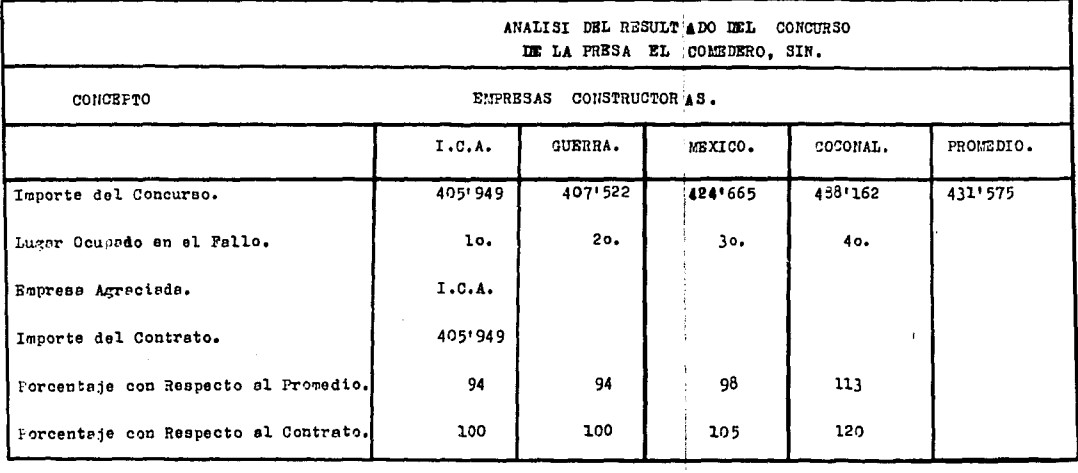

 $\label{eq:R1} \begin{split} \mathcal{L}_{\text{max}}(\mathbf{r}) & = \mathcal{L}_{\text{max}}(\mathbf{r}) \mathcal{L}_{\text{max}}(\mathbf{r}) \mathcal{L}_{\text{max}}(\mathbf{r}) = \mathcal{L}_{\text{max}}(\mathbf{r}) \mathcal{L}_{\text{max}}(\mathbf{r}) \mathcal{L}_{\text{max}}(\mathbf{r}) \mathcal{L}_{\text{max}}(\mathbf{r}) \\ & = \mathcal{L}_{\text{max}}(\mathbf{r}) \mathcal{L}_{\text{max}}(\mathbf{r}) \mathcal{L}_{\text{max}}(\mathbf{r}) \mathcal{L}_{\text{max}}(\mathbf$ 

 $\sim 10^{11}$  km s  $^{-1}$  $\sim$  100  $\mu$ 

 $\sim 10$ 

 $\sim 100$ 

 $\omega \rightarrow \pi$ 

 $\mathcal{O}(\mathcal{O}_{\mathbb{P}^1})$  , and the contribution of the contribution of the contribution of  $\mathcal{O}(\mathcal{O}_{\mathbb{P}^1})$ 

 $\sim$ 

 $\mathcal{A}^{\mathcal{A}}$  ,  $\mathcal{A}^{\mathcal{A}}$  ,  $\mathcal{A}^{\mathcal{A}}$ 

- 48 -

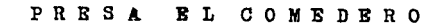

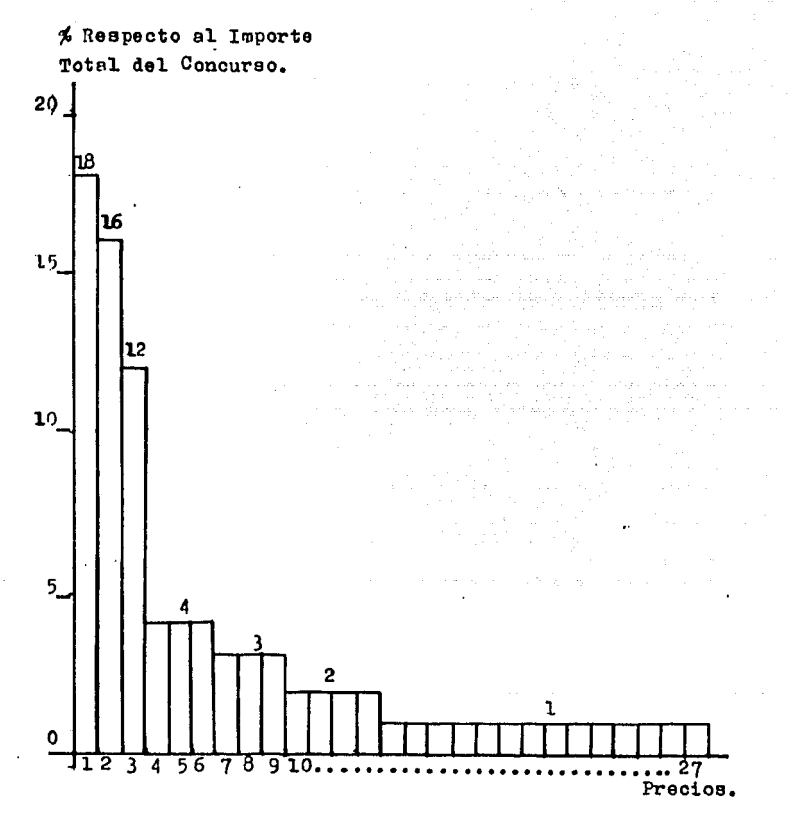

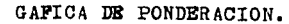

(Columna No.- 7 de la Tabla Comparativa).

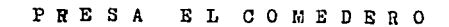

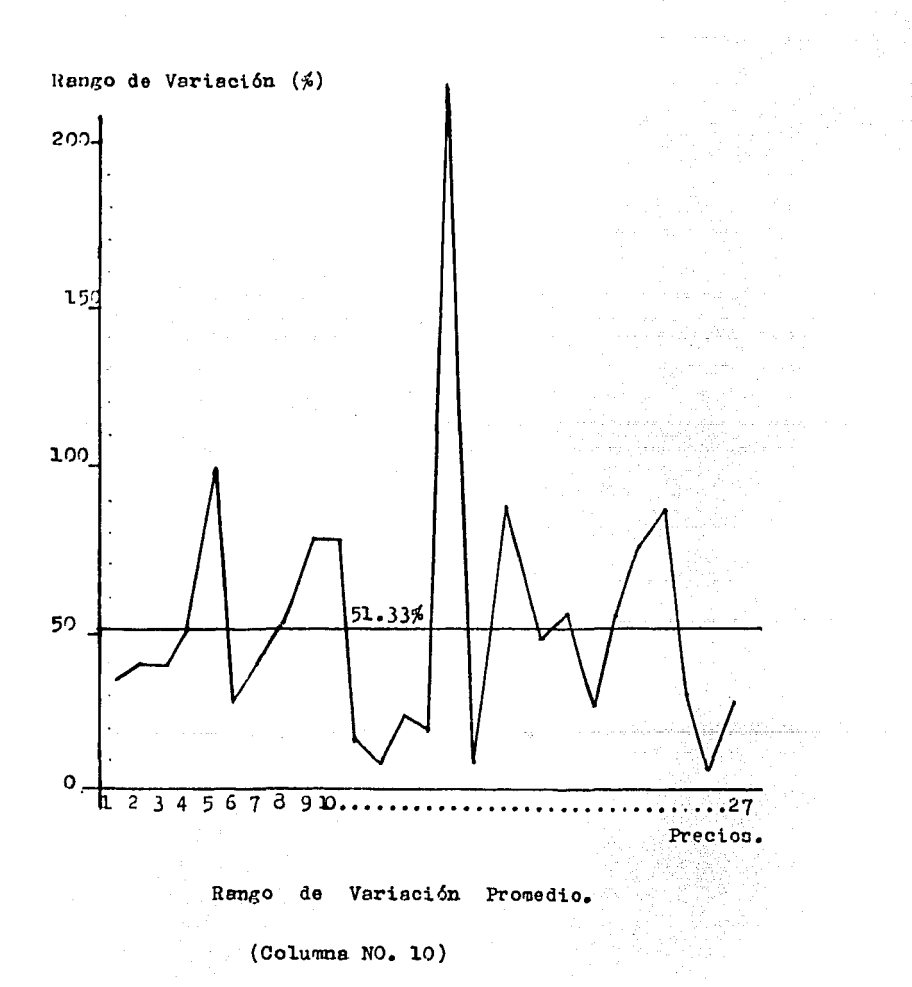

#### **PRESA EL**  $C/O$ <sup> $M$ </sup> E D E R O .

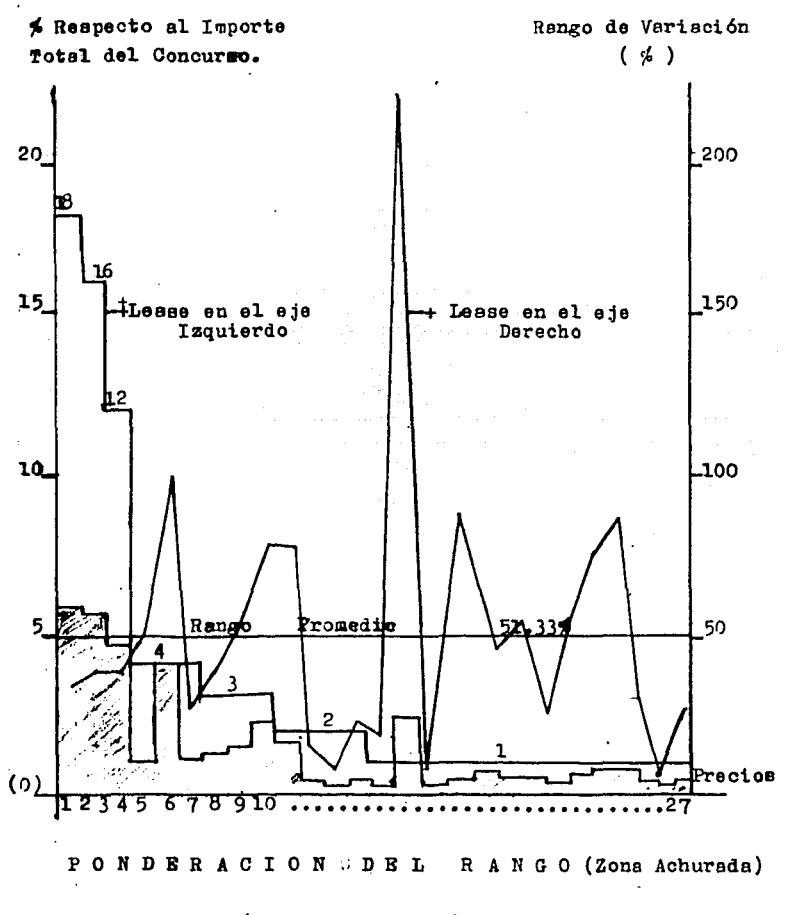

 $(Columna No.-11)$ 

f,

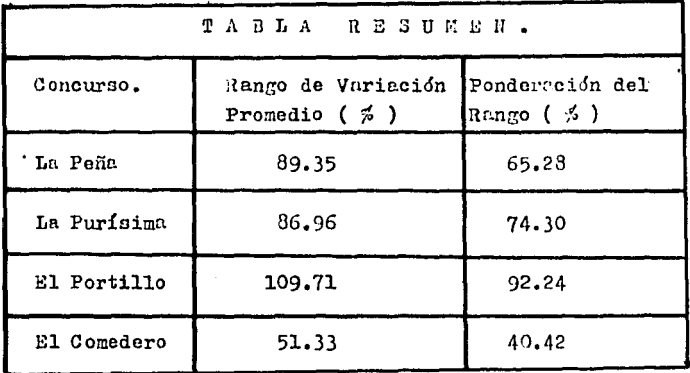

Como se puede observar en la Tabla Resumen, los ran gos de variación de los precios unitarios, con muy -grandes (en promedio del 80 %) lo cual significa que un Contratista puede aprovechar esta circunstancia para proponer un precio dado, casi al doble de su valor original o bién a la mitad del mismo. según convenga a sus propios intereses. Wi tomar parte en un concurso para la obtención de un contrato de obra.

Dado que en el presente estudio se ha tomado como valor original del precio unitario, aquel propuesto por la empresa gunadora, es lógico pensar que los rangos de variación estarán comprendidos en general de ese valor en adelante: sin embargo si este no hubiera sido el caso y el valor original base, hubiera sido el precio uni tario promedio de todos los licitantes, los rangos de variación hubieran quedado comprendidos, tanto antes -como después de dicho promedio.

- 52 -

Las razones que pueden existir para explicar las va riaciones de los precios unitarios propuestos por los contratistas para un mismo concepto de obra, ejecutado bajo las mismas condiciones probablemente son algunas de las simuientes:

Cada contratista es libre de seleccionar el método constructivo que le convenga, dentro de los límites que le señalen las Especificaciones de Construcción.

Cuando hay escasez de trabajo. el Contratista sacri fica utilidades, realizando obras muy baratas que le permite subsistir en el mercado mientras la situación mejora.

El Contratista tiene obras en zonas aledañas, cuya administración aprovechará para reducir su porcentaje de indirectos.

Por "Estrategia de Concurso" etc...

En la Tabla Resumen se puede apreciar también que los valores señalados en la columna: "Ponderación del Rango" y que están representados como un porcentaje del valor total del concurso, son muy fuertes en gene ral. Esto significa que los precios unitarios más importantes son también los que tienen las mayores varia ciones en cuanto al monto que representan y en cuanto a la importancia relativa que tienen en la integración, de una propuesta, proposición, cotización, presupuesto o concurso de obra.

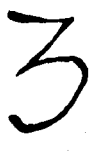

CALCULO  $\rm{DEL}$ **FLUJO**  $DE$ **EFECTIVO** DE UNA DETERMI **AREO**  $F$  ARA FINANCIAMIENTO. **NAR**  $SU$ 

 $\label{eq:2.1} \rho_{\rm eff}(S) = \rho_{\rm eff} \left( \rho_{\rm eff} \right) \left( \rho_{\rm eff} \right) \left( \rho_{\rm eff} \right) \left( \rho_{\rm eff} \right) \left( \rho_{\rm eff} \right)$ 

أوأسها والمأمن the compact for a stage El flujo de efectivo de un negocio en General.

A continusción se presenta en forma esquemática lo que en un negocio cualquiera se ha dado en llamar flujo de fondos, flujo de caja o bién flujo de efectivo.

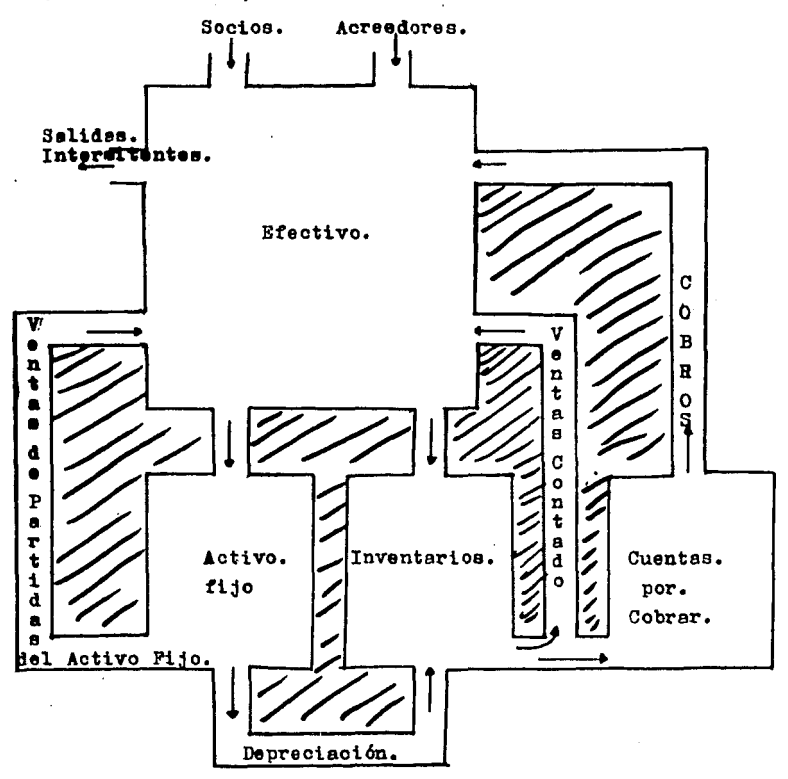

 $-55 -$ 

En cierta forma mecánica este diagrama compara el  $$ flujo de fondos con el flujo de agua a través de un sis tema hidráulico, con diferentes recirientes o depósitos a lo largo del camino.

Debido a que necesitemos efectivo pare pagar cuentas obviamente el foco de interés se encuentra en el deposi to de efectivo o sea el efectivo en caja y bancos,  $o$ saldo en caja. Dentro de este depósito los fondos fluyen intermitentemente provenientes de emisiones de títu. loa y de préstamos. Estas son fuentes externas de efectivo.

La segunda fuente de entrada co efectivo en el depósito de efectivo es interne, esto es, proviene de ventas al contado y cobros de cuentas por cobrar. Cualquier  $$ efectivo que se obtiene inmediatamente por la venta de inventario fluye directamente el depósito de efectivo. Con mucha frecuencia el inventario se vende a crédito  $$ de manera que se forma un conjunto de documentos por co brar y no ea hasta que ae reciben los pagos sobre estas cuentas, que el e fectivo regresa al depósito central.

Esperamos que parte del efectivo que regresa al dep6sito de efectivo proveniente de ventas al contado, e cuentas por cobrar, represente una utilidad. En el grado en que esta utilidad no see retirada por los propieta rios, consistirá una forma abreviada de financiamiento externo. Mas que extraer sus utilidades y después reinvertirlas en la Compaffia, los propietarios simplemente la dejarán eh{ sin tocarla.

También existen movimientos intermitentes de efecti vo que van del depósito a las partes exteriores del negocio para pagar intereses dividendos o retiros de los eocios, impuestos, pago de deudas y retiro de otros títulos. A intervalos variados el efectivo puede ser desviado hacia la compra del activo fijo neceeario pare la compañia. Finalmente existe una salida més regular de las reservas de efedtivo en inventarios de materiales <sup>y</sup> suministros, salarios y gastos de venta y de administra ci6n.

Bl flujo de efectivo que manejaremos en esté trebejo será el relativo a una sola obra y que es aquel que se elabore en la etapa de concurso.

Cabe mencionar que antes y durante la ejecución de los trabajos de construcción se efectuan fuertes desem bolsos, lo que significa que cuando se excava el primer metro cúbico ee be hecho ya una erogaci6n considerable,

Por otra parte, las modalidades de pago por parte de los dueños de las obrae, abligan a los contratistas a esperar un cierto período de tiempo, para poder cobrar la obra ejecutada lo cual los convierte en financieros a corto plazo.

Bl monto de los intereses que se tienen que pagar para financiar la obra en su período inicial, puede ser de una importancia tal que su imprevisión tiene en ocasiones graves consecuencias para el resultado final de la obra.

El programa de egresos, que a su vez está en función de programa general de obra.

Bl programa esperado de ingresos que de pende de la forma de pago establecida en el contrato.

El programa de egresos acumulado, expresado grafica rnente, puede asooterss a rnultitud de curvas dependiendo del tipo de obra, del crédito comercial, de la disponibilidad de tiempo para la construcción y de la política de pagos de la empresa.

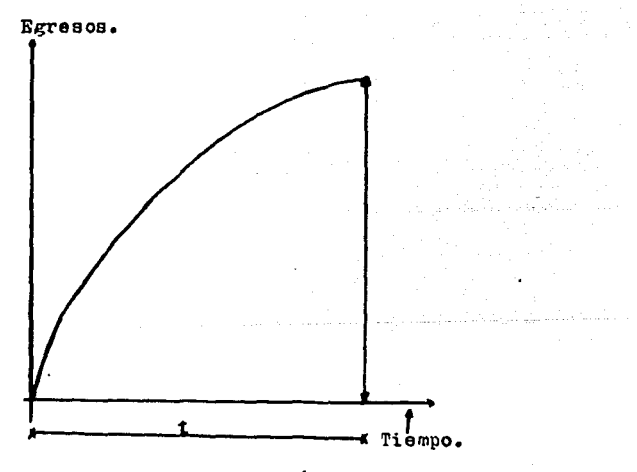

Periodo de Construcción,

Este tipo de curva representa los egresos acumulados de una obra con un corto tiempo de construcción, con moderado crédito comercial y con una política de pagos a base de anticipos y de erogaciones inmediatas en efecti  $\mathbf{v}\circ\mathbf{v}$ 

La gráfica de egresos acumulados que se presenta a continuación, es típica de una obra con un período amplio de construcción, con buén crédito comercial y con una política de pagos diferidos.

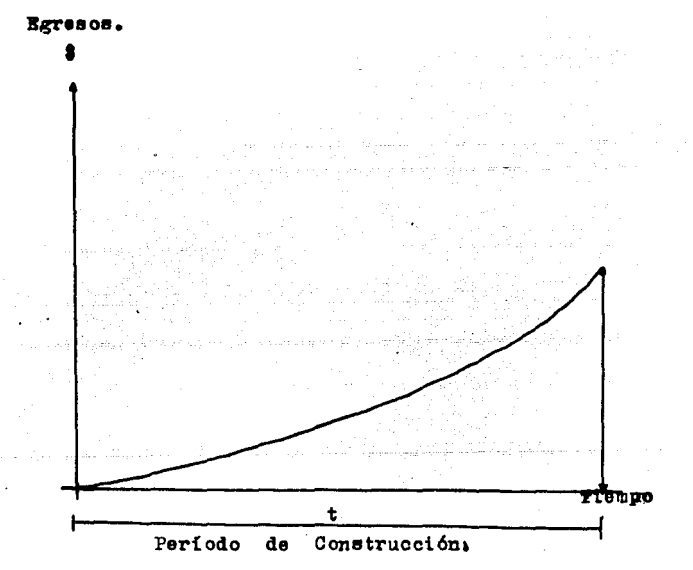

Las dos gráficas auteriores representarian los --casos extremos del compertamiento de los erresos acumu lados. Je entiende entonces que existe una curva tal que represente la generalidad de los casos, es decir,la representativa de un período medio de construcción. con moderación en el crédito comercial y en la política de pagons

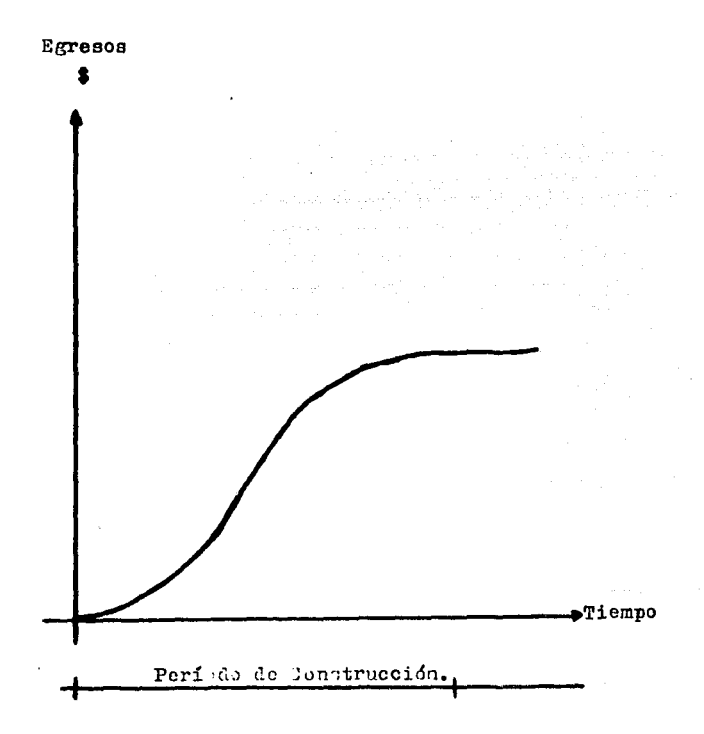

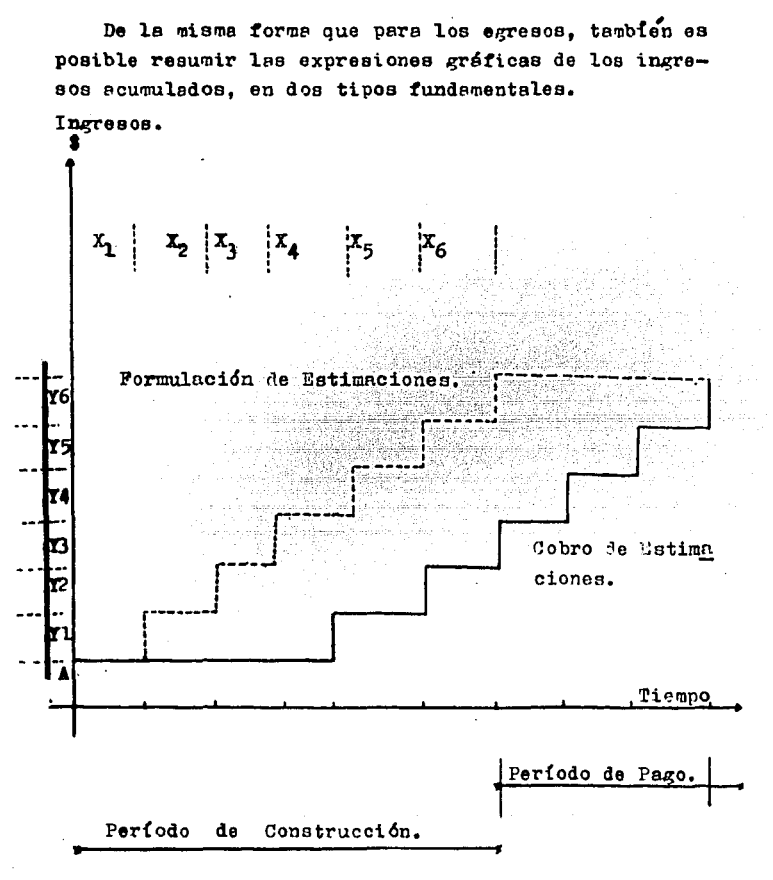

 $X_n$  = Período para la formulación de estimaciones.  $Y_n$  = Valor de Cada estimación.

 $A =$  Valor del anticipo. El período de pago comprende tres meses, esto es, si una estioneión se formula el 31 de Saero, se cobrará  $e1$  31 de abril.

Este tipo de gráfica representa los ingresos acumulados de una obra donde existe un anticipo y donde son sensiblemente uniformes los importes de las estimacio -nes y los períodos de pagos.

La gráfica de ingresos acumulados que se presenta a continuación, es típica de una obra donde no existe nin gún anticipo, pero donde también son sensiblemente uniformes los importes de las estimaciones y los períodos de pagos:

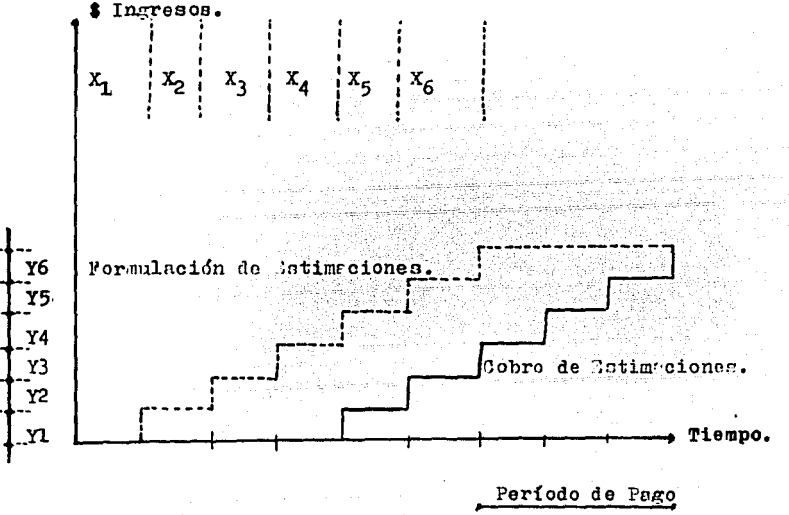

Período de Construcción.

 $X_n$  = Período para la formulación de estimaciones.  $Y_n$  = Valor de cada estimación.

El meriodo de nago contrende trantaeses, esto es, ai ung estisseión se formula el 31 de laego, ce cobriró el '1 de bril.

Ahora bien, si combinamos las curvas de egresos e ingresos en una misma gráfica, obtendremos así las orde nadas diferenciales que nos señalarán nuestras necesida des de efectivo o el sobrante del mismo en su caso como

se expresa en la siguiente gráfica:

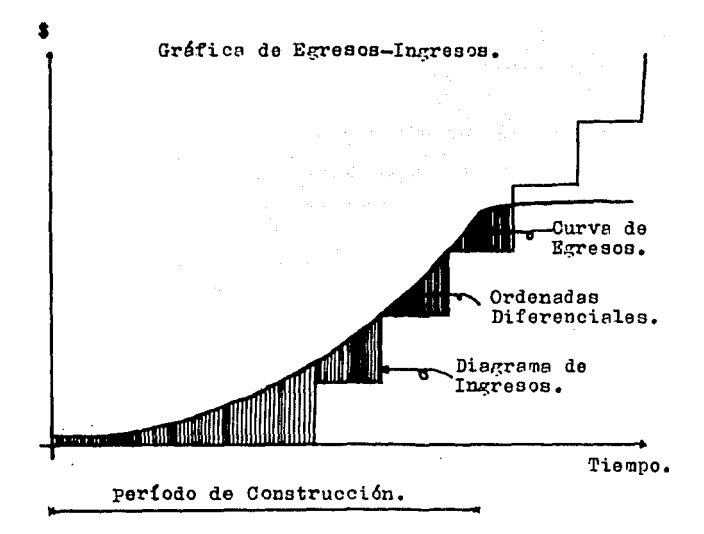

Como se puede observar en la gráfica de Egresos-Ingresos, Flujo de Efectivo o Flujo de Caja: La Curva de Egresos casi ya no aumenta a partir del punto donde ter mina el período de construcción; sin embergo el diagrama de ingresos va más allá, debido basicamente a que -existe un cierto período de pago.

En la gréfica de Egresos-Ingresos es posible estili zar el diagrama de ingresos y expreserlo en forma li--neal. De cualquier monera les ordenados diferenciales nos estarán señalando nuestras necesidades de efectivo en todes aquelles cuses en que les valeres de la curva de egresos sean superiores a los de la de Ingrésos.

A continuación se oresenta un caso práctico de Flu jo de efectivo caracterizado principalmente porque se tiene un período de construcción muy grande (cuatro -años 3 meses) en la ejecución de la obra a la cual pertenece y que es la "Presa Bacurato" en el Estado de Sinaloa.

En el mismo se desglosan los elementos que integran tanto la curva de egresos como la de ingresos, cuyos valores se resumen en una tabla que también se anexa y que se identifican como suma de ingresos o egresos en e su caso ( acumulado).

Al final se presenta la gráfica donde se indicallas ordenadas diferenciales, que como ya se mencionó reprecenten nuestres necesidades de financiemiento.

s oli "laid ess" olympiskus" Britisk sovjet op

#### $-65 -$

#### PRESA BACURATO MEMORIA DEL FLUJO DE CAJA.

1.- INGRESOS.

1.- Obra Ejecutada.

 $\overline{\phantom{a}}$ 

) .

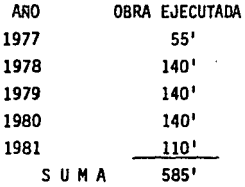

2.- Escalaci6n (Cada Serne5tre)

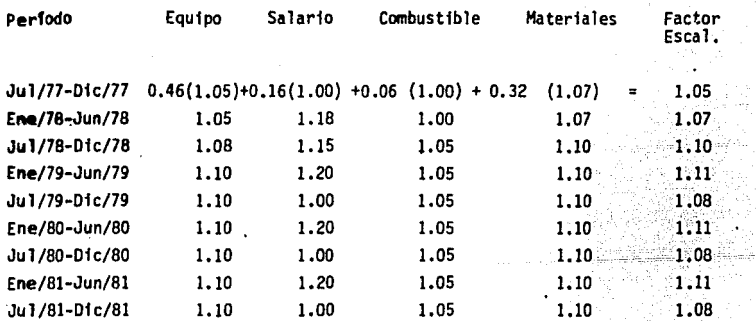

3.- Anticipos.

Se considera el 15% de la asignaci6n anual. Se tramita al firmar el con. trato y se obtiene en el tercer mes desde el inicio del Trámite.

4.- Pre-estimaciones.

Se considera el 70% de la obra ejecutada-base, es decir de la estimaci6n

correspondiente, y se cobra un mes después de recibida.

5.- Estimaciones sobre obra ejecutada base

Se considera la diferencia del 90% de la obra ejecutada menos la entrega de la pre-estimaci6n correspondiente. Se cobra el 60. mes después de haber iniciado su trámite.

6.- Estimaciones sobre escalaci6n.

Se considera que se escalará cada 6 meses. Se presenta a cobro la estimación por escalaci6n al tenninar el semes- tre que comprende la misma y se cobra nueve meses después.

7 .- Fondo de Garantfa.

Para la Secretaría de Agricultura y Recursos Hidráulicos es el 5% de -cada estimaci6n.

Se debe tramitar al terminar una asignación parcial dada, en un mes se consigue un certificado de dep6sito por el importe de este 5% y se co- bra un año después (Generalmente este documento se negocia de inmediato es decir se vende).

El fondo de Garantía para la C.F.E. es del 10 %

8. - Suma de ingresos.

El importe de: Anticipos 15% de la asignaci6n Pre-estimaciones 70% de la Obra Ejecutada Estimaciones sobre escalación: F6nnula de Ajuste Devolución del Fondo de Garantía: 53 de la O.E. Estimacones s/obra ejetutada base:90~ de la O.E.-Prest.

11.- EGRESOS.

1.- Campamento, instalaciones y Caminos de Construcci6n

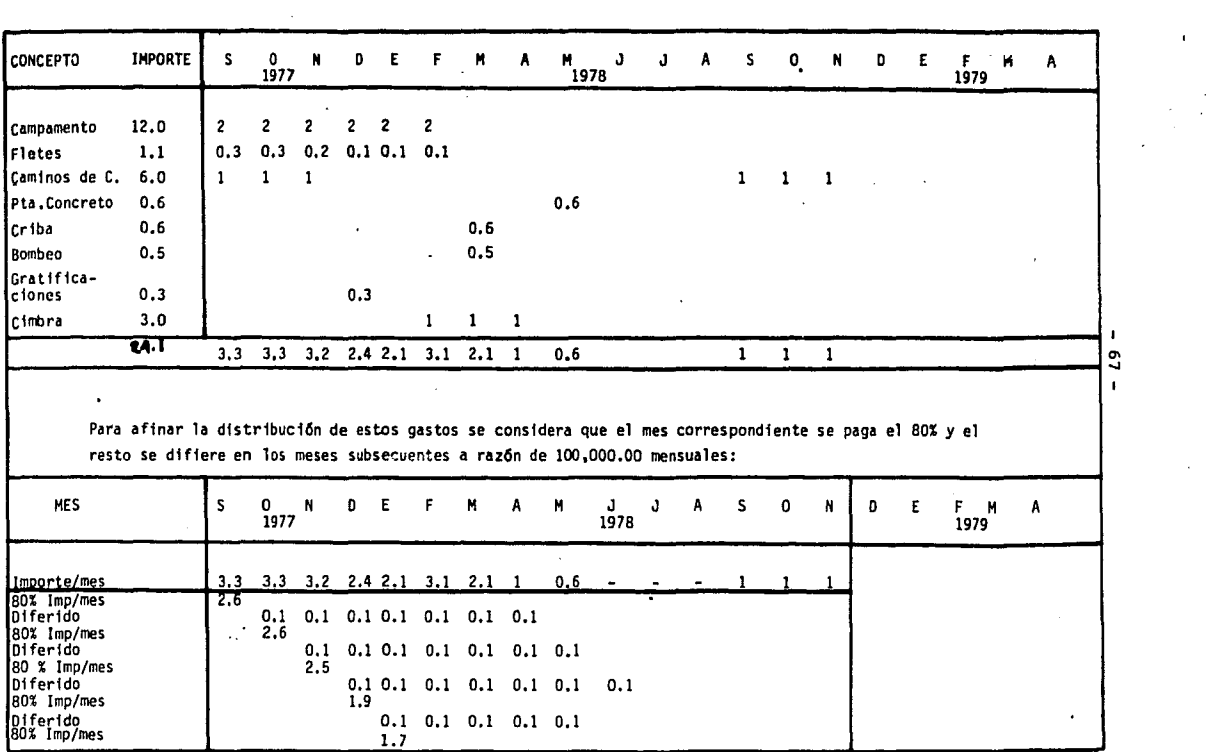

 $\mathcal{L}(\mathcal{L}(\mathcal{L}))$  and the contribution of the contribution of the contribution of  $\mathcal{L}(\mathcal{L})$ 

 $\mathcal{L}^{\mathcal{L}}$  and the set of the set of the set of the set of the set of the set of the set of the set of the set of the set of the set of the set of the set of the set of the set of the set of the set of the set of the

 $67 -$ 

 $\epsilon$ 

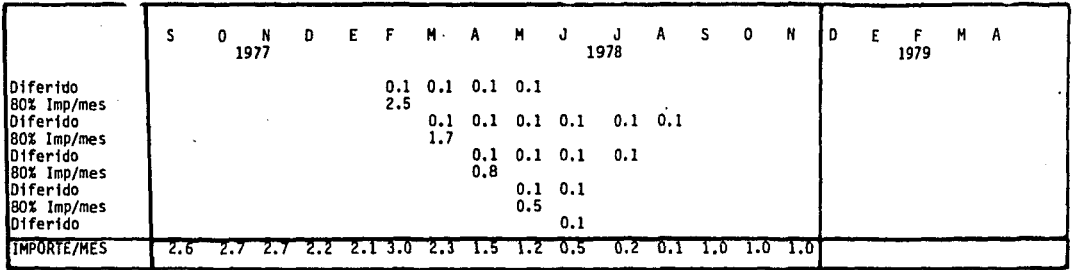

2.- Compra deMaquinaria

 $\overline{\phantom{a}}$ 

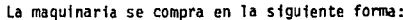

 $\ddot{\phantom{a}}$ 

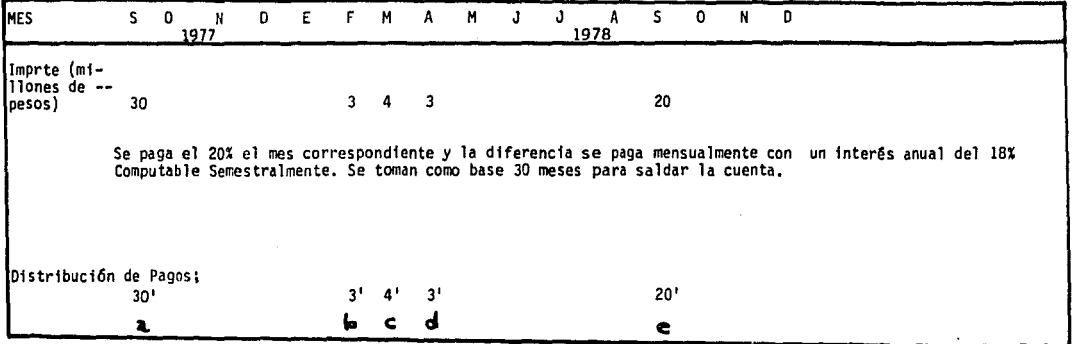

 $\blacksquare$ e.  $\mathbf{r}$ 

 $\epsilon$
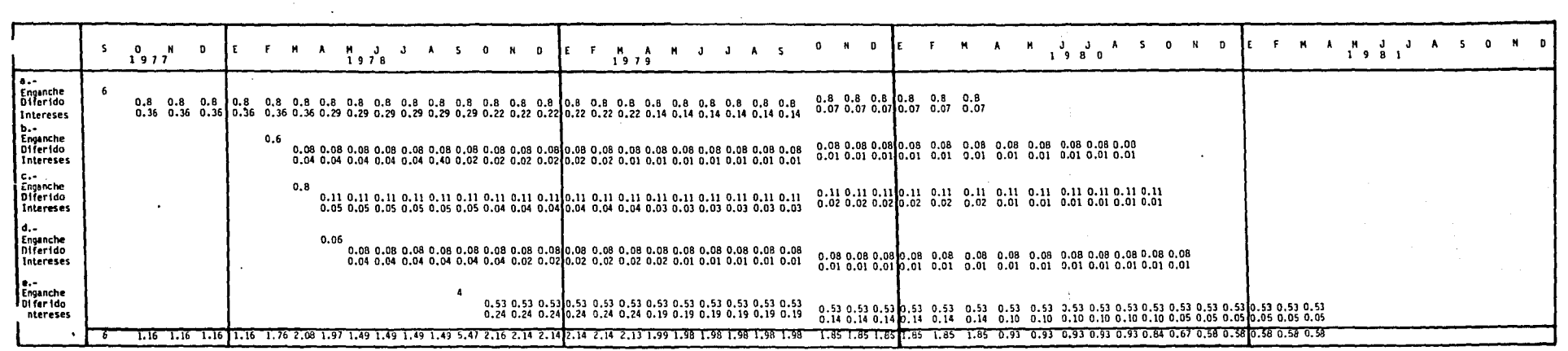

 $-69 -$ 

c

**Contract** 

 $\mathcal{F}^{\mathcal{G}}(\mathcal{F}^{\mathcal{G}})$  , where  $\mathcal{F}^{\mathcal{G}}(\mathcal{F}^{\mathcal{G}})$ 

 $\int_{\mathbb{R}^d} \int_{\mathbb{R}^d} \left| \int_{\mathbb{R}^d} \left| \int_{\mathbb{R}^d} \left| \int_{\mathbb{R}^d} \left| \int_{\mathbb{R}^d} \left| \int_{\mathbb{R}^d} \left| \int_{\mathbb{R}^d} \right| \right| \right| \right| \, d\mu \right| \, d\mu$ 

 $\sim 10^{-1}$ 

- 70 -

C61culo de Intereses:

 $\frac{1}{2}$ 

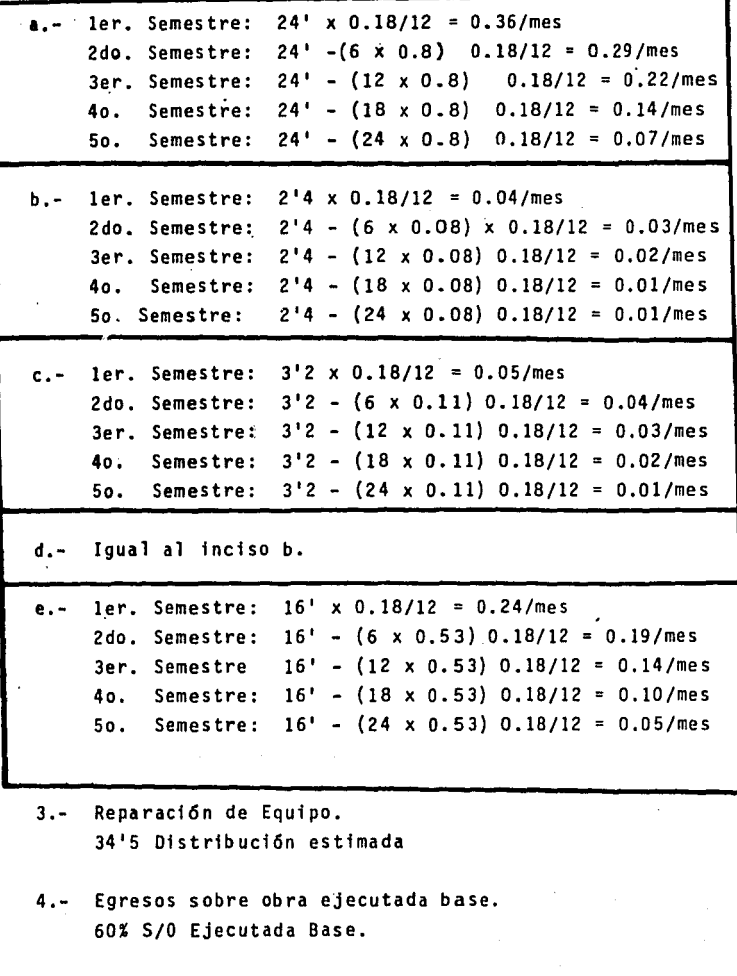

5.- Egresos sóbre obra ejecutada por escalación 60% S/0 Ejecutada por escalación.

6.- Deductiva por pago de anticipos

La deductiva por anticipo es el 15% de cada estimaci6n y se - lleva a efecto en la fecha de cobro de la misma.

7.- Intereses sobre anticipo.

Se considera el 18% anual y se aplica en la fecha de cobro de la estimaci6n.

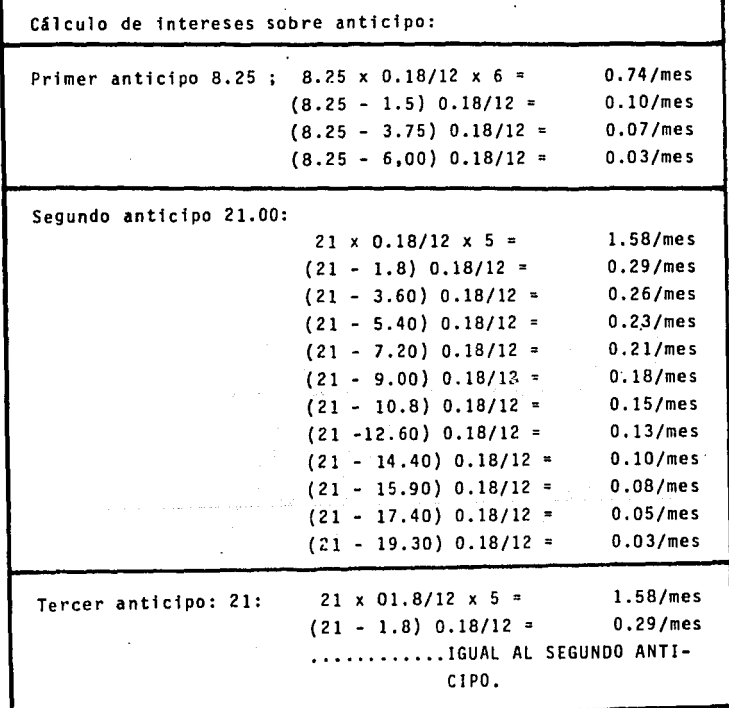

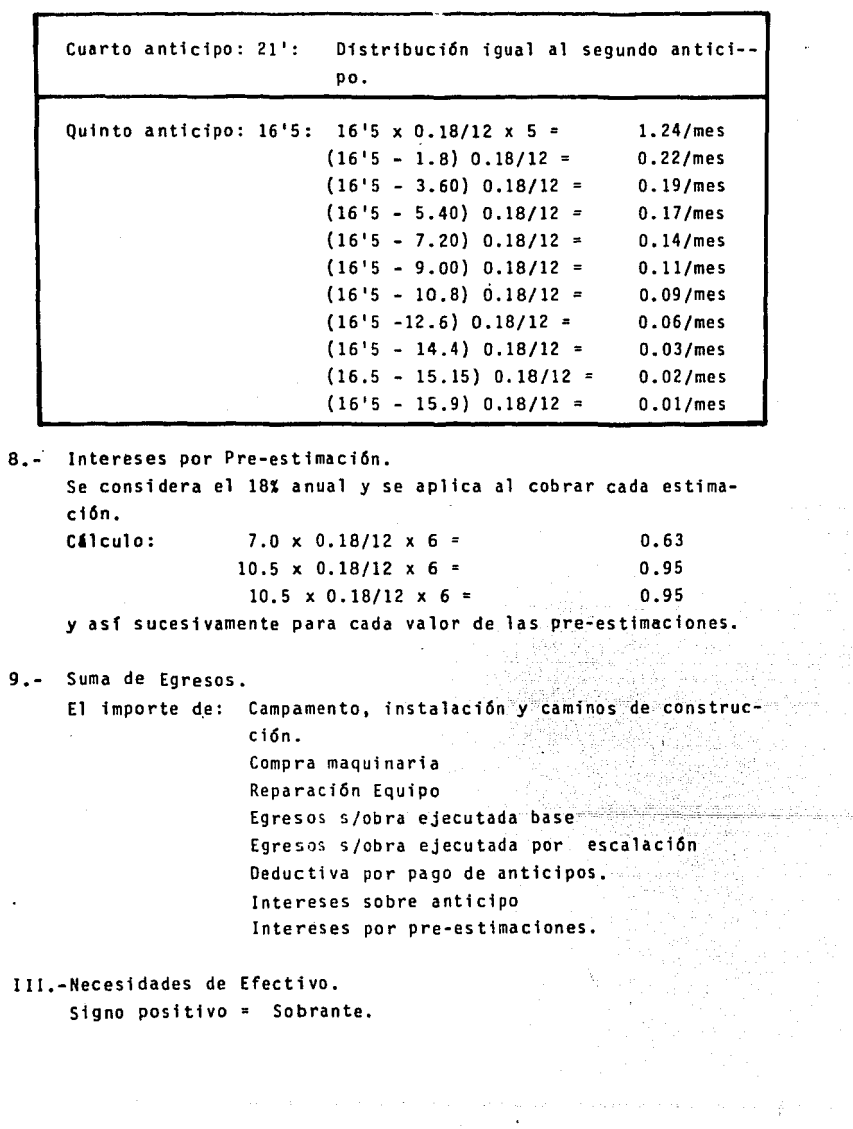

 $- 72 -$ 

f

II.

· Signo negativo= Faltante.

IV.- Fondo de Garantía.

Se recupera el 5 % ( con S.A.R.H.) un año después de terminada la obra.

an ji Nij

ing Single<br>Vite 19

an Serman Malaysia.<br>Manazarta

allian en provincia en 2008.<br>De l'Aglica, Perfection en 1990. a z C. Ballow (Dilli) (\* 1938)<br>1919: Million Anna markanski p

> l. ta 1

ia<br>Notae

**INSEESOS** 

 $\cdots$ 

**EXECUTIVE** 

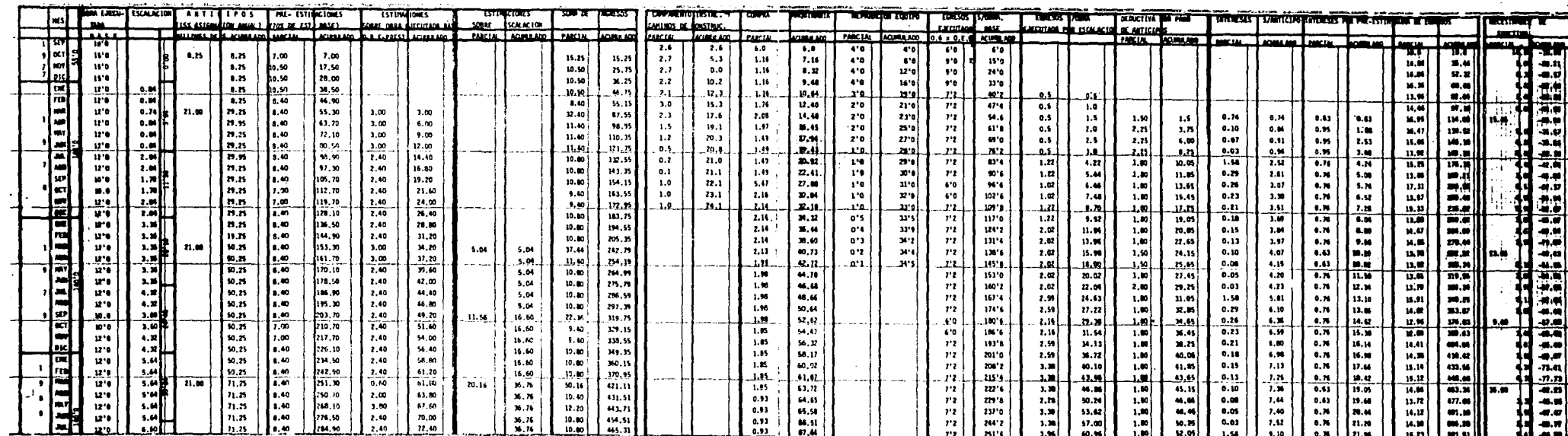

 $\Delta$ 

 $1.066 \pm 1.503$ 

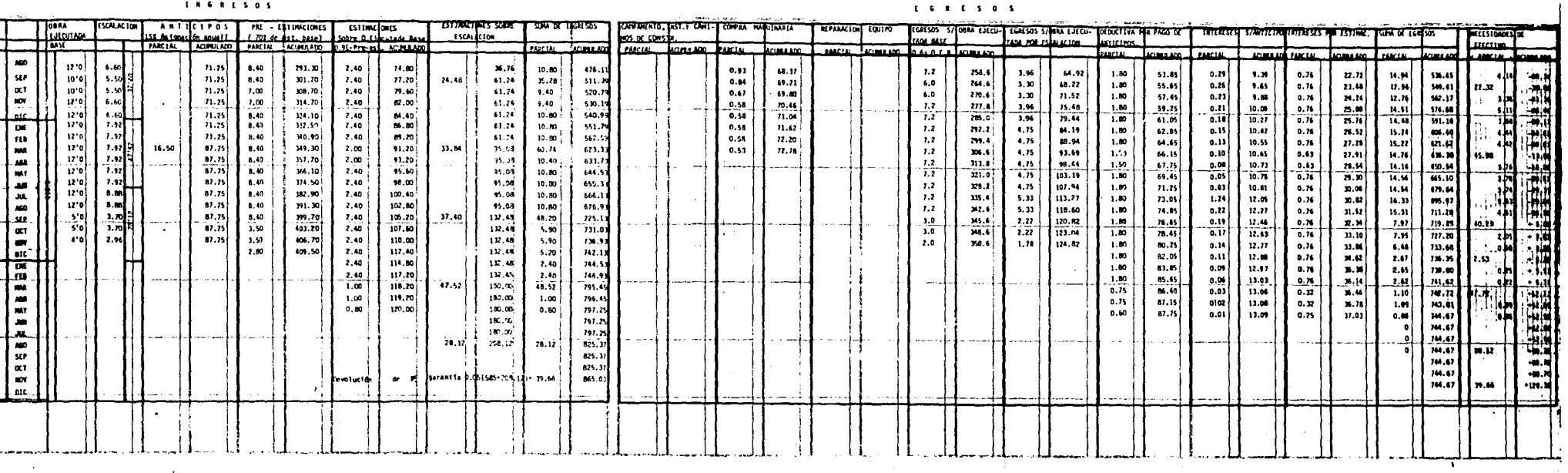

 $-15 -$ 

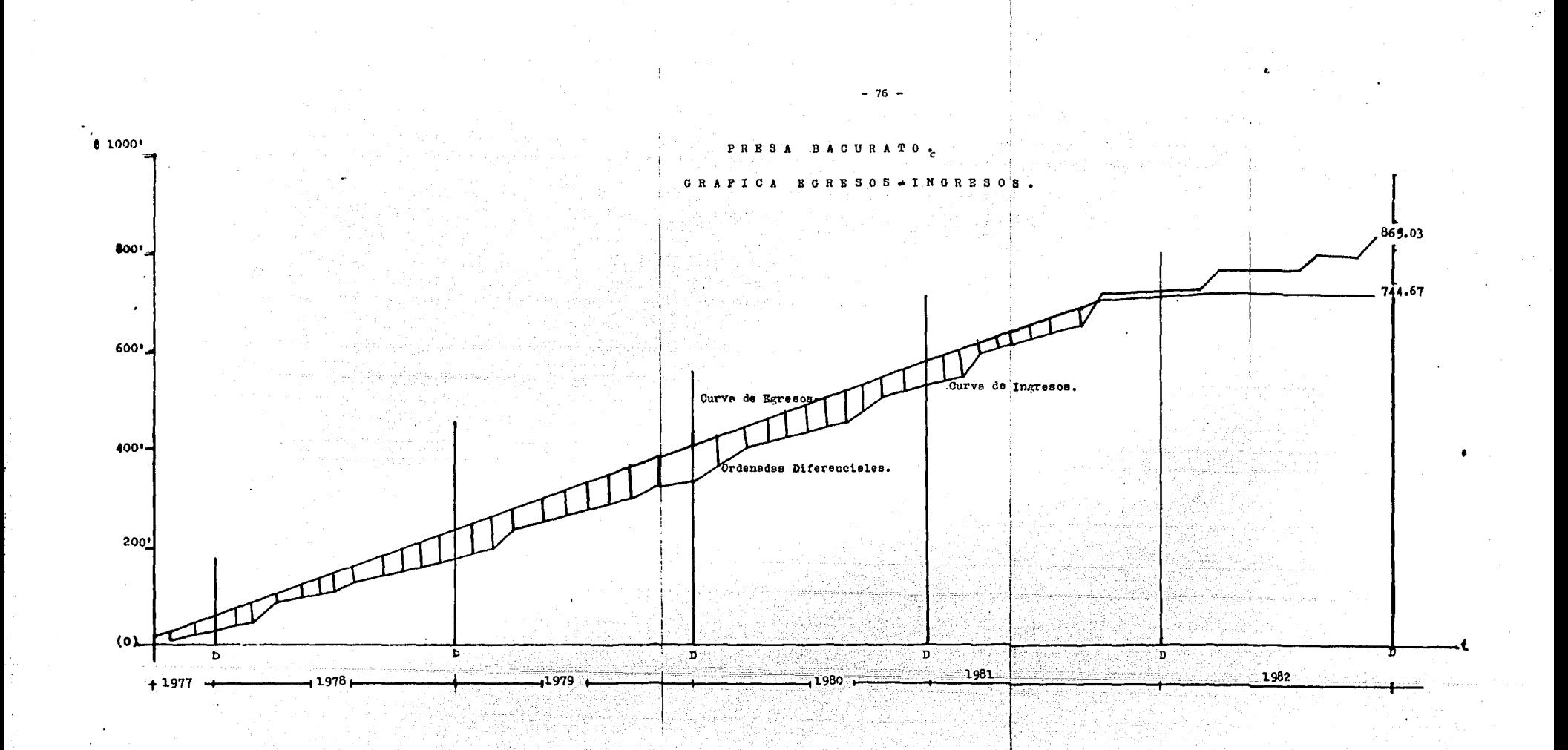

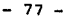

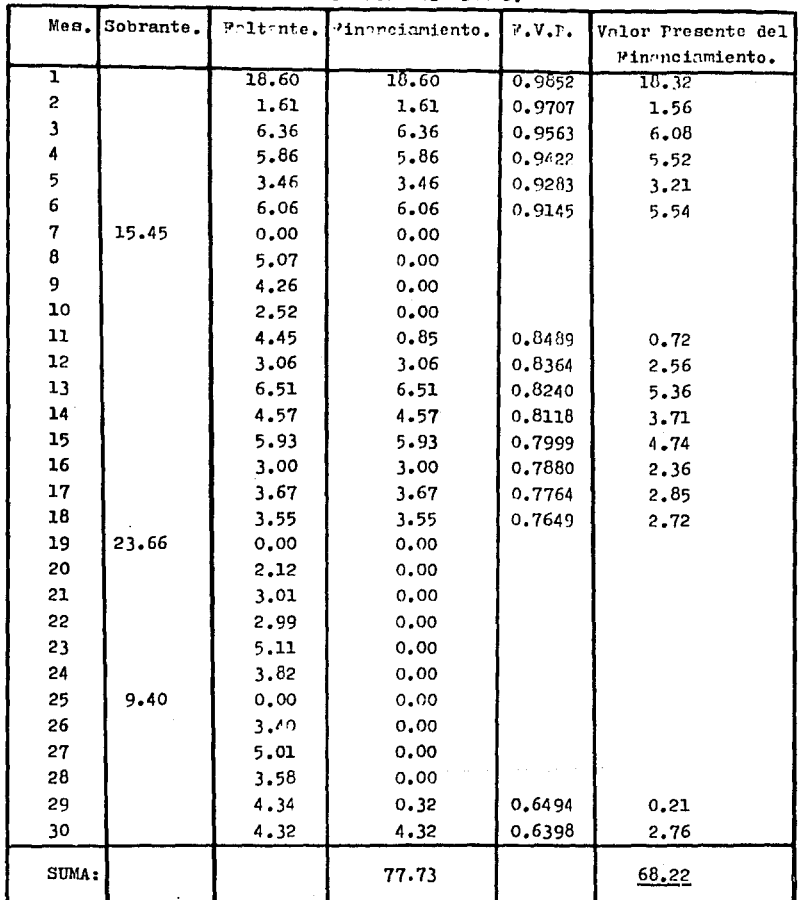

 $\hat{\boldsymbol{\theta}}$ 

 $\textbf{PRBA} = \textbf{SA} \times \textbf{R} \times \textbf{Q} \textbf{O}_\bullet$ CONFORD AT AIRBANDINANO.

 $\mathbf{r}^{(1)}$ 

 $\ddot{\phantom{0}}$  $\bullet$ 

# V A L O R P R E S E N T E •

### $-$  80  $-$

### VALOR PRESENTE.

Valor del dinero a través del tiemno.

Hemos escuchado la expresión: "Más vale pájaro enmano que cien volando". Esto se refiere al valor a tra vés del tiemno de los nájaros, nero el principio involucrado es igualmente aplicable al dinero.

Si nos ofrecen una selección entre un neso el día de hov v un peso dentro de un año. la mavoría de nosotros seleccionariamos el neso de hov.

Claramente un peso dentro de un año tiene menos va lor oue un neso el dia de hoy. A Por oué ?

Algunas nersonas nodrian contentar que hoy en díael peso nos dería un placer inmediato al edouirir algocon él. El placer inmodiato es preferible al placer -nospuesto. Además nodemos creer que existe cierto ries go de no obtener el peso dentro de un año. Para evitar este riesgo preferiríamos el peno hoy mismo.

No obstante, debemos observar este problema bajoel nunto de vista del Administrador Financiero en lo oue se refiere a un negocio. El prefiere el peso el -dia de hov, no debido al placer inmediato que nueda ob tenerse, sino debido a que puede colocar el meso a tra. bajar dentro de la Compadía y obtener algún rédito deél. Si seleccionara recibir el peso dentro de un año. se privaría del dinero que podría obtener en el curso de este año debido al meso de hoy. En las palabras del econominta, existe un conto de oportunidad involuerado en dejer nagar las utilidades que podrían obtenerse usando el peso de hoy invertido en la empresa durante un nño.

Podemos estar de acuerdo en que generalmente nos opondremos a prestar un peso hoy con la promesa de que nos será devuelto dentro de un año. Desenmos nuestro neso más cierto namo por su uso.

Si pensamos que debemos recibir 20 % por el uso da do a nuestro dinero el peso de hoy debe ser regresado dentro de un año con 20 centavos adicionales.

Así \$ 1.00 invertido al 20 % el afa de hoy valdré \$ 1.20 dentro de un año, o dicho de otra forma: el valor presente de \$ 1.20 un silo después. descontado el - $20%$  es igual a  $$1.00$ .

Sin embargo, esto resulta un poco anticipado. Rara vez debemos dar el valor presente de \$ 1.20 para el año siguiente, es más común que nos enfrentemos con el problema de calcular, el valor presente de 3 1.00 reci bido un año después, o bien de un múltiplo de \$ 1.00.

Así pués. deseamos saber que cantidad invertida al 20 % acumularía 3 1.00 de un año atrás a 10 fecha. A  $\sim$ su tiempo  $3, 0.833$  invertidos al 20 % valdrian  $3, 1.00$ después de un año:  $30.833 + 0.20$  ( $30.833$ ) = 1.00.

En otras palabras el valor presente de 3 1.00 dentro de un año. descontado al 20 % es 0.833

Si el peso de hoy valdrá 3 1.20 dentro de un año, será aún más valioso dentro de dos años.

El día de hoy invertimos un pero al  $20\%$  : al final del primer año reinvertimos \$ 1.20 al 20%, por consi-guiente, a un interés compuesto gnual, un peso el día de hoy valdrá \$ 1.44 al final del segundo año.

Alternativamente podemos decir que \$ 1.00 dentro de dos años a la fecha tendrá un valor presente de - $9.694$ : esto es. si  $5.0.694$  se invirtieran a un interés compuesto anual de 20% sumarion 8 1.00 al final del semindo sño.

Lo anterior se resume a continuación:

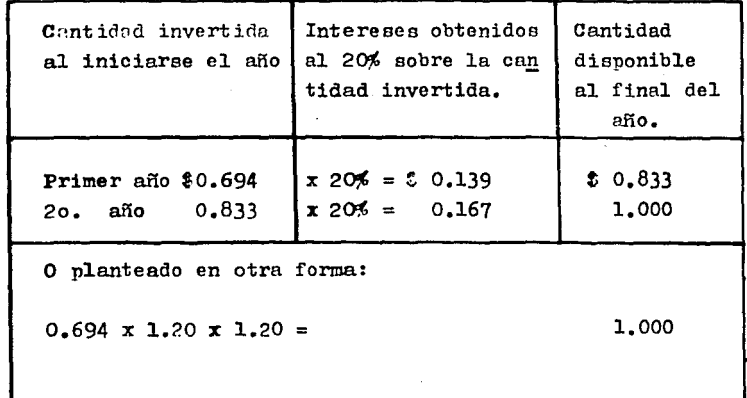

Por le tento podemos construir una pequeña tabla mos trando el valor presente de \$ 1.00, recibido dentro de un año a la fecha y dentro de dos años a la fecha, en ca da caso suponiendo un interés del 20 %.

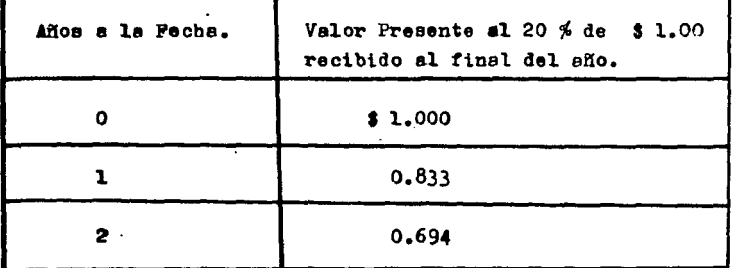

En lugar de que los periodos de tiempo se refieran a años, pueden ser considerados como meses, entonces los factores de valor presente son mensuales.

El valor presente se explica mediante las siguientes expresiones:

Sea "A" igual a la cantidad en pesos obtenidos al fi nal de cierto período de tiempo.

Representemos por "i" la tasa de Interés compuesto por el período de tiempo.

Ses "n" el número de períodos de interés.

Y sea "P" la suma de dinero al día de hoy, o el "Valor Presente" de la corriente de ingresos.

Si P se invierte por un año, el interés recibido es iP.

Así la cantidad recibida al final del primer año pue de mostrarse como:

El interés recibido sobre esta cantidad  $(A_1)$  al final del segundo año es iA, , y le centidad total por cobrar al final del segundo año puede indicarse mediante:

$$
\mathbf{A}_2 = \mathbf{A}_1 + i \mathbf{A}_1
$$

Sustituyendo el valor de  $A_1$  mostrado en (1) :

 $A_2 = P(1 + 1) + iP(1 + 1)$ 

**Factorizando:**  $P(1 + i)$ 

$$
A_2 = P(1 + i) (1 + i)
$$
  

$$
A_2 = P(1 + i)^2
$$

Y en general:  $A_n = P(1 + i)^n$ 

Por lo tanto despejando el "Valor Presente "P":

$$
P = \frac{4n}{(1 + i)^n}
$$

Por ejemplo, si deseamos conocer el valor presente de \$ 1.00, recibido al final del segundo año descontado al 20 %., aplicando la expresión anterior tenemos que:

$$
P = \frac{1.00}{(1 + 0.20)^2}
$$

$$
P = 0.694
$$

 $- 85 -$ 

Interpretando la expresión anterior ao puede decir que "P" ea la cantidad do dinero con que contarnos el día 4e hoy, ee decir el "Valor Presente"•·

Por otra parte "An" ea la cantidad de dinero con que contaremos en el futuro, después de un número "n" de períodos de tiempo y le podremos llamar "Valor Futuro".

"i" Representa la tasa de interés considerada y "n" el número de períodos de tienno, que pueden ser meses, trimestres, semestres y años, etc. en los que se haga la capitalización.

Con la expresión mencionada se pueden resolver tres tipos de problemas, que se enunciarén de la siguiente maners (Incluyendo valores para hacer más sencilla la  $ext{e}$ rplicación):

1.- Si tengo  $$10,000.00$  y deseo incrementarlos a -\$ 20.000.00, sabiendo que el interés que me pueden pagar ea del 1.5 % mensual. Acuántos meses voy a prescindir de mi dinero para verlo duplicado?

Valor Futuro :  $An = P(1 + i)^n$ 

$$
\frac{4n}{p} = (1 + i)^n
$$

Como nuestra incógnita es "n" aplicamos Logaritmos"

$$
Log - \frac{2n}{2} = n Log (1 + i)
$$

Y sustituyendo lee litorales por sus valoree:

$$
Log -\frac{20,000.00}{10,000.00} = n Log (1 + 0.015)
$$

Despejando la incógnita nos queda:

20.000.00  $\frac{20}{10}$ ,  $\frac{00}{10}$ ,  $\frac{0}{01}$ 

Resolviendo Operaciones i

$$
\mathbf{K} = \frac{\log 2}{\log 1.015}
$$

$$
a = 0,301030
$$
  
0.006466

 $n = 46.556$ 

Comprobación:

 $20,000,00 = 10,000,00 (1 + 0.015)^{46.556}$  $20,000,00 = 20,000,00$ 

Lo que significa que si queremos ver duplicado nuestro dinero debemos esperar  $47$  meses siempre y cuando el interés ses de 1.5 % y las capitalizaciones se hagan mensualmente.

2.-¿Cuánto necesito aportar el día de hoy para que genendo un interés mensual del 1.5 % obtenga al cabo de 12 meses 100,000.00 pesos?

 $P = \frac{An}{1+1}$ Valor Presente:

Sustituyendo Valores:

 $\mathbf{I}$ 

 $P = \frac{100,000,00}{(1 + 0.015)}$ 12  $P = 83,638,74$ 

Lo que significa que si yo deposito la cantidad de \$ 83,638.74 el día de hoy bajo las condiciones del enun ciado, en 12 meses tendré en mi poder \$ 100,000.00 .

 $3 - i$ Con cuánto contaré dentro de 12 meses si yo de posito el día de hoy  $$50,000.00$  si me pagaran un inte $r$ és del  $l$ .5 % mensual.

Valor Futuro:  $An = P (1 + i)^n$ 

Sustituyendo Valores:

 $An = 50,000.00$  ( 1 + 0.015 )<sup>n</sup> An  $= 59.780.91$ 

Contaré con \$ 9,780.91 adicionales.

Una vez que se han visto los tres tipos de proble --~as que se pueden resolver con la expresión de referencia, cabe aclarar que pera. efecto de este trebejo se utilizará la fórmula ya tabulada, como se expresa a con tinusción: ( Pare  $An = 1 + 1.5 %$  ).

- 88 -

|    |         |              | .      | <b>U</b> 11<br>r a a u |            |
|----|---------|--------------|--------|------------------------|------------|
| ×  | P       | $\mathbf{n}$ | P      | 'n                     | R<br>P     |
|    |         |              |        |                        |            |
| ı  | 0.9852  | 21           | 0.7315 | 41                     | $0 - 5431$ |
| 2  | 0.9707  | 22           | 0.7207 | 42                     | 0.5351     |
| з  | 0.9563  | 23           | 0.7100 | 43                     | 0.5272     |
| 4  | 0.9422  | 24           | 0.6995 | 44                     | 0.5194     |
| 5  | 0.9283  | 25           | 0.6892 | 45                     | 0.5117     |
| 6  | 0.9145  | 26           | 0.6790 | 46                     | 0.5042     |
| 7  | 0.9010  | 27           | 0.6690 | 47                     | 0.4967     |
| 8  | 0.8877  | 28           | 0.6591 | 48                     | 0.4894     |
| 9  | 0. 8746 | 29           | 0.6494 | 49                     | 0.4821     |
| 10 | 0.8617  | 30           | 0.6398 | 50                     | 0.4750     |
| 11 | 0.8489  | 31           | 0.6303 | 51                     | 0.4680     |
| 12 | 0.8364  | 32           | 0.6210 | 52                     | 0.4611     |
| 13 | 0.8240  | 33           | 0.6118 | 53                     | 0.4543     |
| 14 | 0.8118  | 34           | 0.6028 | 54                     | 0.4475     |
| 15 | 0.7999  | 35           | 0.5939 | 55                     | 0.4409     |
| 16 | 0.7880  | 36           | 0.5851 | 56                     | 0.4344     |
| 17 | 0.7764  | 37           | 0.5764 | 57                     | 0.4280     |
| 18 | 0.7649  | 38           | 0.5679 | 58                     | 0.4217     |
| 19 | 0.7536  | 39           | 0.5595 | 59                     | 0.4154     |
| 20 | 0.7425  | 40           | 0.5513 | 60                     | 0.4093     |
|    |         | An<br>P      |        |                        |            |
|    |         | $(1 + i)^n$  |        |                        |            |

**V A L O R P R E S E H T E P A R A H W** 

 $\mathcal{L}_{\text{max}}$  and  $\mathcal{L}_{\text{max}}$  and  $\mathcal{L}_{\text{max}}$ 

 $\begin{bmatrix} 1 \\ 1 \\ 1 \end{bmatrix}$  $\frac{1}{2}$  DES.ARROLLO DE UN EJEMPLO,

 $\sim 10^{11}$  km  $^2$ 

5

Bl concurso que se ha elegido para explicar mediante el desarrollo de un ejemplo. la teoría del valor pre eente en el autofinanciamiento de una obra, ea el relativo a la Preaa La Purísima, Gto.

Ya en le Introducción ee explicó brevemente cual ea la mecánica del artificio que se utilizará para abatirlos gasto nor financiamiento; sin embargo aquí ahondaremos un poco más en dicha explicación.

Ante todo es necesario conocer el monto de talen gas tos.

Para conocer .el monto del financiamiento se requie re contar en primer lugar, con el programa de obra porejecutar, .que a su vez se deriva del programa generalde la obra y de la combinación de éste con el Catálogo de Conceptos de la misma.

Por lo tanto el primer paso será la agrupación de precios unitarios relevantes que forman parte de cada una de las actividades señaladas en el programa, tratan do en lo posible se seleccionar el mínimo de ellas, bus cando que sean las más representativas y ordenarlas en farms secuencial.

Bn el ejemplo que nos ocupa se eligieron cuatro de las actividades que destacan en la obra y cuyos importes son como sigue:

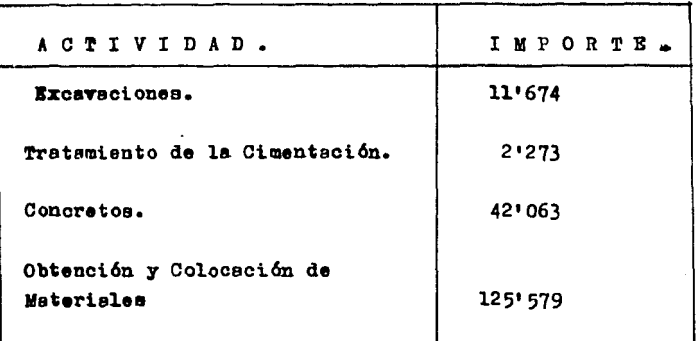

Bl desglose de tales importes se indica en la sigui ente tabla.

Be interesante aclarar que el número del precio uni tario representa también su orden de importancia dentro del mismo contexto, del 1 al 25.

#### $-92 \pm$ Agrupestdaus Reseice Uniterior Relevantes por Actividades. F Valerissoida de les Miseas.

 $\bullet$ 

- 11

 $\ddot{\phantom{a}}$ 

 $\sim$  $\mathbf{r}^{\dots}$ 

 $\pm$ 

 $\mathbf{v}$  .

 $\mathcal{A}$ 

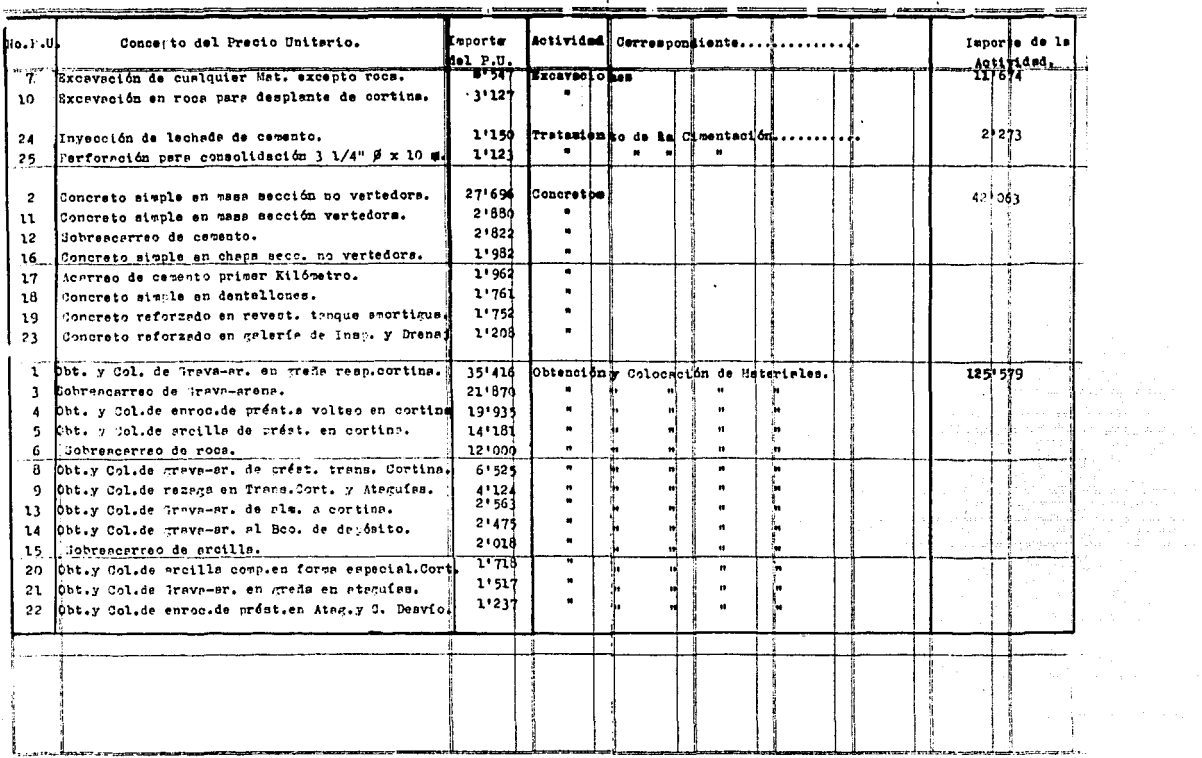

 $\sim$   $\mu$ 

 $\langle \cdot \rangle_{\rm{in}}$ 

 $\sim$ 

 $\frac{1}{2} \frac{1}{2}$ 

Una vez que se han cuantificado las actividades más importantes y representativas de la obra, se debe recurrir ahora al programa general de construcción donde se encontrarán indicadas mediante barres, las duraciones de dichas actividades.

A continusción se presenta una tabla resumen de laobra por ejecutar, que no es otra cosa que un estracto del programs general de construcción.

En esta tabla resumen ya se ha distribuído el impor te de cada una de las actividades más importantes en su duración y además se ha incluído una barra auxiliar señalada en la parte inferior la cual se indica como "Varios" y que conviene que comprenda desde el inicio hasta la terminación de la obra para considerar el importe de la multitud de los precios menores.

Les sumes verticales de cada una de las columnas nos indican el importe mensual de la obra por ejecutar. que será nuestro punto de partida para iniciar el calcu lo del Flujo de Efectivo, que en última instancia nos arrojará mediante su debida interpretación, el monto de los gastos por financiamiento, que pretendemos abatir.

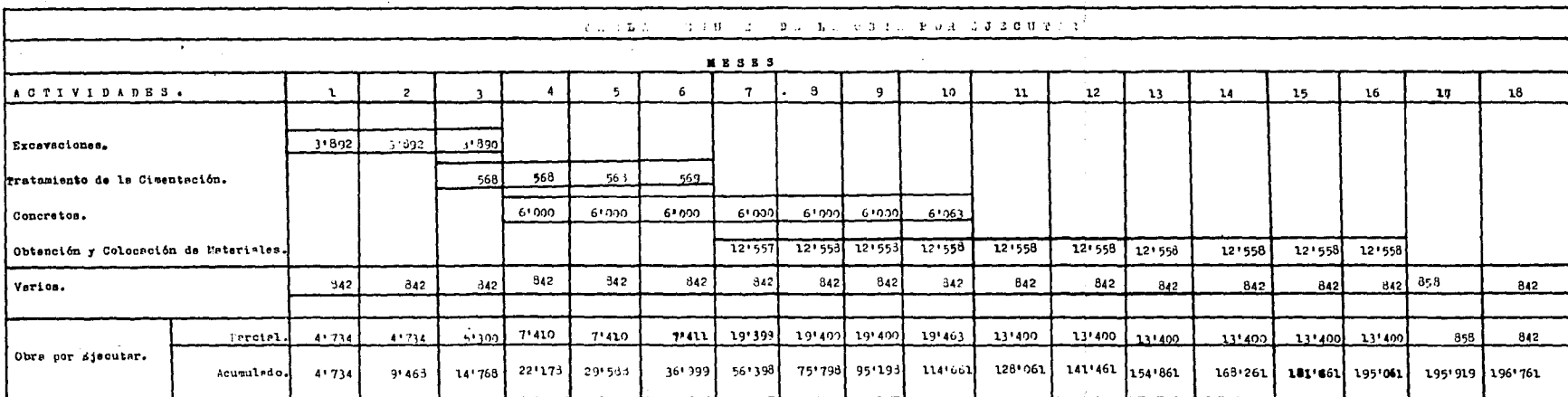

 $-94 -$ 

 $\mathcal{A}(\mathcal{A})$  .

# a de la componencia de la componencia<br>A portuguesa de la componencia de la componencia

 $\mathcal{O}(\mathbb{R}^{2n})$  . The contract  $\mathcal{O}(\mathbb{R}^{2n})$  ,  $\mathcal{O}(\mathbb{R}^{2n})$ 

 $\sim 10^{-1}$ 

in a sh

 $\mathcal{L}^{\mathcal{L}}(\mathcal{L}^{\mathcal{L}}(\mathcal{L}^{\mathcal{L}}(\mathcal{L}^{\mathcal{L}}(\mathcal{L}^{\mathcal{L}}(\mathcal{L}^{\mathcal{L}}(\mathcal{L}^{\mathcal{L}}(\mathcal{L}^{\mathcal{L}}(\mathcal{L}^{\mathcal{L}}(\mathcal{L}^{\mathcal{L}}(\mathcal{L}^{\mathcal{L}})))$ 

المتأور المتحدة والمستحدث والمتحدث والمتحدث والمأور المتحدة والمستحدث والمتحدة والمتحدث والمتحدث والمتحدث والمتحدة

 $\label{eq:2} \mathcal{F}(\mathcal{H}_{\mathcal{A}}) = \mathcal{F}(\mathcal{H}_{\mathcal{A}}) \mathcal{F}(\mathcal{H}_{\mathcal{A}})$ 

is the contribution of the  $\mathbb{Z}_{2n}$  ,  $\mathbb{Z}_{2n}$  ,  $\mathbb{Z}_{2n}$  ,  $\mathbb{Z}_{2n}$  ,  $\mathbb{Z}_{2n}$  ,  $\mathbb{Z}_{2n}$ 

**Report Follows** 

 $\sim 10^{-1}$ 

 $\label{eq:2.1} \frac{1}{\sqrt{2}}\left(\frac{1}{\sqrt{2}}\right)^{2} \left(\frac{1}{\sqrt{2}}\right)^{2} \left(\frac{1}{\sqrt{2}}\right)^{2} \left(\frac{1}{\sqrt{2}}\right)^{2} \left(\frac{1}{\sqrt{2}}\right)^{2} \left(\frac{1}{\sqrt{2}}\right)^{2} \left(\frac{1}{\sqrt{2}}\right)^{2} \left(\frac{1}{\sqrt{2}}\right)^{2} \left(\frac{1}{\sqrt{2}}\right)^{2} \left(\frac{1}{\sqrt{2}}\right)^{2} \left(\frac{1}{\sqrt{2}}\right)^{2} \left(\$ 

Es conveniente formular una memoria de cálculo de to do flujo de efectivo, con el objeto de que cualquier per sona pueda interpretarlo con facilidad.

A continuación se presenta la Memoria de Cálculo del flujo de efectivo correspondiente a la Presa La Purísima y elaborado es la etapa de concurso. Después de la Memoria se resume dicho flujo en una tabla general que por comodidad se ha dividido en cuatro grupos de columnas a saber.

> DATOS RASICO3. INGRESOS. EGRESOS. NECESTDADES DE EPECTIVO.

La explicación relativa a los valores que aparecen en omda columna se da en la Memoria de Cálculo.

Después de la presentación de la Tabla de Flujo de -Efectivo se presentará la gráfica de Egresos-Ingresos -oue se obtiene de las columnas que se indican como: Suma de Ingresos y Suma de Egresos en el apartado correspondiente a Acumulado.

## PRESA LA PURISIMA

MEMORIA DEL FLUJO DE EFECTIVO.

A.- DATOS BASICOS.

1.- Obra Ejecutrda Base.

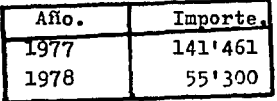

2.- Obra Ejecutada por Escalación. Pactor de Escalación (Semestral) De acuerdo con la clausula de ajuste:

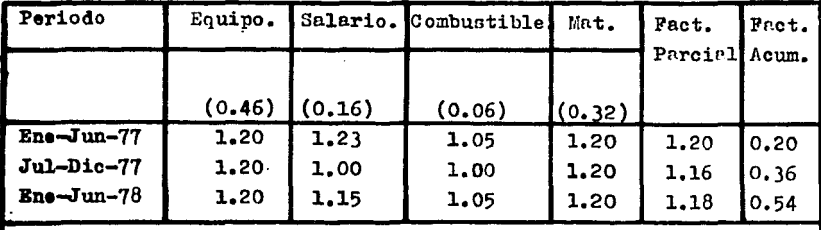

### Ejen:  $0.46(1.20) + 0.16(1.23) + 0.06(1.05) + 0.32(1.20) = 1.20$

B.- INGRESOS.

1.- Anticipos.

2.- Pre-estimaciones.

3.- Estimaciones sobre la obra ejecutada base.

4.- Estimaciones sobre escalación.

5.- Devolución del Fondo de Garantía.

C.- EGRESOS.

1.- Campamento Instalaciones y caminos de Construcción.

2.- Compra de Maquinaria

3.- Reparación de Equipo.

4.- Egresos Sobre la Obra Ejecutada Base.

5.- Egresos Sobre la Obra Ejecutada por Escalación.

6.- Deductiva por Pago de Anticipos.

7.- Intereses Sobre Anticipos.

8.- Intereses por Pre-estimaciones.

Justificación de los DATOS BASICOS:

1.- Obra Ejecutada Base.

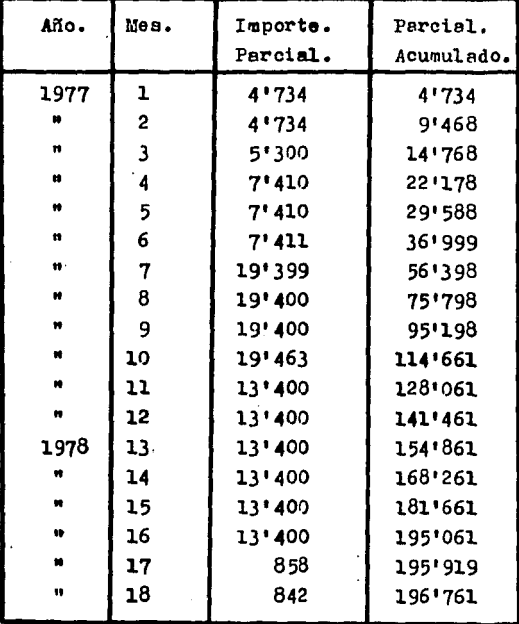

2.- Obra ejecutada por Escalación:

Dado que la escalación es semestral, se aplicará el  $\mathcal{L}^{\pm}$ factor acumulado, al Importe de cada semestre y el resul tado se prorrateará a lo largo del mismo.

| Semeatre. | Importe del Sem. | Pact.Acum. | Resultado. |
|-----------|------------------|------------|------------|
| lo.       | 36'999           | 0.20       | 7'100      |
| 20.       | 117'862          | 0.36       | 421430     |
| 30.       | 55'300           | 0.54       | 29'862     |
|           |                  | SUMA:      | 791692     |

OB36 EJECHTEDA POR ESCALACION

e de la completa de la completa de la completa de la completa de la constitución de la constitución de la comp<br>La completa de la completa de la completa de la completa de la completa de la completa de la completa de la co

Prorrateo de la Escalación

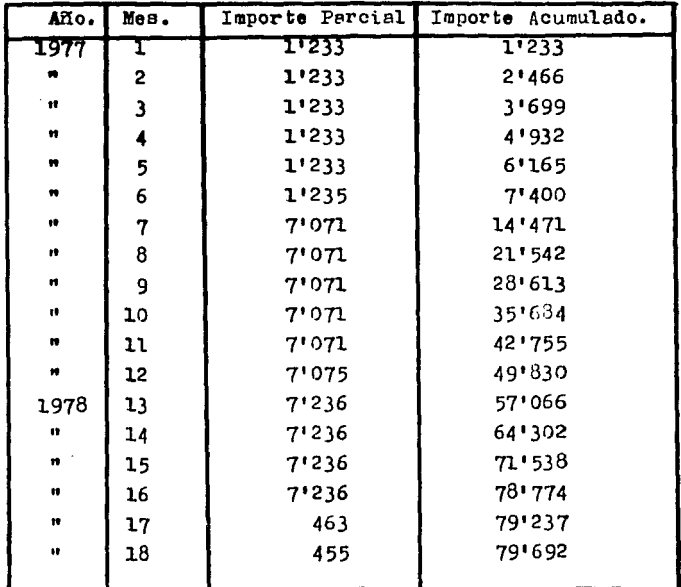

 $-98 -$ 

Justificación de los INGRESOS.

1.- Anticipos.

Se considera el 15 % de la asignación anual. Se cobra el tercer mes de iniciado el Trámite.

Primer snticipo:  $0.15 \times 141'461 = 21'219$ 

Segundo enticipo: 0.15 x 55'300 = 8'295 **SUMA**  $29'514$ 

2.- Pre-estimaciones.

Se considera el 70 % de la obra ejecutada base o sea de la estimación por obra ejecutada base y se cobra un mes después de recibida.

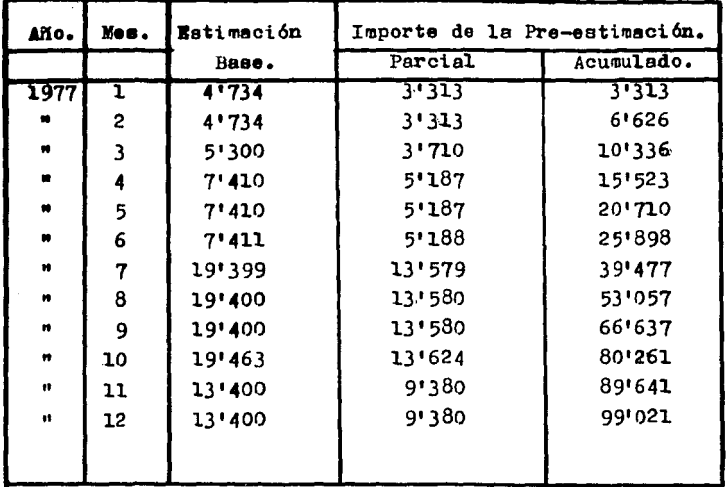

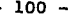

÷,

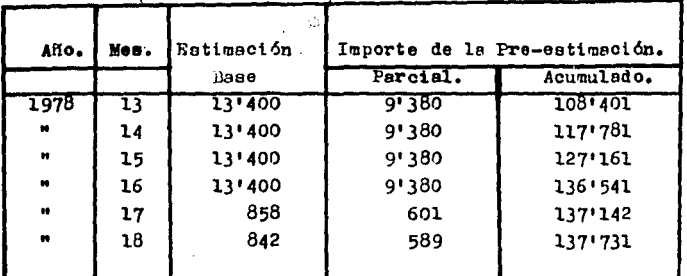

3.- Betimaciones sobre obra ejecutada base.

Se considers la diferencia del 90 % de la obra ejecutada base menos la entrega de la pre-estimación correspondiente. Se cobra el 60. mes después de haber ini ciado su trámite.

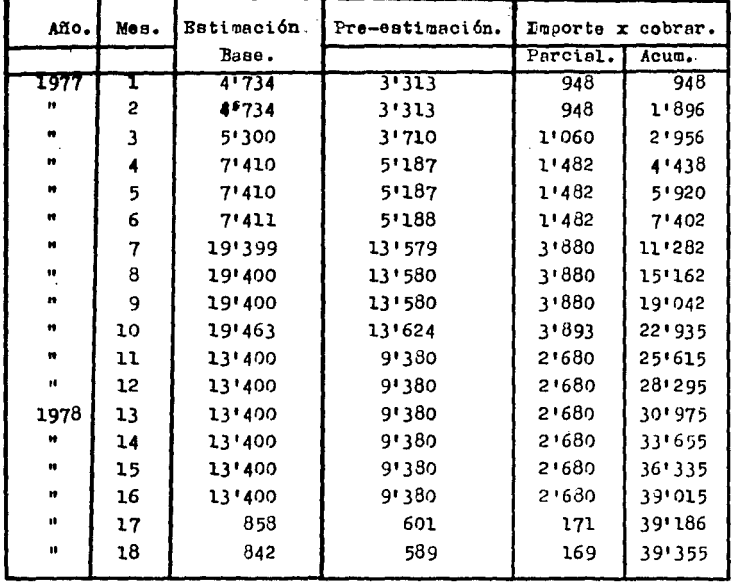

4.- Estimación sobre escalación.

**A** contraction

Como se ha considerado que se escala cada seis meses dicha estimación se presenta al terminar el semestre al que corresponde y se cobra nueve meses después.

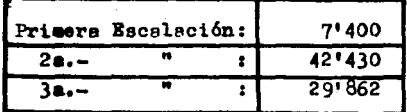

De acuerdo como se ha cslculado en la justificación de los Batos Basicos.

5.- Devolución del Fondo de Garantía.

En este caso es del 5 % de cada asignación. Se trawits al agotarse la asignación y el tramite dura un mes. No se cobra en efectivo, sino que se obtiene en este ses un certificado de depósito negociable.

Justificación de los EGRESOS.

1.- Campamento, Instalaciones y Caminos de Construcción.

Los egresos por este concepto se estiman en 4'000 con la siguiente distribución.

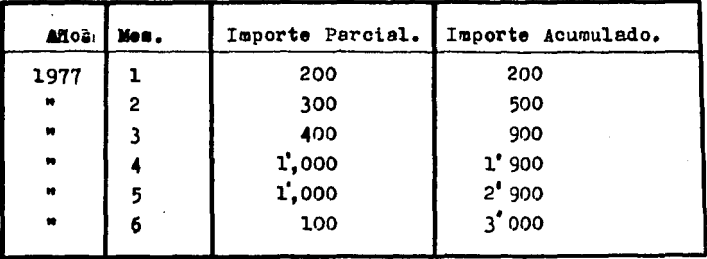

 $-101 -$ 

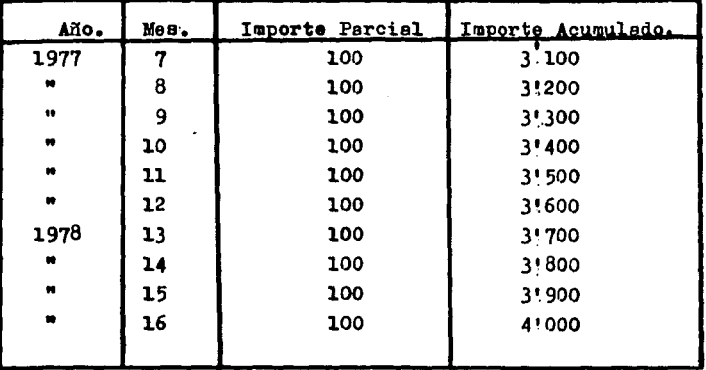

 $-102 -$ 

a skrije.

2.- Compra de Maquinaria.

ł

La máquinaria por utilizar será rentada en su totalided y en el concepto \*Egresos Sobre Obra Ejecutada-Base" se incluven estas erogaciones.

3.- Reparación de Equipo.

No será necesario reacondicionar equipo ya que el que se utilizará en la obra será rentado.

4.- Egresos sobre la obra ejecutada base.

Bl indice utilizado es el 60 % de la obra ejecutada base. En este concepto se incluye el costo de la maguinaria rentada así como las remesas para cubrir el resto de los elementos del costo.

Este Indice es empírico y podría ser cualquier otro valor en este caso se emples el 60 % por ser el representativo en Presas.

Se considers el 60 % sobre obra ejecutada nor escalación.

6.- Deductiva por pago de anticipo: La deductiva por pago de anticipo es del 15 % de cada estimación y se aplica al cobrarse ésta. 7.- Intereses sobre anticipo.

Se considera el 18 % anual y se aplica en la fecha de cobro de la estimación.

Cálculo de intereses sobre anticipos:

Primer Anticipo: \$ 21'219 :

فالأعضاء لأناقعك كتعوض والواريا والرابيل

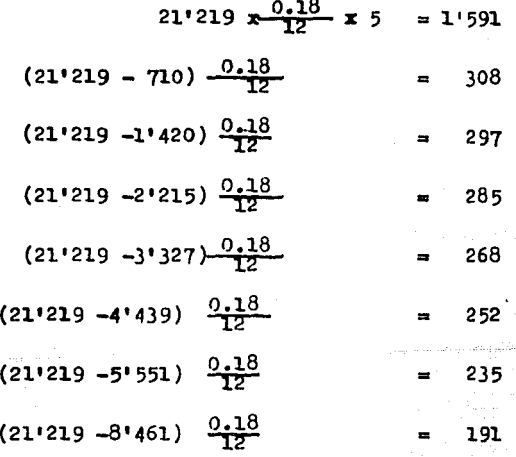

فللمحاصر والمتعارض

$$
(21'219 -11'371) \frac{0.18}{12} = 148
$$
  

$$
(21'219 -14'281) \frac{0.18}{12} = 104
$$
  

$$
(21'219 -17'200) \frac{0.18}{12} = 60
$$
  

$$
(21'219 -19'210) \frac{0.18}{12} = 30
$$

Segundo Anticipo: 8'295.

والمستعم الصحياء مطووعه والمعام المصطلح مصاريح المراجلين

 $\mathbb{E}[\mathcal{I}_1^{\text{in}}] \leq \mathbb{E}[\mathcal{I}_1^{\text{in}}] \leq \mathbb{E}[\mathcal{I}_1^{\text{in}}] \leq \mathbb{E}[\mathcal{I}_1^{\text{in}}]$ 

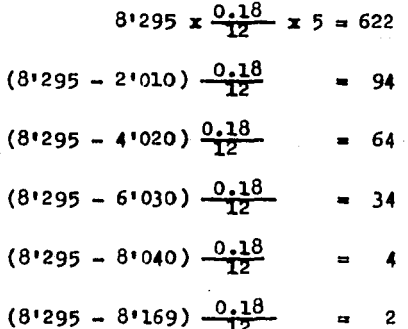

### 8.- Intereses por Pre-estimación.

Se considera el 18 % anual y se aplica al cobrar cada estimación.

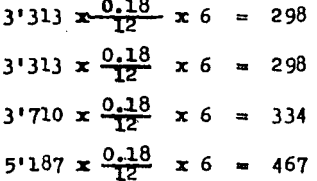

Y así sucesivamente para cada valor de la Pre-estima≠<br>ción.

 $\label{eq:2.1} \frac{1}{\sqrt{2}}\sum_{\substack{1\leq i_1\leq i_2\leq \cdots \leq n-1 \\ 0\leq i_1\leq i_2\leq \cdots \leq n-1}}\frac{1}{\sqrt{2}}\sum_{\substack{1\leq i_1\leq i_2\leq \cdots \leq n-1 \\ 0\leq i_1\leq \cdots \leq n-1}}\frac{1}{\sqrt{2}}\sum_{\substack{1\leq i_1\leq i_2\leq \cdots \leq n-1 \\ 0\leq i_1\leq \cdots \leq n-1}}\frac{1}{\sqrt{2}}\sum_{$ 

Ċ

Como se mencionó con anterioridad. Vamos a presen $ter$  ahora la gráfica de Egresos-Ingresos del concurso de la Presa La Purísima.

 $Rn$  ella se señalan las ordenadas diferenciales en  $$ aquellos casos en los cuales los egresos son superiores a los ingresos.

Se puede observar en dicha gráfica lo siguienta:

La curva de egresos tiene el aspecto de una "S" estilizada, lo cual quiere decir que durante los primeros meses los egresos son más o menos moderados, pero del -Séptimo mes el mes No.- 16, la curva se levanta para in dicarnos un incremento sensiblemente lineal para regresar despues de dicho mes hasta el final con una pendien te menor que la del período inicial. La pendiente nos indice la intensidad de los egresos.

Bn cambio la curva de ingresos es inferior a la de egresos durante los primeros dos meses, pero del mes -tercero al séptimo es superior debido al cobro del anti cipo. A partir de licho séptimo mes esta curva sigue  $=$ proximadamente la misma tendencia que la de egresos pe ro siempre inferior s ella hasta que la supera en el mee No.- 17, hasta el final con dos incrementou notables en su pendiente en los meses 21 y 27 debido basicamente a la aplicación de los importes por concepto de escalación.

م موقعه بعد بمع من الكتاب فيها من حداس و والمن الهرجية للأمام عليل من المواسع المرار
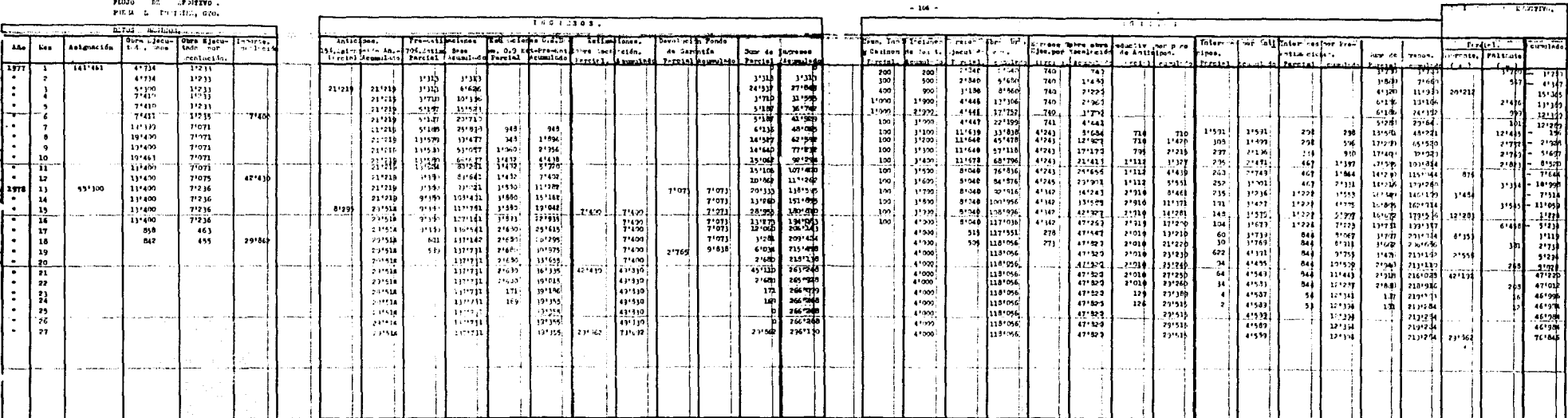

 $\mathcal{O}(X_0\times\mathcal{O}(X_0\times\mathbb{R}^2))$  and  $\mathcal{O}(X_0\times\mathbb{R}^2)\times\mathcal{O}(X_0\times\mathbb{R}^2)$ 

alisti kacamatan pengeri.<br>Kabupaten Suma

 $\mathcal{L}_{\rm{max}}$ 

e de la companya de la companya de la companya de la companya de la companya de la companya de la companya de<br>La companya de la companya de la companya de la companya de la companya de la companya de la companya de la co

and the companion of the companion of the contract of the contract of the contract of the contract of the contract of the contract of the contract of the contract of the contract of the contract of the contract of the cont

アンティー アクセス しゅうきょう

**Contractor** 

 $\mathcal{A}^{\mathcal{A}}$  and  $\mathcal{A}^{\mathcal{A}}$  and

 $\bullet$  and  $\bullet$  is a set of the set of the set of the set of the set of the set of the  $\bullet$ 

RISIMA. GRAPIC  $\sim$  $\ddot{\mathbf{v}}$  $\overline{\phantom{a}}$  30 $\overline{\phantom{a}}$  30 $\overline{\phantom{a}}$  30 $\overline{\phantom{a}}$  30 $\overline{\phantom{a}}$  30  $300'$ INGRESOS.  $\cdot$  $\overline{\phantom{a}}$ 76'846 250\* 8.098305 2001  $\mathcal{Q}^{\mathcal{A}}$  . We also also 150' the advance  $\langle \hat{c}_1, \hat{c}_2, \hat{c}_1 \rangle$ 100' of de Pauluigo (1915), espaina especial<br>Observatore esp<del>ain</del>de professor espain<br>Observatore espaina espaina espain 501  $\mathbf 0$ | 12 -31 -4 - 5 6 -14 Y. 24 25 26 27 18 19 20 MESES.

 $107 -$ 

 $\gamma_{\alpha}$  ,  $\gamma_{\gamma}$  ,  $\gamma_{\alpha}$  ,  $\gamma_{\alpha}$  ,  $\gamma_{\alpha}$  ,

בין באלה, אני המוניעים משתקשוב של שעשמה הרעוב אוסטליטל (משתלי המוני המוני מה מושרת של המוני המוני ה

a ser

 $\overline{\phantom{a}}$ 

78. تهويبهم يعام بعيمة  $\label{eq:2} \begin{split} \mathcal{L}_{\text{eff}} & = \mathcal{L}_{\text{eff}} \mathcal{L}_{\text{eff}} = \mathcal{L}_{\text{eff}} \mathcal{L}_{\text{eff}} \mathcal{L}_{\$ 

÷.

 $\ddot{\phantom{a}}$ 

 $\mathbf{r}$ 

j.

Otra forma usual de representar el flujo de efecti vo consiste en una gráfica de tipo vectorial, a partir de un eje central, a la derecha del cual se seffalan los Ingresos y a su Izquierda los Egresos, como Ge sefiala  $a$  continuación.

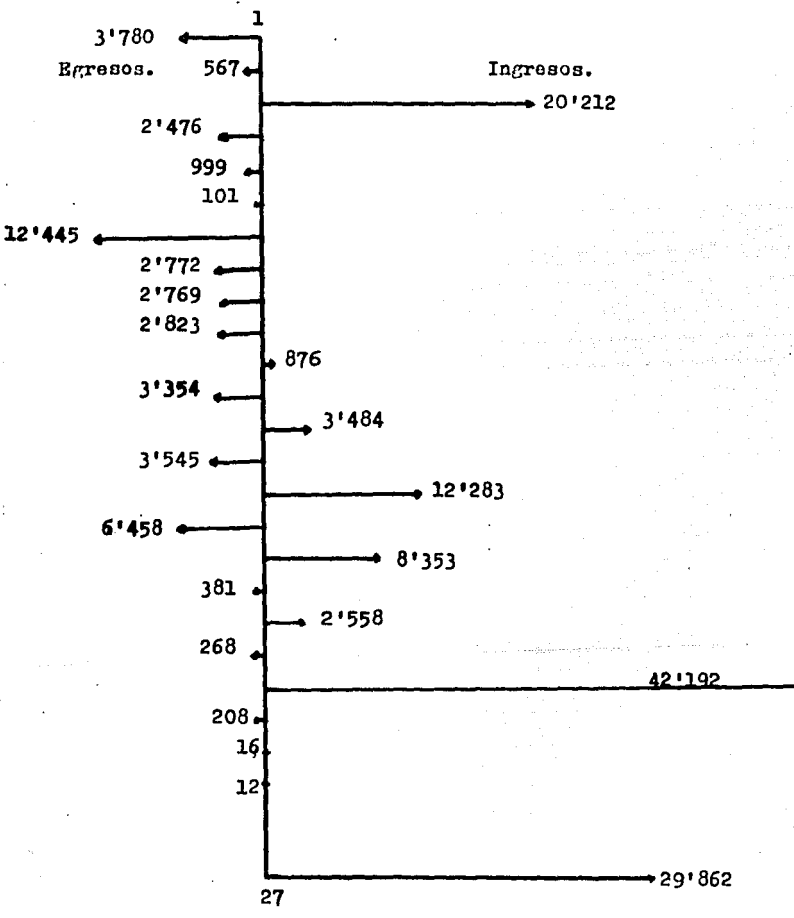

ويعوقهما محمض بالمراج معقولاتهما الهاراري والأمار The Committee State

> Esta gráfica se utiliza para comparar la bondad de verias alternativas de inversión cediante el concepto de Valor Presente.

> Con el objeto de calcular el importe por financiamiento procederemos a reproducir el grupo de columnas -"NECESIDADES DE EFECTIVO" de la Tabla General del Flujo de Efectivo.

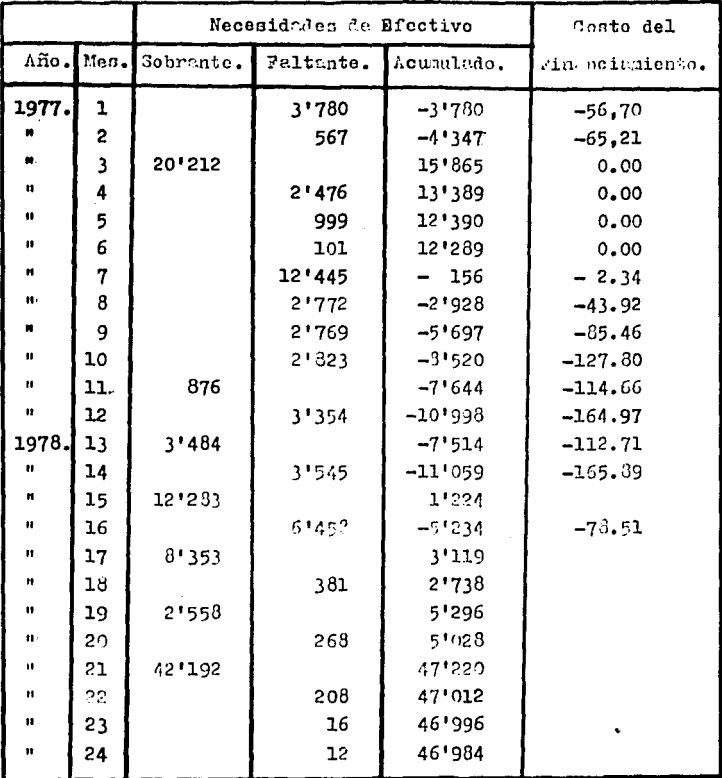

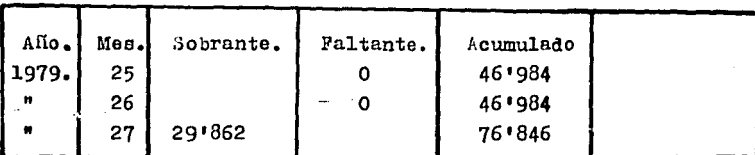

La columna "Costo del Financiamiento" de la Tabla anterior se ha calculado aplicando la tasa de 1.5  $\AA$  men sual a las cantidades con signo negativo de la columna "Acumulado" ya que las cantidades que aperecen con sig no positivo en esta misma columna no requieren de financiamiento porque los ingresos obtenidos en la colum na de "Sobrante" las han estado sustentando.

Se ha elegido la tasa de 1.5 % mensual como costo del dinero en este ejemplo. Sin embargo obviamente pre vio a los cálculos, debemos investigar en el mercado financiero, cual sería la tasa vigente aplicable en un momento dado a un caso particular.

Como se puede ver en la misma tabla el financiamiento se requiere desde el inicio de la obra hasta el mes No.- 16, es decir hastu dos neses antes de la terminación de la obra. Por otra parte los meces del tres al seis inclusive, así como el No,- 15, no requieren de financiamiento, por la razón que se acaba de explicar, en relación con los signos.

Ahora bien, una vez que hemos determinado el costo del Financiamiento a partir de la columna "Acumulado" de "Las Necesidados de Efectivo", tendremos que aplicar mes a mes el concepto de Valor Presente o lo que es lo mismo el concepto que nos dice cuánto vale hoy el dine  $\mathbf{r}$ o de maxiana.

## $-.110 -$

Al calcular el costo del financiamiento se aplicó la tasa de 1.5 % mensual con capitalizaciones mensuales precisamente.

Calculo del Valor Presente del Costo del Financiamiento.

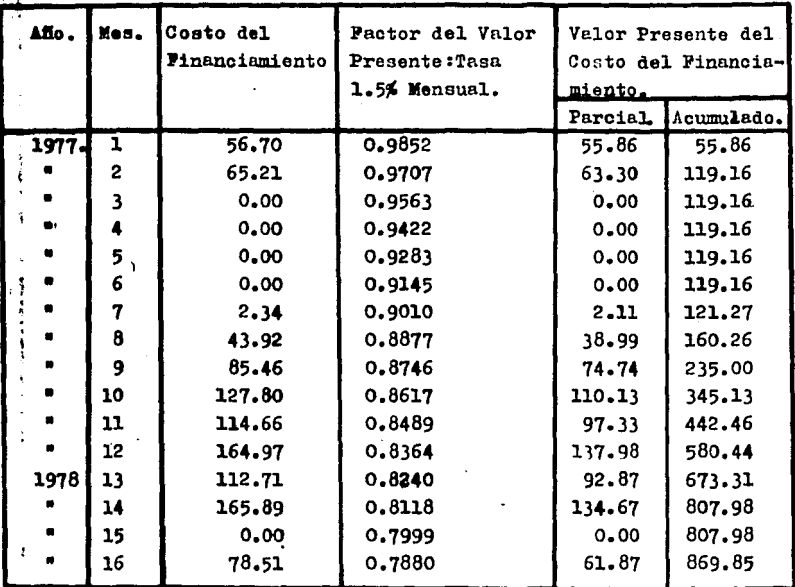

Es conveniente antes de seguir adelante que se establezca la diferencia entre "Financiameiento" y Costo del Financiamiento:

 $\tilde{\pi}$ 

- 現日は日本には解析です。

Financiamiento es el monto de dinero necesario para llevar a cabo la ejecución de una obra.

Costo del Financiamiento es el dinero que se debe cubrir por concepto de intereses al hacer uso del Financiamiento.

En nuestro ejemplo, el Financiamiento se ha calcula do mediante la tabla que se presenta a continuación. -misma que se deriva de las columnas "Sobrante" y "Paltante" del Flujo de Efectivo considerado.

Como el costo del Financiamiento se ha considerado por separado aquí se considera unicamente su monto, pero no su costo.

Para este cálculo se ha procedido así:  $3'780$ . El mes  $No - 1$  yo necesito  $B1$  mes No. - 2  $\bullet$ 567.

El mes No. - 3 después de cubrir mis costos, tengo un sobrante de : 20'212, mismos que me servirán para cu brir los faltantes 4, 5, 6 y casi la totalidad del siete. donde solo requiero de 156.

El mes No. - 8 necesito  $2^{i}772$ , etc...

Continuando con este mismo razonamiento se determinan los montos mensuales de l'inanciamiento y aplicando los factores de Valor Presente, determinamos el Valor Presente del Pinanciamiento.

Por lo tanto el Financiamiento es de 13'852.18 pero el Costo del Pinanciamiento es de 869.85 aplicando la tasa ya mencionada.

| MES.           | SOBRANTE. | PALTANTE. | PINANCIAMIENTO. | <b>FACTOR DE VALOR</b><br>PRESENTE. | VALOR PRESENTE DEL<br>FINANCIAMIENTO. |                    |   |
|----------------|-----------|-----------|-----------------|-------------------------------------|---------------------------------------|--------------------|---|
|                |           |           |                 |                                     | Parcial.                              | Acumulado.         |   |
| ı              |           | 3'780     | 3'780           | 0.9852                              | 3'724.06                              | 3'724.06           |   |
| $\overline{2}$ |           | 567       | 567             | 0.9707                              | 550.39                                | 4'274.45           |   |
| 3              | 20'212    | $\Omega$  | 0               |                                     |                                       | 4'274.45           |   |
| 4              |           | 2'476     | O               |                                     |                                       | 4'274.45           |   |
| 5              |           | 999       | O               |                                     |                                       | 4'272.45           |   |
| 6              |           | 101       | $\circ$         |                                     |                                       | 4'272.45           |   |
| 7              |           | 12'445    | 156             | 0.9010                              | 140.56                                | 4'415.01           |   |
| 8              |           | 2'7'2     | 21772           | 0.8877                              | 2'460.70                              | 6.675.71           | 듢 |
| 9              |           | 2'769     | 2'769           | 0.8746                              | 2'421.77                              | 91297.48           |   |
| 10             |           | 2'823     | 2'823           | 0.8617                              |                                       | 2'432.58 11'730.06 |   |
| 11             | 876       | Ω         | о               |                                     |                                       | 11'730.06          |   |
| 12             |           | 3'354     | 2'478           | 0.8364                              |                                       | 2'072.60 13'802.66 |   |
| 13             | 3'484     | Ω         | Ω               |                                     |                                       | 13'802.66          |   |
| 14             |           | 3'545     | 61              | 0.8118                              |                                       | 49.52 13'852.18    |   |
| 15             | 12'283    | O         | 0               |                                     |                                       | 13'852.18          |   |
| 16             |           | 6'458     | 0               |                                     |                                       | 13'852.18          |   |
|                |           |           |                 |                                     |                                       |                    |   |

CALCULO DEL FINANCIAMIENTO...

 $\sim$ 

 $\epsilon$ 

Como ya sabemos que el Costo de Ruestro Financiamiento es de 869.85 estamos pues en condiciones de  $--$ abatirlo.

En primer lugar tenemos que regresar a la Tabla Ge neral de Flujo de Efectivo y analizar brevemente que es lo que pasa con un peso generado en la columna de Obra Ejecutada y que se hace pasar a través de dicho flujo.

Debido a que el incremento de la obra ejecutada en artificial nuestro peso alterará a las siguientes co-lumnas:

#### Del Grupo de Ingresos:

Asignaci6n anual, para efectos de anticipo. Obra Ejecutada Base, para efecto de Pre-estimación y Estimaci6n. Obra Ejecutada por Escalacidn, para efecto de sus Estimaciones. Devoluci6n del Pondo de Garantía.

## Del Grupo de Egresos:

Deductiva por pago de anticipo. Intereses sobre anticipo. Intereses por pre-estimaciones.

Se puede ver claramente que en el peor de los --casos un peso generado el día de hoy se convierte en setenta cent«vos dentro del siguiente mes.

Como estos natenta centavas no los recibo hoy sino hasta dentro de un mas, el día de hoy no valen 0.70 si no que ya se han deteriorado por efecto del tiempo y el 41<sup>c</sup> de hoy valen (0.70 x 0.9852) = 0.69 aplicando el concepto de valor Presente.

Resulta muy laborioso y hasta cierto punto inútil. realizar toda una transformación del Flujo de Miectivo que marece en la tabla general, ya que aproximademente se llegaría al mismo valor de 0.69 por cada peso gene rado. Por esta razón la Tabla se deja como está.

Podemos decir entonces sin temor a equivocarnos que por cada peso que debamos recibir tendremos que ejecutar obra por valor de:

$$
\frac{1}{0.69} = 1.45
$$

Ya que  $0.69 \times 1.45 = 1.00$ 

Volviendo nuevamente a nuestro concepto de Costos por Financiamiento, vemos entonces que si deseamos abatirlo totalmente ya no debemos de manejar la canti dad de 869.85 (expresado en miles de pesos), sino que ahora tenemos que tener en mente una cifra muy di ferente:

## $869.85 \times 1.45 = 11261.28$

Que es el Costo Real por Financiamiento, referido a la Obra Ejecutada.

El paso siguiento resulta bastante obvio y se resume contestando la siguiente pregunta:

¿ En cuánto tengo que incrementar artificialmente mi Obra Ejecutada para que este incremento me genere dividendos cuyo monto debe ser igual a 1'261.28 ?

Para contestar a esta pregunta tenemos que recurrir en primer lugar al programa general de obra cuyo **extracto ya hemos elaborado y que le hemos llamado Ta**bla Resumen de la Obra Ejecutada ( Página : $i \circ$ . ).

Se debe hacer hincapiá en que el monto total del concurso. no debe alterarse al modificar las cantid::des de obra mensuales, lo que implica que unas de ellas se rán aumentadas y otras disminuídas en su importe.

De nuestra Tabla Resumen de Obra Ejecutada vemos que es conveniente alterar los importes de las tres -primeras actividades incrementándolas y que una sola de ellas es susceptible de disminuir sin entrar en laboriosidades.

Podemos entonces extraer las actividades que nos  $$ interesan y formular la siguiente Tabla, con el fin de ajustar ln Obra por Ejecutar:

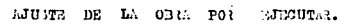

 $\mathcal{A}$  , where

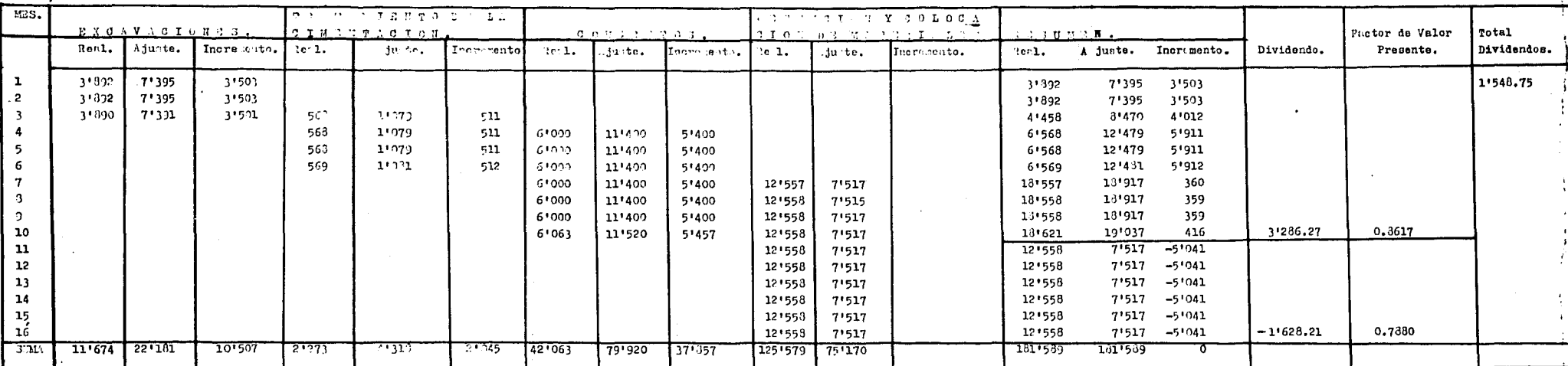

 $\mathcal{L}$ 

 $\sim$ 

 $-117 -$ 

 $\pm$  .

 $\ddot{\phantom{a}}$ 

 $\star$ 

En primer lugar aparece la columna que indica los meses que comprenden la duración de las actividades -que se están manejandos

> Excavaciones. Tratamiento de la Cimentación. Concretos. Obtención y Colocación de Materiales.

Jada una de estas actividades tiene tres columnas:

Real. Ajuste. Incremento.

Em la columna de Real se considera el importe de la Obra por Ejecutar mensualmente tal y como se proyecta en el Programa General de la Obra.

En la columne de "Ajuste" aparece el nismo importe de Obra por Ejecutar, pero afectado de un conficiente que en este caso fué de 1.90 debido a que el Rango de -Variación Promedio de los Precios Unitarios del concurso de la Presa La Purisima, resultó ser del orden del -90 %. Jin embargo se puede ensayar con cualquier otro coeficiente, dependiendo de la audacia del Contratista.

En la columna "Incremento" se asientan los valores que resultan de aplicar la diferencia: (Ajuste menos - $3$ eal).

Después del grupo de actividades propiamente dichas o actividades elegidas se incluye el "Resumen" que no es otra cosa que la suma algebraica horizontal de las columnas "Real", "Ajuste" e "Incremento" correspondientes respectivamente a las actividades mencionadas.

Respecto al "Resumen" es conveniente hacer las sieguientes observaciones:

Por lo que respecta a la columna "Incremento" vemos que los valores correspondientes al período del mes No--1 al No.- 10 inclusive, tienen signo positivo. Esto significa que el contratista estará devengando esas contidades, mismas que le serán descontadas en el neríodo co rrespondiente del mes No.- 11 al No.- 16. lo que explica que el incremento total sea aparentemente igual a -**GATO...** 

Es importante darse cuenta que las cantidades recibidas durante los primeros diez meses son una especie de anticipos que no causan intereses.

Ahora bien.ad el Contratista deposita en el banco por decirlo de alguna manera, coda una de estas cantida des, al cabo de diez meses contará con la suma de -3'286.27 que es el resultado de los dividendos generadospor estos anticipos sin intereses y que una vez apli oado el factor de valor presente, dicha suma se transforma en : 2'831.78.

Desde luego que de la misma forma en que estuvo co-. brando de más. los orimeros diez meses, a partir del -mes No.- 11 va a dejar de gunar una cierta cantidad men sual, misma que aparece con signo negativo en la misma columna de "Incremento" del "Resumen"

Y logicamente estas cantidades al considerarse chora co mo retiros bancarios, si se los puede llamar aní tendrán un cierto costo por concepto de intereses y que en este oaso es de 3 1'628.21. Al aplicar el factor de valor presente a esta cantidad que el contratista ha dejado de percibir, ne transforma en 1'283.03, que restada de la que represent: los dividendos (2'331.78) nos arroja el siguiente resultado:

 $2'331.78 - 1'283.03 = 1'548.75$ 

n continuición se indica como de llega a tiles valo res, a partir de la columna "Incremento" del "Resumen".

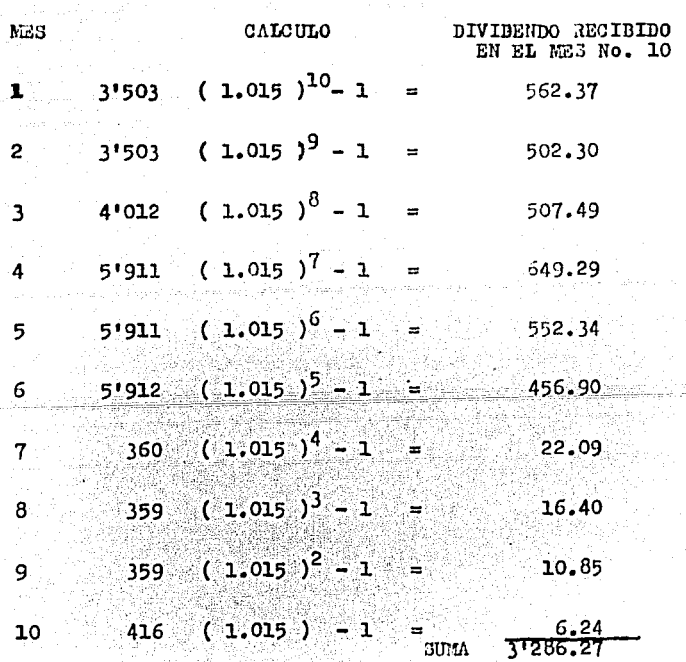

Despite mega mellan semperaturan d

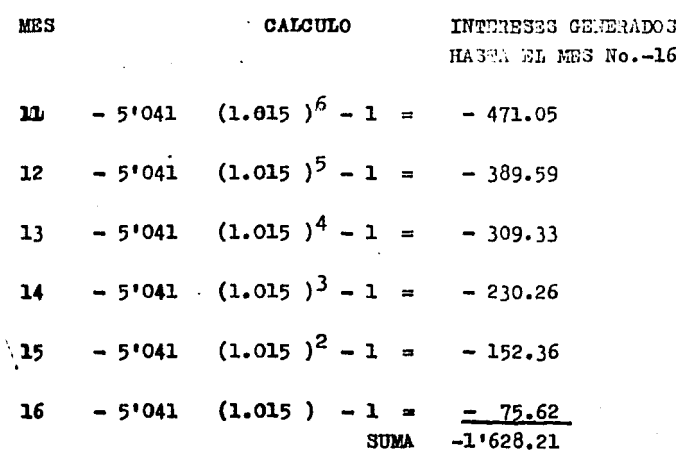

 $-121 -$ 

Y al aplicar el factor de Valor Presente obtenemos el siguiente resultado:

 $(3'286.27)$  0.8617 - $(1'628.21)$  0.7880 = 1'548.75

que es el importe total de los Dividendos obtenidos.

Finalmente si tomamos en consideración que el Costo del Pinanciamiento del ejemplo que nos ocupa ya ha sido calculado en la página No. y que transformado a --Valor Presente representa una cifra inferior a 1'548.75 podemos decir entonces, que lo hemos abatido tetalmente y que aun contaremos con la cantidad de 287.47 para<sup>\*</sup>lo que se pueda ofrecer.

## 1'548.75 1"261.28

Total Dividendos > Costo del Financiamiento.

ł

Huelga decir que los precios unitarios que se van a incrementar en un 90 %, son todos los correspondientes at

> **Excavaciones** Tratamiento de la Cimentación y Concretos.

Y los que tendrán una disminución del 60 % de acuerdo con el ajuste serán los comprendidos en la actividad de Obtención y Colocación de Materiales:

 $(75'170 \div 125'579 = 0.60)$ 

Finalmente si reproducimos la gráfica de Egresos-In gresos aplicando los ajustes que son el resultado del método del Valor Presente en el Autofinanciamiento de una obra, observaremos que la curva de Ingresos sufre un desplazamiento hacia arriba y las ordenadas diferen ciales hacia la derecha como se indica con líneas discontinuas en la gráfica que se reconstruye a continuación. Asi mismo los Ingresos acumulados al final del último mes son mayores.

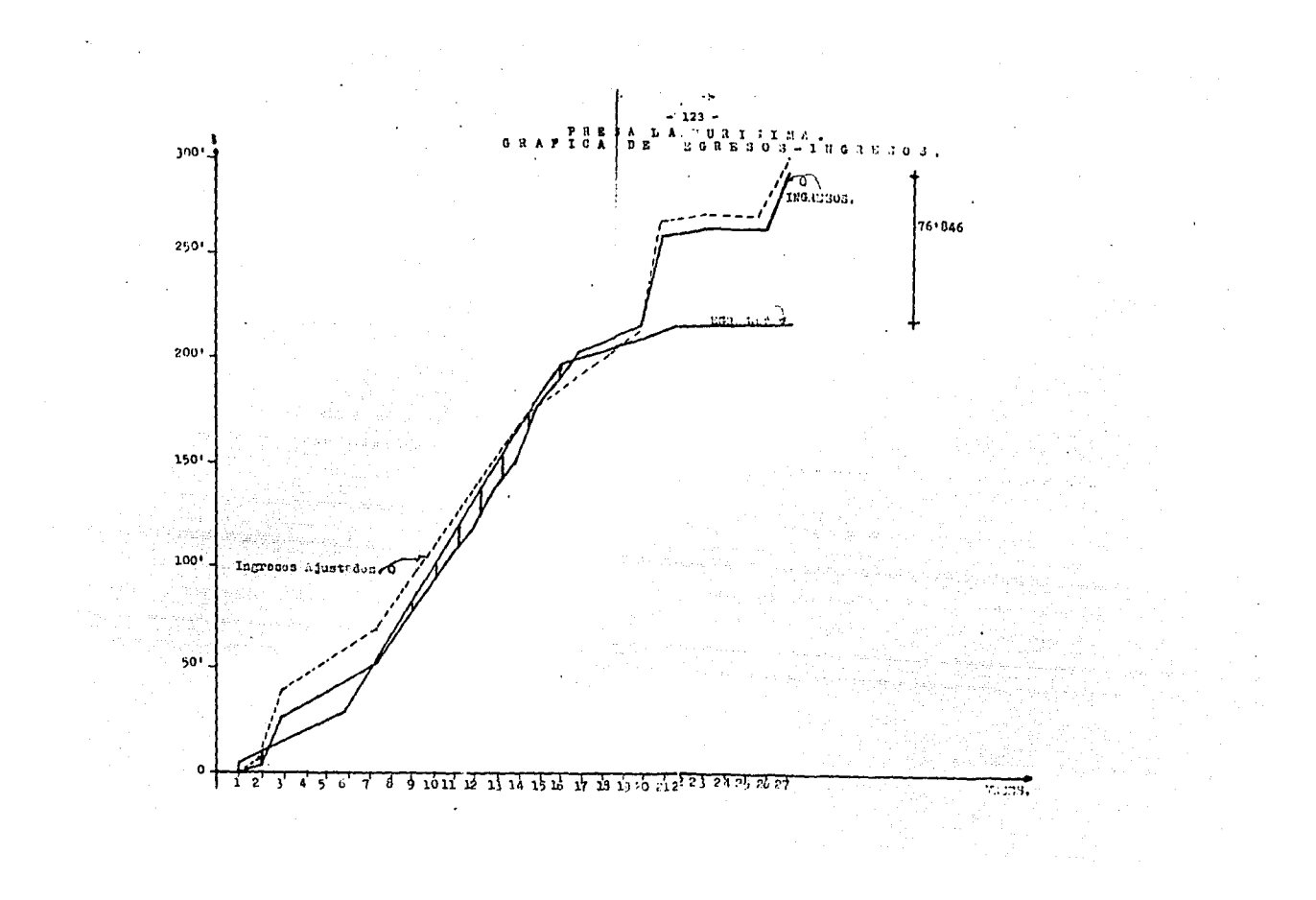

 $\overline{6}$ 

# CONCLUSIONES.

ar a compaña gasa l ja provins

ساعد والمتحدث والمتواطن والمتحدث والمستحدث

a sa mga pangangang mga katalog na mga katalog.<br>Sa pangangang ng pangalayang ang pangalayang

El deterioro que sufre el dinero que no se cobra con oportunidad, una vez que ya ha sido generado en las estimaciones, puede ocasionar serios descalabros al Contratista, en primer lugar porque al pasar el --tiempo el dinero vale menos y en segundo, porque al no contar con fondos de la misma obra para su propia ejecución el costo del financiamiento se incrementa.

Dentro de las restricciones de cada caso en particu lar, debe ser política general, cobrar lo máximo a la mayor breveded posible para no incurrir en ilegitimos costos financieros adicionales.

Resulta entonces bastante obvio, que todo contratista debe contar con un inminente y severo control so bre el area técnico-administrativa que tiene a su cargo el cobro de las estimaciones.

Dada la grán diversidad de criterios existentes --sera expresar todo tipo de ideas, el Autofinanciamiento de una obra, posiblemente se obtenga aplicando técnican diferentes a la que se expone en esta tesis, depen diendo en general de las modalidades vigentes en la contratación de las obras.

Aparentemente el procedimiento seleccionado en este trabajo, es empírico y laborioso, pero la lógica y lalescillez de los cálculos son su contrapartida.

Como requisito único para poder aplicar la Técnica del Valor Presente, en el Autofinanciamiento de una obve adjudicada mediante concurso, se debe tener  $10$  -certeza, de que los volúmenes correspondientes a los poncentos de los precios unitarios que se incrementen, hayan sido calculados con cierta precisión y que ne des ourte 1: posibilided de que se queden tener fuertes re ducciones en los mismos, así como tambien, por otra par te. una seguridad casi absoluta de que los correspon -dientes a los precios unitarios que se vayan a reducir no tiendan a incrementarse considerablemente.

Vele la pena repetir lo que ya se mencionó con ante rioridad, que al aplicar la susodicha técnica se está recibiendo por parte del propietario de la obra. un préstamo sin intereses.

Si se deseara rebatir la validez del artificio de cálculo utilizado para lograr el Autofinanciamiento, ar gumentado que con toda anticipación ya se incluyó un por centaje de cierto valor al determinar el factor de costo indirecto que afecta a todos y cada uno de los precios unitarios y que con ese porcentaje se está recuperando ya el costo del dinero necesario para llevar a cabo la ejecución de la obra es decir, el Costo del Financiamiento, al respecto se puede decir lo siguiente:

> Si es correcto el hecho de que el Costo del Financiamiento se recupera al determinar el Indirecto.

> Sin embargo el aplicar la técnica objeto de este trabajo se va más allá. Puesto que se logra abatir este desembolso hasta nulificarlo, lo -que redunda en un incremento de las utilidades generadas, que en el último de los casos, es el objetivo más importante de toda actividad econó mica.

Por último se puede concluir también que con esta técnies es posible reducir el importe total de la promosición, prerificando los ingresos que nos representa pero a 1/ vez incrementando 1/ posibilidad de gantr el concurso, ya que al disminuir en cierto grado el impor te de nuestra proposición, la agresividad para la consecución de un contrato por la vía de concurso, es -mayor.